# Package 'mousetrap'

January 19, 2024

<span id="page-0-0"></span>Type Package

Version 3.2.3

Title Process and Analyze Mouse-Tracking Data

Description Mouse-tracking, the analysis of mouse movements in computerized experiments, is a method that is becoming increasingly popular in the cognitive sciences. The mousetrap package offers functions for importing, preprocessing, analyzing, aggregating, and visualizing mouse-tracking data. An introduction into mouse-tracking analyses using mousetrap can be found in Wulff, Kieslich, Henninger, Haslbeck, & Schulte-Mecklenbeck (2023) [<doi:10.31234/osf.io/v685r>](https://doi.org/10.31234/osf.io/v685r) (preprint: <<https://osf.io/preprints/psyarxiv/v685r>>).

Maintainer Pascal J. Kieslich <pascal.kieslich@gmail.com>

URL <https://pascalkieslich.github.io/mousetrap/>,

<https://github.com/pascalkieslich/mousetrap>

BugReports <https://github.com/pascalkieslich/mousetrap/issues>

License GPL-3

**Depends** R  $(>= 3.1.0)$ ,

**Imports** utils, stats, pracma, dplyr  $(>= 0.5.0)$ , tidyr, magrittr, graphics, grDevices, ggplot2, scales, psych  $(>= 1.2.4)$ , Rcpp (>= 0.11.4), diptest, RColorBrewer, cstab, fastcluster, parallel, fields, rlang, lifecycle

Suggests readbulk, testthat

LinkingTo Rcpp

Encoding UTF-8

LazyData TRUE

RoxygenNote 7.2.3

NeedsCompilation yes

Author Pascal J. Kieslich [aut, cre] (<<https://orcid.org/0000-0002-0853-9364>>), Dirk U. Wulff [aut] (<<https://orcid.org/0000-0002-4008-8022>>), Felix Henninger [aut] (<<https://orcid.org/0000-0002-7730-9511>>),

Jonas M. B. Haslbeck [aut], Sarah Brockhaus [ctb]

**Repository CRAN** 

Date/Publication 2024-01-19 09:50:09 UTC

# R topics documented:

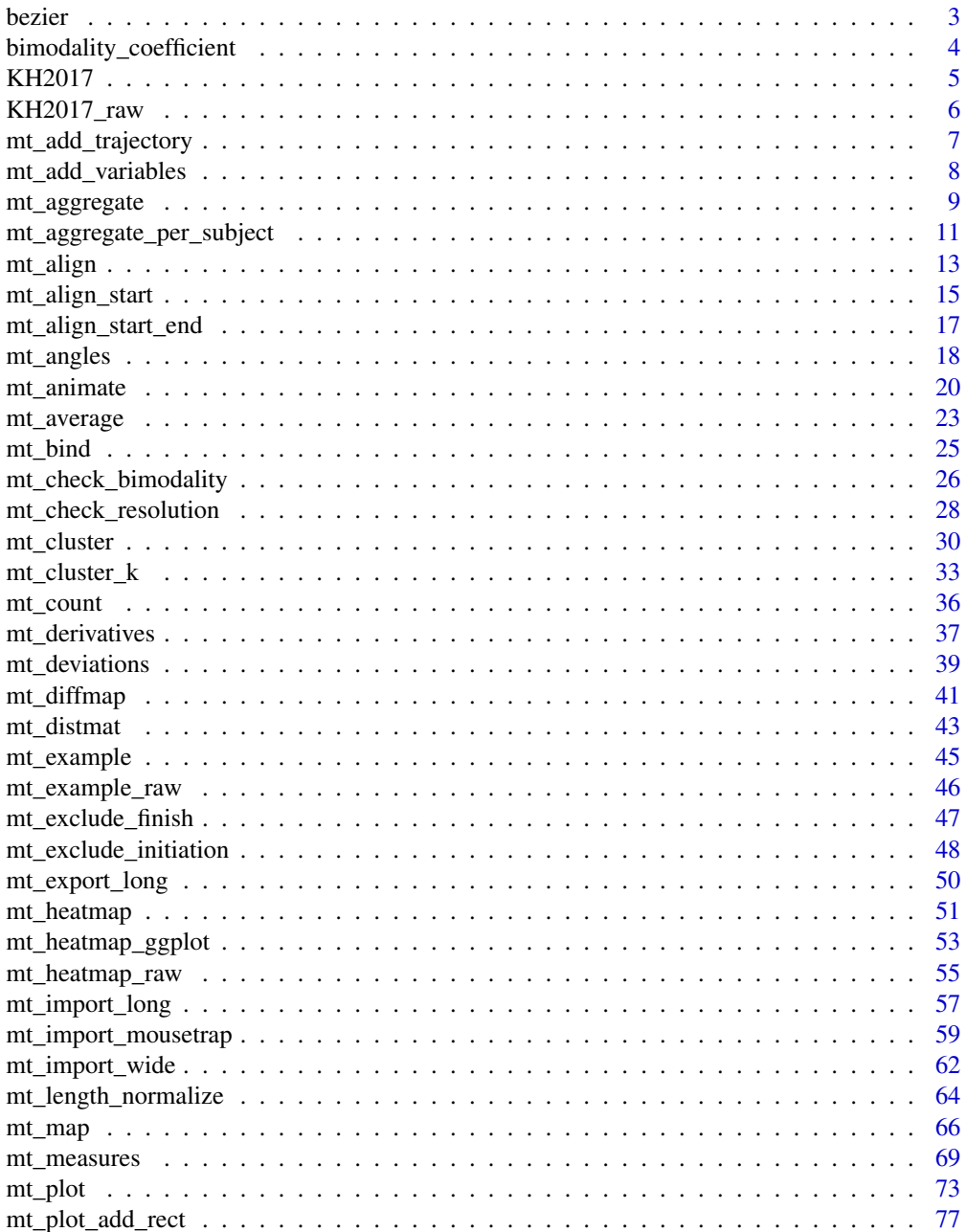

#### <span id="page-2-0"></span>bezier 3

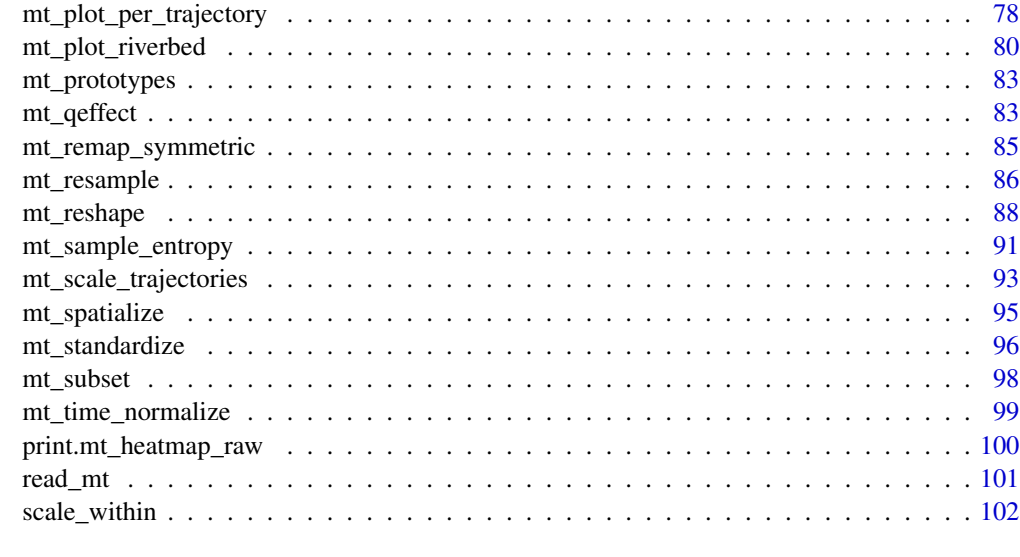

#### **Index** the contract of the contract of the contract of the contract of the contract of the contract of the contract of the contract of the contract of the contract of the contract of the contract of the contract of the co

bezier *Create Bezier-curves using the Bernstein approximation.*

# Description

bezier creates 3-point Bezier-curves using the Bernstein approximation to simulate continuous competition in mouse- and hand-trajectories.

# Usage

bezier(x = c(0, 1, -1),  $y = c(0, 1.5, 1.5)$ , w = 1, resol = 100)

# Arguments

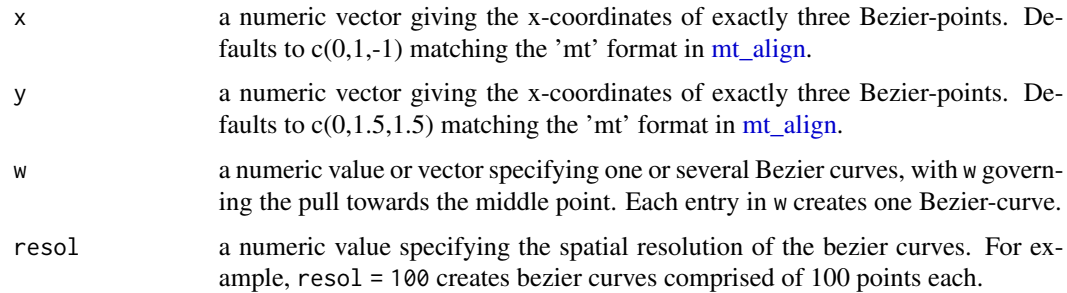

#### Value

A trajectory array containing the bezier curves.

#### Author(s)

Dirk U. Wulff

#### Examples

```
# Generate range of Bezier-curves
bezier_curves <- bezier(w=seq(0,10,.1))
# Plot curves
```
mt\_plot(bezier\_curves)

<span id="page-3-1"></span>bimodality\_coefficient

*Calculate bimodality coefficient.*

# Description

Calculate the bimodality coefficient for a numeric vector as specified in Pfister et al. (2013).

# Usage

bimodality\_coefficient(x, na.rm = FALSE)

### Arguments

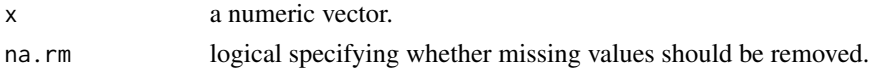

#### Details

The calculation of the bimodality coefficient involves calculating the skewness and kurtosis of the distribution first. For this, the [skew](#page-0-0) and [kurtosi](#page-0-0) functions of the psych package are used. Note that type is set to "2" for these functions in accordance with Pfister et al. (2013).

#### Value

A numeric value.

#### Author(s)

Pascal J. Kieslich Felix Henninger

#### References

Pfister, R., Schwarz, K. A., Janczyk, M., Dale, R., & Freeman, J. B. (2013). Good things peak in pairs: A note on the bimodality coefficient. *Frontiers in Psychology, 4*, 700. [doi:10.3389/](https://doi.org/10.3389/fpsyg.2013.00700) [fpsyg.2013.00700](https://doi.org/10.3389/fpsyg.2013.00700)

<span id="page-3-0"></span>

#### <span id="page-4-0"></span> $KH2017$  5

#### See Also

[skew](#page-0-0) for calculating skewness and kurtosis.

[mt\\_check\\_bimodality](#page-25-1) for assessing bimodality using several methods in a mousetrap data object.

#### Examples

```
pfister_data_a <- rep(1:11, times=c(3,5,5,10,17,20,17,10,5,5,3))
bimodality_coefficient(pfister_data_a) #.34
pfister_data_b <- rep(1:11, times=c(2,26,14,6,2,0,2,6,14,26,2))
bimodality_coefficient(pfister_data_b) #.79
```
<span id="page-4-1"></span>

KH2017 *Mouse-tracking dataset from Kieslich & Henninger (2017)*

#### **Description**

A data object of class "mousetrap" with the imported and preprocessed mouse-tracking data from Kieslich & Henninger (2017). More information about the study and raw data can be found in [KH2017\\_raw.](#page-5-1)

#### Usage

KH2017

# Format

A mousetrap data object is a [list](#page-0-0) containing at least the following objects:

- data: a [data.frame](#page-0-0) containing the trial data (from which the mouse-tracking data columns have been removed). More information about the content of the trial data in KH2017 can be found in KH2017 raw. The [rownames](#page-0-0) of data correspond to the trial identifier. For convenience, the trial identifier is also stored in an additional column called "mt\_id".
- trajectories: an [array](#page-0-0) containing the raw mouse-tracking trajectories. The first dimension represents the different trials and the dimension names (which can be accessed using [row](#page-0-0)[names\)](#page-0-0) correspond to the trial identifier (the same identifier that is used as the rownames in data). The second dimension corresponds to the samples taken over time which are included in chronological order. The third dimension corresponds to the different mouse-tracking variables (timestamps, x-positions, y-positions) which are usually called timestamps, xpos, and ypos.

Some functions in this package (e.g., [mt\\_time\\_normalize](#page-98-1) and [mt\\_average\)](#page-22-1) add additional trajectory arrays (e.g., tn\_trajectories and av\_trajectories) to the mousetrap data object. Other functions modify the existing arrays (e.g., [mt\\_derivatives](#page-36-1) adds distance, velocity, and acceleration to an existing dataset). Finally [mt\\_measures](#page-68-1) adds an additional data.frame with mouse-tracking measures to it.

#### <span id="page-5-0"></span>Details

The raw dataset [\(KH2017\\_raw\)](#page-5-1) was filtered keeping only correctly answered trials. The filtered dataset was imported using [mt\\_import\\_mousetrap.](#page-58-1) Trajectories were then remapped using [mt\\_remap\\_symmetric](#page-84-1) so that all trajectories end in the top-left corner and their starting point was aligned to a common value (0,0) using [mt\\_align\\_start.](#page-14-1)

#### References

Kieslich, P. J., & Henninger, F. (2017). Mousetrap: An integrated, open-source mouse-tracking package. *Behavior Research Methods, 49*(5), 1652-1667. [doi:10.3758/s134280170900z](https://doi.org/10.3758/s13428-017-0900-z)

Dale, R., Kehoe, C., & Spivey, M. J. (2007). Graded motor responses in the time course of categorizing atypical exemplars. *Memory & Cognition, 35*(1), 15-28. [doi:10.3758/BF03195938](https://doi.org/10.3758/BF03195938)

<span id="page-5-1"></span>KH2017\_raw *Raw mouse-tracking dataset from Kieslich & Henninger (2017)*

#### Description

Raw mouse-tracking dataset from Kieslich & Henninger (2017), an experiment using the material and procedure of experiment 1 by Dale et al. (2007). A preprocessed (as opposed to raw) version of the same data can be found in [KH2017.](#page-4-1)

#### Usage

KH2017\_raw

#### Format

A [data.frame](#page-0-0) with 1140 rows and 19 variables. The data.frame is based on the combined raw data that were created using [read\\_opensesame](#page-0-0) from the [readbulk](http://pascalkieslich.github.io/readbulk/) library. For ease of use, unnecessary columns were excluded.

The variables included relate to the item that was presented (Exemplar), the answer categories (Category1 and Category2), the subject identifier (subject\_nr), the subjects' response (response), the correctness of the response (response) as well as the mouse-tracking variables (timestamps\_get\_response, xpos\_get\_response and ypos\_get\_response)

Each mouse-tracking variable contains a list of values (separated by ', ')

• one entry for each recorded position of the mouse. The position coordinates are given in pixels, such that values of zero for both xpos\_get\_response and ypos\_get\_response indicate that the cursor is located in the center of the screen. Both variables increase in value as the mouse moves toward the bottom right. Timestamps are given in milliseconds.

#### <span id="page-6-0"></span>Details

The data stem from a study by Kieslich & Henninger (2017) which used the material and procedure of experiment 1 by Dale et al. (2007). In this experiment, participants have to assign exemplars (e.g., "whale") to one of two categories (e.g., "fish" or "mammal") by clicking on the button corresponding to the correct category. All exemplars and categories from the original study were translated to and presented in German.

The data was collected in [OpenSesame](https://osdoc.cogsci.nl/) using the [mousetrap plugin](https://github.com/pascalkieslich/mousetrap-os) (Kieslich & Henninger, 2017).

Across the 19 trials of the experiment, 60 participants categorized 13 exemplars that were typical of their category and 6 atypical exemplars for which this was not the case. For the atypical exemplars (e.g., "whale"), the competing category ("fish") was selected to compete with the correct category ("mammal"). The hypothesis under investigation is whether participants' mouse trajectories deviate more towards the competing category for the atypical exemplars, indicating increased conflict between the response options.

#### References

Kieslich, P. J., & Henninger, F. (2017). Mousetrap: An integrated, open-source mouse-tracking package. *Behavior Research Methods, 49*(5), 1652-1667. [doi:10.3758/s134280170900z](https://doi.org/10.3758/s13428-017-0900-z)

Dale, R., Kehoe, C., & Spivey, M. J. (2007). Graded motor responses in the time course of categorizing atypical exemplars. *Memory & Cognition, 35*(1), 15-28. [doi:10.3758/BF03195938](https://doi.org/10.3758/BF03195938)

mt\_add\_trajectory *Add new trajectory to trajectory array.*

#### **Description**

Add a single new trajectory to trajectory array.

#### Usage

```
mt_add_trajectory(
  data,
  use = "trajectories",
  save\_as = use,
  xpos = NULL,ypos = NULL,
  xypos = NULL,
  id = "new")
```
#### Arguments

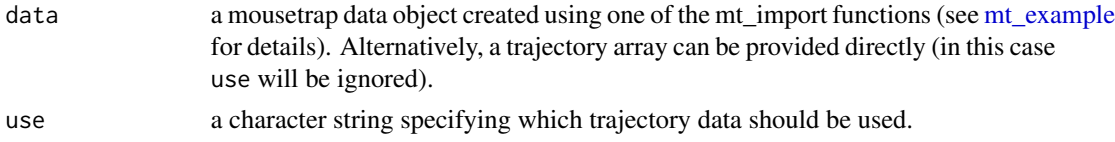

<span id="page-7-0"></span>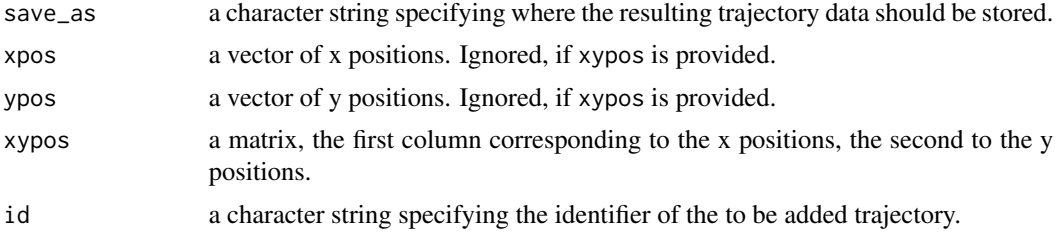

#### Value

A mousetrap data object (see [mt\\_example\)](#page-44-1) where the new trajectory has been added. If the trajectory array was provided directly as data, only the trajectory array will be returned.

#### Author(s)

Pascal J. Kieslich Felix Henninger

# Examples

```
# Add additional prototype to mt_prototypes
mt_prototypes_ext <- mt_add_trajectory(mt_prototypes,
   xpos = c(0,1,-1,1,-1), ypos = c(0,1.5,1.5,1.5,1.5), id = "dCoM3")
```
mt\_add\_variables *Add new variables to trajectory array.*

# Description

Add new variables to the trajectory array (and remove potentially existing variables of the same name). This is mostly a helper function used by other functions in this package (e.g., [mt\\_deviations\)](#page-38-1). However, it can also be helpful if the user has calculated new variables for each logged coordinate and wants to add them to an existing trajectory array.

#### Usage

```
mt_add_variables(data, use = "trajectories", save_as = use, variables)
```
#### Arguments

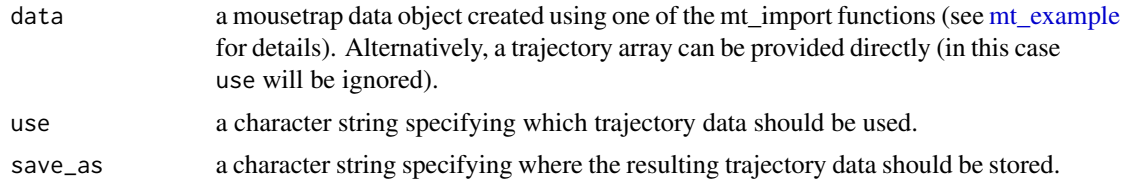

<span id="page-8-0"></span>variables a list of matrices that each contain the data of one of the to be added variables. In this case, the new variables with their values are added as a new entry in the trajectory arrays third dimension. Alternatively, a character vector specifying the name of the new variables that should be added to the trajectory array. In this case, the new variables are filled with NAs.

#### Value

A mousetrap data object (see [mt\\_example\)](#page-44-1) where the new variables have been added to the trajectory array. Depending on the input to variables, the values for the added variables are either NAs or their actual values. If columns of the same name already existed, they have been removed. If the trajectory array was provided directly as data, only the trajectory array will be returned.

#### Author(s)

Pascal J. Kieslich

Felix Henninger

#### Examples

```
# Calculate new (arbitrary) variables for this example
# ... the sum of the x- and y-positions
xy_sum <- mt_example$trajectories[,,"xpos"] + mt_example$trajectories[,,"ypos"]
# ... the product of the x- and y-positions
xy_prod <- mt_example$trajectories[,,"xpos"] * mt_example$trajectories[,,"ypos"]
# Add the new variables to the trajectory array
mt_example <- mt_add_variables(mt_example,
 variables=list(xy_sum=xy_sum, xy_prod=xy_prod))
```
<span id="page-8-1"></span>mt\_aggregate *Aggregate mouse-tracking data per condition.*

#### Description

mt\_aggregate is used for aggregating mouse-tracking measures (or trajectories) per condition. One or several condition variables can be specified using use2\_variables. Aggregation will be performed separately for each level of the condition variables. mt\_aggregate is a wrapper function for [mt\\_reshape](#page-87-1).

#### Usage

```
mt_aggregate(
  data,
  use = "measures",
  use_variables = NULL,
  use2 = "data",
```

```
use2_variables = NULL,
 subject_id = NULL,
 trajectories_long = TRUE,
  ...
)
```
# Arguments

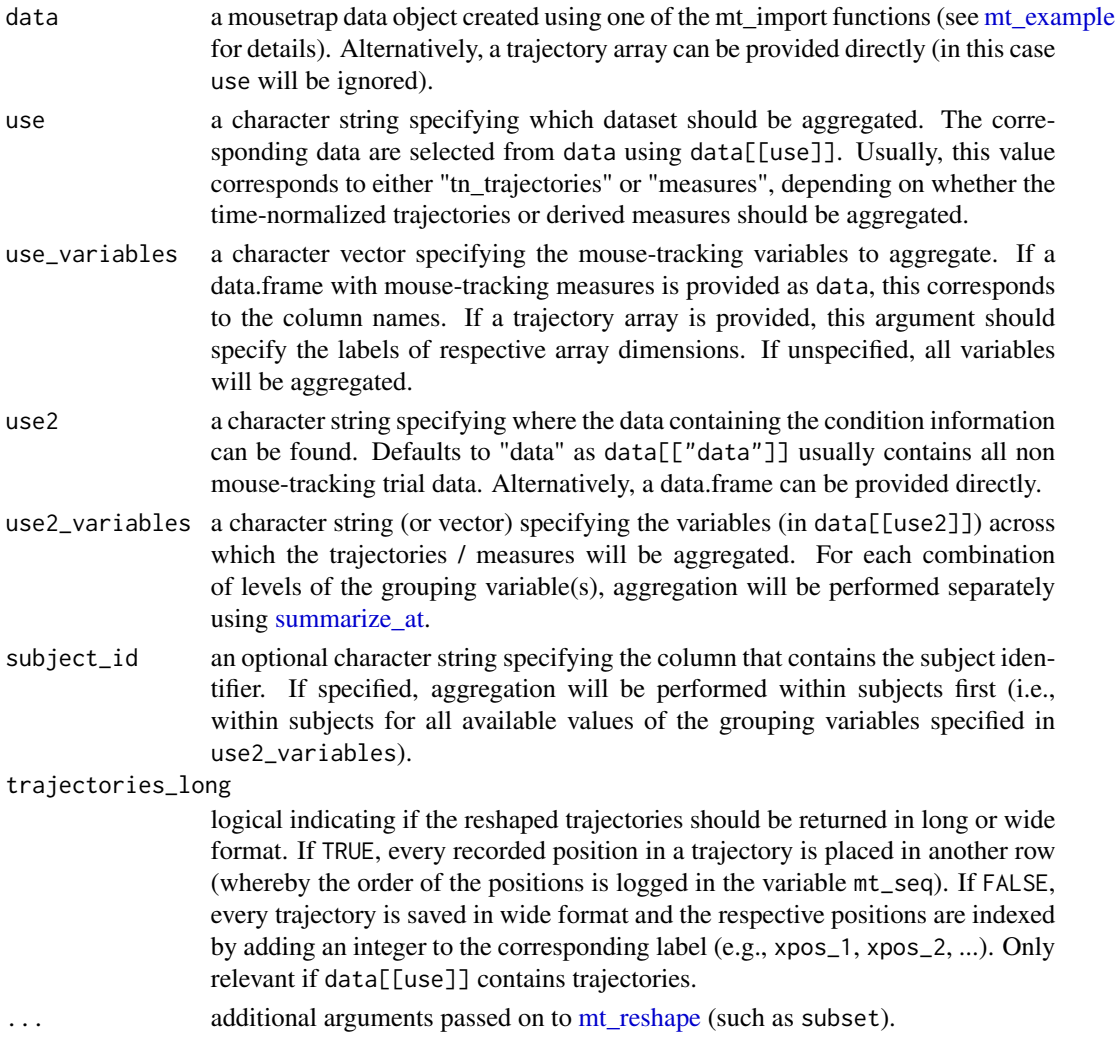

# Value

A [data.frame](#page-0-0) containing the aggregated data.

# Author(s)

Pascal J. Kieslich Felix Henninger

#### <span id="page-10-0"></span>See Also

[mt\\_aggregate\\_per\\_subject](#page-10-1) for aggregating mouse-tracking measures and trajectories per subject.

[summarize\\_at](#page-0-0) for aggregating data using the dplyr package.

#### Examples

```
# Time-normalize trajectories
mt_example <- mt_time_normalize(mt_example)
# Aggregate time-normalized trajectories per condition
average_trajectories <- mt_aggregate(mt_example,
  use="tn_trajectories",
  use2_variables="Condition"
\lambda# Calculate mouse-tracking measures
mt_example <- mt_measures(mt_example)
# Aggregate measures per condition
average_measures <- mt_aggregate(mt_example,
 use="measures", use_variables=c("MAD", "AD"),
  use2_variables="Condition"
)
# Aggregate measures per condition
# first within subjects and then across subjects
average_measures <- mt_aggregate(mt_example,
  use="measures", use_variables=c("MAD", "AD"),
  use2_variables="Condition",
  subject_id="subject_nr"
\lambda
```
<span id="page-10-1"></span>mt\_aggregate\_per\_subject

*Aggregate mouse-tracking data per condition separately for each subject.*

#### Description

mt\_aggregate\_per\_subject can be used for aggregating mouse-tracking measures (or trajectories) per condition separately for each subject. One or more condition variables can be specified using use2\_variables. Aggregation will be performed separately for each level of the condition variables. mt\_aggregate\_per\_subject is a wrapper function for [mt\\_reshape.](#page-87-1)

# Usage

```
mt_aggregate_per_subject(
  data,
  use = "measures",
 use_variables = NULL,
  use2 = "data",use2_variables = NULL,
  subject_id,
  trajectories_long = TRUE,
  ...
\mathcal{L}
```
# Arguments

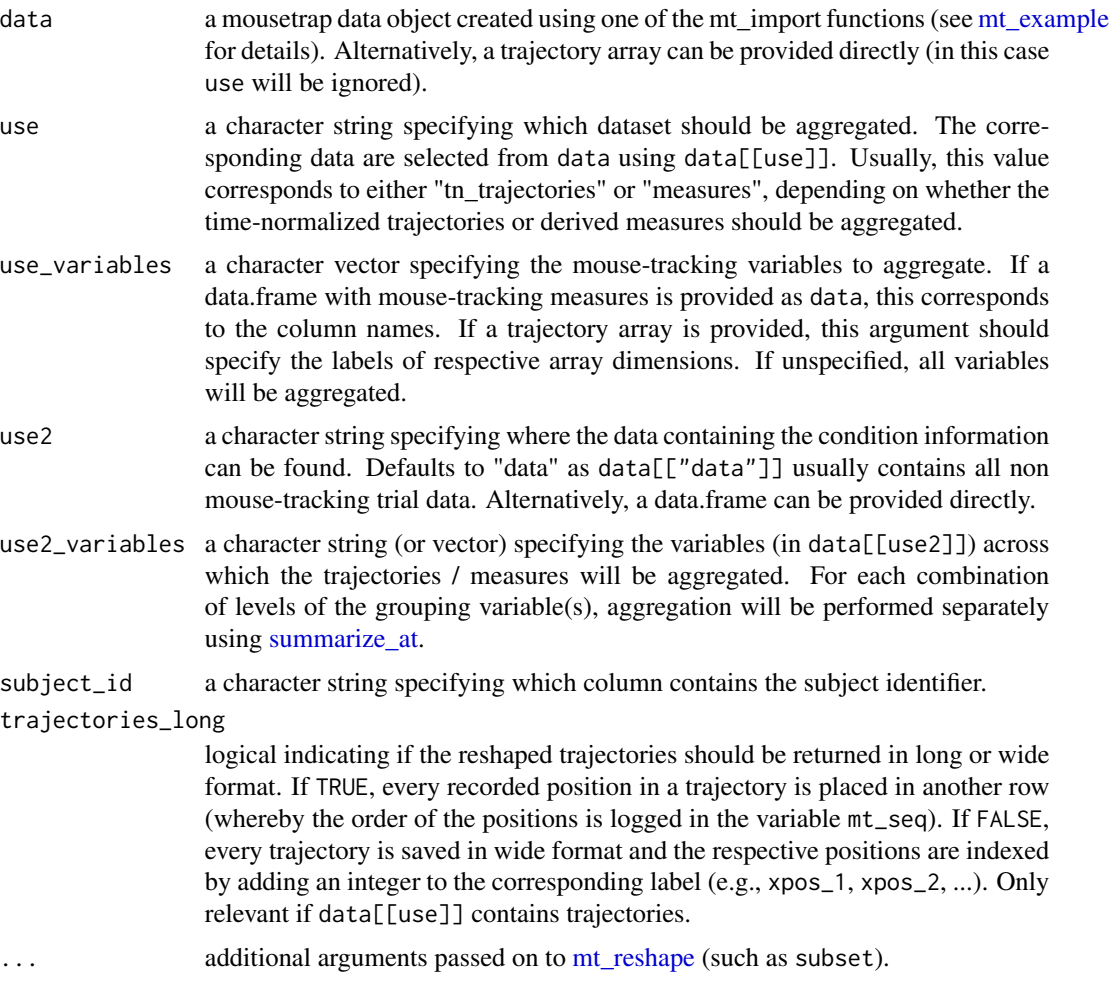

# Value

A [data.frame](#page-0-0) containing the aggregated data.

<span id="page-12-0"></span>mt\_align 13

# Author(s)

Pascal J. Kieslich

Felix Henninger

# See Also

[mt\\_aggregate](#page-8-1) for aggregating mouse-tracking measures and trajectories per condition.

[summarize\\_at](#page-0-0) for aggregating data using the dplyr package.

# Examples

```
# Time-normalize trajectories
mt_example <- mt_time_normalize(mt_example)
# Aggregate time-normalized trajectories per condition
# separately per subject
average_trajectories <- mt_aggregate_per_subject(
 mt_example,
 use="tn_trajectories",
 use2_variables="Condition",
  subject_id="subject_nr"
)
# Calculate mouse-tracking measures
mt_example <- mt_measures(mt_example)
# Aggregate measures per condition
# separately per subject
average_measures <- mt_aggregate_per_subject(
 mt_example,
 use="measures",
 use_variables=c("MAD", "AD"),
 use2_variables="Condition",
  subject_id="subject_nr"
)
```
<span id="page-12-1"></span>mt\_align *Align trajectories.*

#### Description

mt\_align aligns trajectories to a common start point, end point, and / or coordinate system.

# Usage

```
mt_align(
  data,
  use = "trajectories",
  save\_as = use,dimensions = c("xpos", "ypos"),
  coordinates = "isotropic",
  align_start = FALSE,
  align_end = FALSE,
  align_side = "no",
  verbose = FALSE
)
```
# Arguments

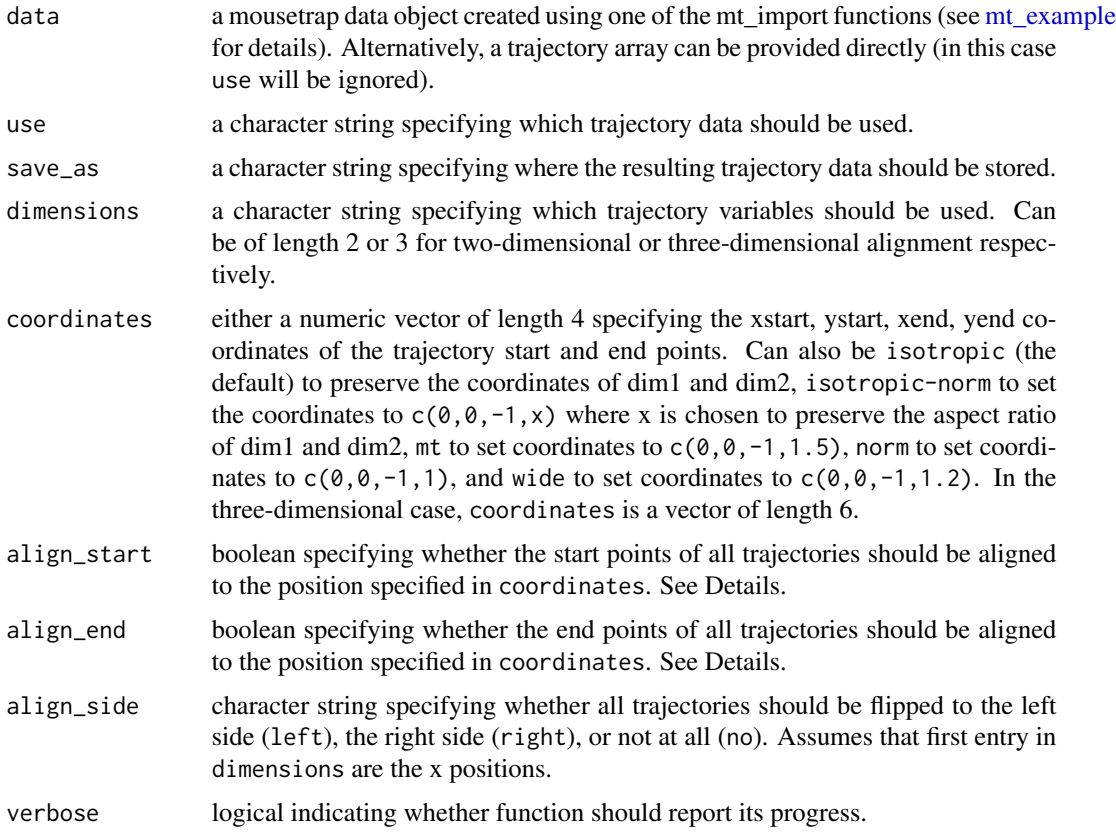

# Details

If align\_start / align\_end is FALSE, coordinates define the position of the average start / end point across all trajectories.

Note that if the end points of trajectories are not aligned, coordinates refer to the hypothetical case where all trajectories are mapped to one side.

#### <span id="page-14-0"></span>mt\_align\_start 15

If align\_start / align\_end is TRUE, the start / end point of each trajectory is set to the exact position specified in coordinates. align\_start and align\_end can be set completely independently of one another, i.e., one can align only end points, only start points, none, or both.

If align\_start is set to "left" or "right" trajectories will be flipped to the lower or upper spectrum of the first dimensions, respectively. If the first dimension is the x-coordinate this is equivalent to flipping the trajectories to the left and right side, respectively.

#### Value

A mousetrap data object (see [mt\\_example\)](#page-44-1) with aligned trajectories. Per default, the dimensions in the original trajectory array will be replaced. If a different trajectory array is specified using save\_as, a new trajectory array will be created (including only the aligned dimensions). If a trajectory array was provided directly as data, only the aligned trajectories will be returned.

#### Author(s)

Dirk U. Wulff

#### See Also

[mt\\_align\\_start](#page-14-1) for aligning all trajectories to a common start position.

[mt\\_align\\_start\\_end](#page-16-1) for aligning all trajectories so that they share a common initial and final coordinate.

[mt\\_remap\\_symmetric](#page-84-1) for remapping trajectories to one side (or one quadrant) of the coordinate system.

#### Examples

```
mt_example <- mt_align(mt_example,
 align_start = TRUE, align_end = TRUE,
 coordinates = 'mt')
```
<span id="page-14-1"></span>mt\_align\_start *Align start position of trajectories.*

# Description

Adjust trajectories so that all trajectories have the same start position.

#### Usage

```
mt_align_start(
  data,
  use = "trajectories",
  save\_as = use,
  dimensions = c("xpos", "ypos"),
```

```
start = c(\theta, \theta),
  verbose = FALSE
\lambda
```
#### Arguments

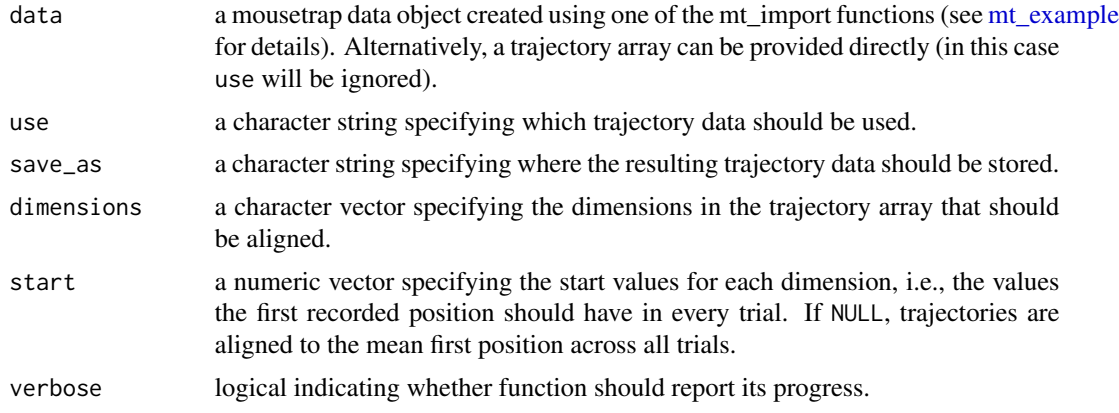

# Value

A mousetrap data object (see [mt\\_example\)](#page-44-1) with aligned trajectories. All other trajectory dimensions not specified in dimensions (e.g., timestamps) will be kept as is in the resulting trajectory array. If the trajectory array was provided directly as data, only the trajectory array will be returned.

# Author(s)

Pascal J. Kieslich Felix Henninger

# See Also

[mt\\_align\\_start\\_end](#page-16-1) for aligning the start and end position of trajectories.

[mt\\_align](#page-12-1) as a general purpose function for aligning and rescaling trajectories.

[mt\\_remap\\_symmetric](#page-84-1) for remapping trajectories.

# Examples

```
# Import raw trajectories for demonstration
mt_example <- mt_import_mousetrap(mt_example_raw)
```

```
# Align trajectories to start coordinates (0,0)
mt_example <- mt_align_start(mt_example,
  start=c(\emptyset,\emptyset))
```

```
# Import raw trajectories for demonstration
mt_example <- mt_import_mousetrap(mt_example_raw)
```

```
# Align trajectories to mean first coordinates
mt_example <- mt_align_start(mt_example,
  start=NULL)
```
<span id="page-16-1"></span>mt\_align\_start\_end *Align start and end position of trajectories.*

# Description

Adjust trajectories so that all trajectories have an identical start and end point. In some articles, this is also referred to as space-normalization (e.g. Dale et al., 2007).

# Usage

```
mt_align_start_end(
  data,
  use = "trajectories",
  save\_as = use,dimensions = c("xpos", "ypos"),
  start = c(\emptyset, \emptyset),
  end = c(-1, 1),verbose = FALSE
)
```
# Arguments

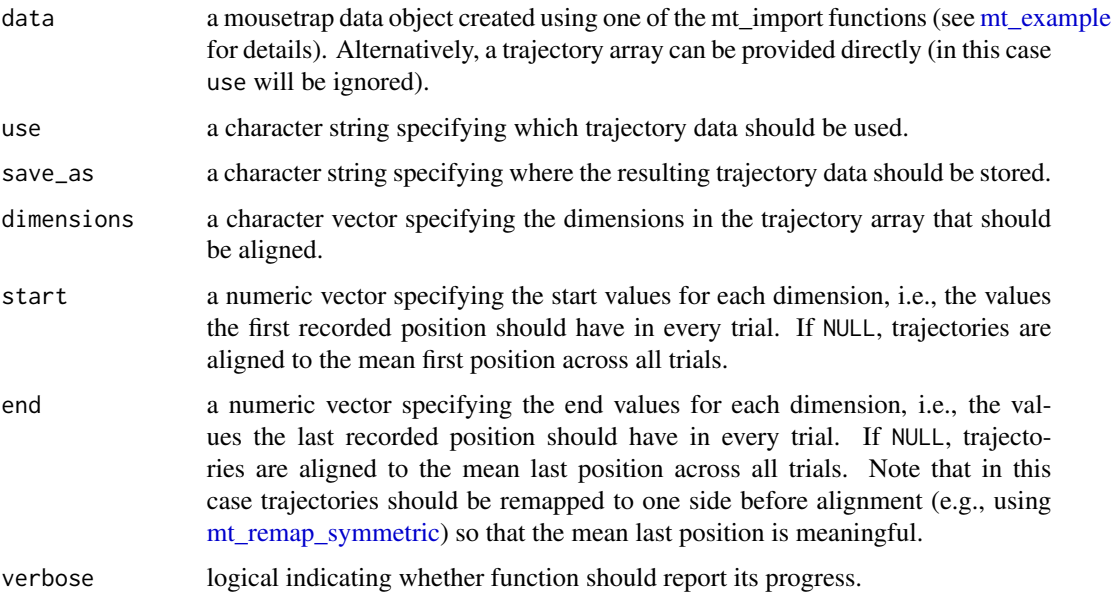

#### <span id="page-17-0"></span>Value

A mousetrap data object (see [mt\\_example\)](#page-44-1) with aligned trajectories. All other trajectory dimensions not specified in dimensions (e.g., timestamps) will be kept as is in the resulting trajectory array. If the trajectory array was provided directly as data, only the trajectory array will be returned.

#### Author(s)

Pascal J. Kieslich

Felix Henninger

#### References

Dale, R., Kehoe, C., & Spivey, M. J. (2007). Graded motor responses in the time course of categorizing atypical exemplars. *Memory & Cognition, 35*(1), 15-28.

# See Also

[mt\\_align\\_start](#page-14-1) for aligning the start position of trajectories.

[mt\\_align](#page-12-1) as a general purpose function for aligning and rescaling trajectories.

[mt\\_remap\\_symmetric](#page-84-1) for remapping trajectories.

# Examples

```
# Align start and end positions to specific coordinates
mt_example <- mt_align_start_end(mt_example,
  start = c(0, 0), end=c(-1,1))
# Import raw trajectories for demonstration
```

```
mt_example <- mt_import_mousetrap(mt_example_raw)
```

```
# Remap trajectories
mt_example <- mt_remap_symmetric(mt_example)
```

```
# Align trajectories to mean first and last coordinates
mt_example <- mt_align_start_end(mt_example,
  start=NULL, end=NULL)
```
mt\_angles *Calculate movement angles.*

#### Description

Calculate point-based and vertical-based angles for the points in the movement trajectory. Pointbased angles are the angle defined by three subsequent points on the trajectory. Vertical-based angles are the angles between two subsequent points and the vertical axis.

#### mt\_angles 19

#### Usage

```
mt_angles(
  data,
  use = "trajectories",
  dimensions = c("xpos", "ypos"),
  save\_as = use.
  na_replace = FALSE,
  unit = "radian",verbose = FALSE
)
```
#### Arguments

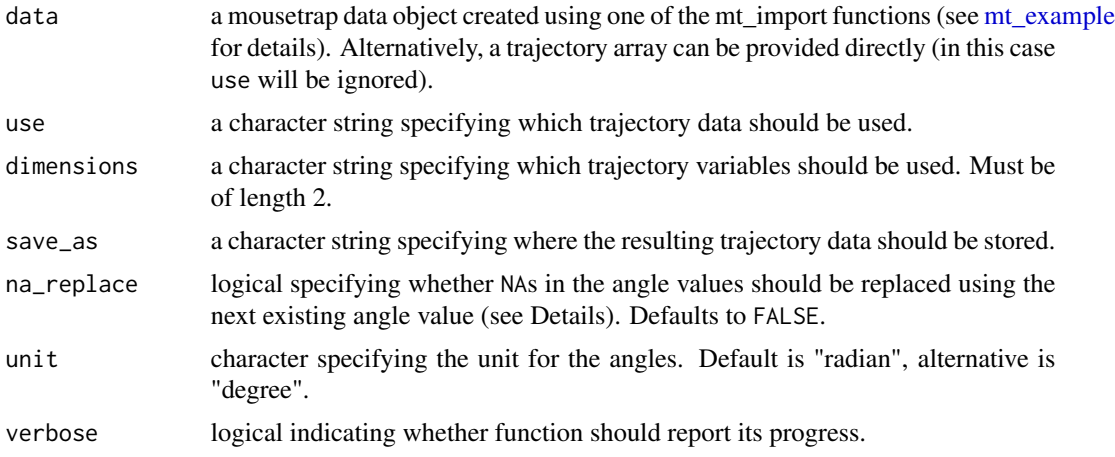

#### Details

By default, angles are reported in radians, the alternative is degrees. For the first point in a trajectory, the angle values are always not defined (NA).

For vertical-based angles (angle\_v), positive values indicate a movement to the left of the vertical, negative values to the right of the vertical. If there was no movement across two consecutive points, angle\_v is not defined and, by default, NA is returned. If na\_replace is TRUE, the next existing angle value is reported instead.

For point-based angles (angle\_p), angles indicate changes of movement within three consecutive time steps. The reported angle is always the smaller one. A value of  $pi (= 3.14...)$  (for radians) or 180 (for degrees) indicates a constant movement direction, a value of 0 (both for radians and degrees) a complete reversal. If there was no movement across two consecutive points, angle\_p is not defined and, by default, NA is returned. If na\_replace is TRUE, the next existing angle value is reported instead. angle\_p is also not defined for the last point of the trajectory.

# Value

A mousetrap data object (see [mt\\_example\)](#page-44-1) with point-based and vertical-based angles added as additional variables to the trajectory array (called angle\_p and angle\_v). If a trajectory array was provided directly as data, only the trajectory array will be returned.

# Author(s)

Dirk U. Wulff

#### Examples

```
# Calculate movement angles
mt_example <- mt_angles(mt_example)
# Calculate movement angles (in degree)
# and replace NAs with next existing value
mt_example <- mt_angles(mt_example,
 unit="degree", na_replace=TRUE)
```
mt\_animate *Create gif trajectory animation.*

# Description

#### [Experimental]

mt\_animate animates trajectories using the animation package. Note that this function has beta status.

# Usage

```
mt_animate(
  data,
  use = "trajectories",
  dimensions = c("xpos", "ypos"),
  timestamps = "timestamps",
  filename = "trajectory_animation.gif",
  xres = 1000,seconds = 3,framerate = 24,
  speed = 0.5,
  density = 3,
  jitter = TRUE,
  remove = FALSE,bg = "black",
  col = "white",1wd = 1,loop = FALSE,bounds = NULL,
  norm = FALSE,
  upscale = 1,
  decay = 10,max_intensity = 5,
```
<span id="page-19-0"></span>

mt\_animate 21

```
discard_images = TRUE,
 im-path = NULL,
 paralle1 = TRUE,verbose = FALSE
\mathcal{L}
```
# Arguments

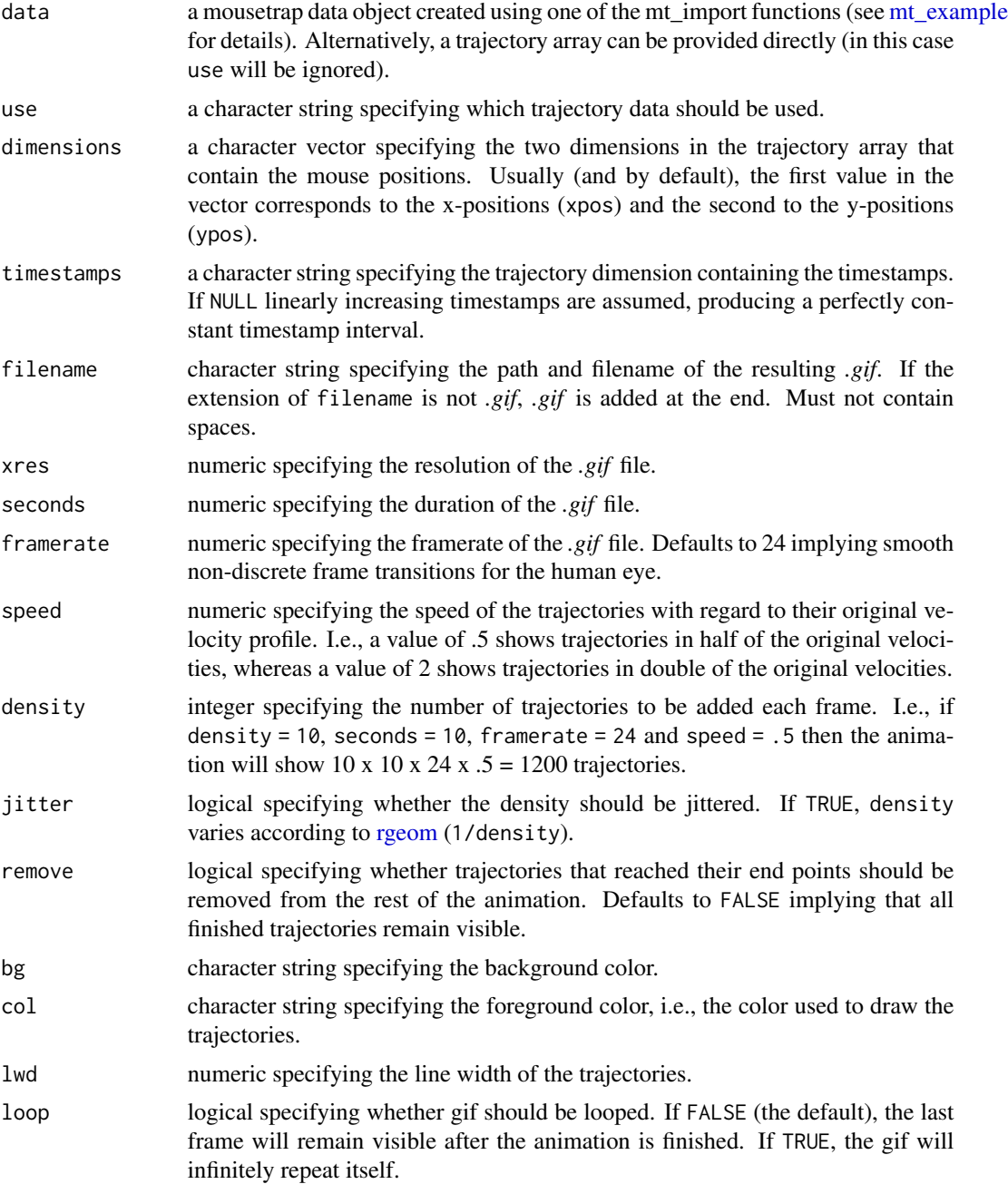

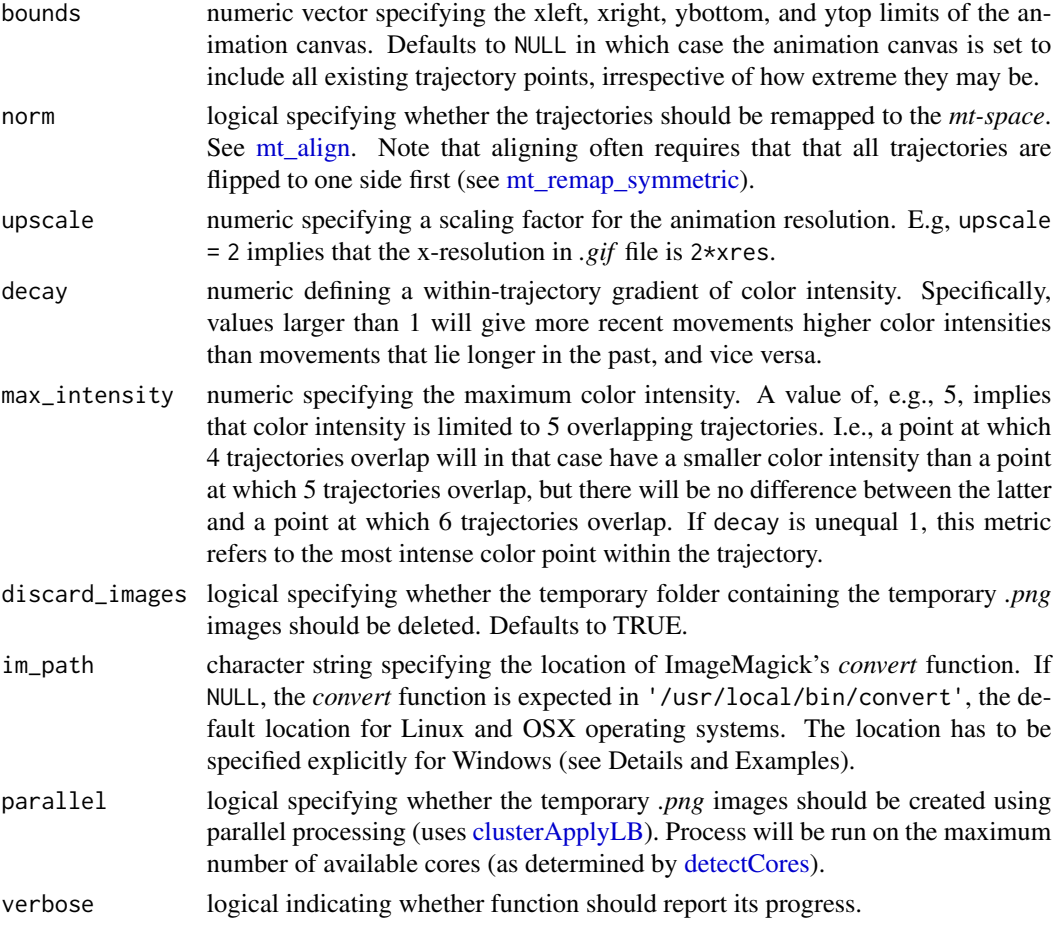

# Details

mt\_animate produces a .gif file showing a continuous stream of animated trajectories. The function first produces a series of *.png* images, which then are combined into a *.gif* animation using *ImageMagick* (see <https://www.imagemagick.org/>).

In order to run this function, ImageMagick must be installed (download from [https://www.imagema](https://www.imagemagick.org/)gick. [org/](https://www.imagemagick.org/)). Under Unix systems (Linux and Apple's OSX) the function will look for ImageMagick using its default installation path. Alternatively, the location of ImageMagick's *convert* function can be provided using the im\_path argument. Under Windows, im\_path must always be specified explicitly (e.g., it might look something like this im\_path = "C:/Program Files/ImageMagick-7.0.5-Q16/convert.exe").

During the animation trajectories are sampled from the data without replacement. The function stops when it reaches the last trajectory contained in data.

By default, mt\_animate animates trajectories using the original timestamps. Timestamps are expected to be expressed in milliseconds. By setting timestamps = NULL, the function can also assume timestamps to be regular, i.e., of constant interval, in this case the longest duration is set to exactly one second.

In order to create high-resolution (large) animations in a relatively short time increase upscale in favor of xres. However, note that this will decrease the sharpness of the image.

# <span id="page-22-0"></span>mt\_average 23

In order to increase or decrease the overall color intensity decrease or increase the max\_intensity, respectively.

# Author(s)

Dirk U. Wulff

#### Examples

```
## Not run:
# Preprocess trajectory data
mt_example <- mt_align_start(mt_example)
mt_example <- mt_remap_symmetric(mt_example)
# Create animated trajectory gif
# (under Linux / OSX)
mt_animate(mt_example,filename = "MyMovie.gif")
# Increase duration and density while decreasing speed
mt_animate(mt_example, filename = "MyMovie2.gif",
  seconds = 10, speed = .3, density = 10)
# Create animated trajectory gif
# (under Windows - ImageMagick version specific example)
mt_animate(mt_example,filename = "MyMovie.gif",
  im_path = "C:/Program Files/ImageMagick-7.0.5-Q16/convert.exe")
```
## End(Not run)

<span id="page-22-1"></span>mt\_average *Average trajectories across intervals.*

#### Description

Average trajectory data across specified intervals (e.g., constant time intervals). For every specified dimension in the trajectory array (by default, every dimension, i.e., x- and y-position, possibly also velocity and acceleration etc.), the mean value for the respective interval is calculated (see Details for information regarding the exact averaging procedure).

#### Usage

```
mt_average(
  data,
  use = "trajectories",
  save_as = "av_trajectories",
  dimensions = "all",
  av_dimension = "timestamps",
```

```
intervals = NULL,
  interval_size = 100,
 max\_interval = NULL,
 verbose = FALSE
)
```
#### Arguments

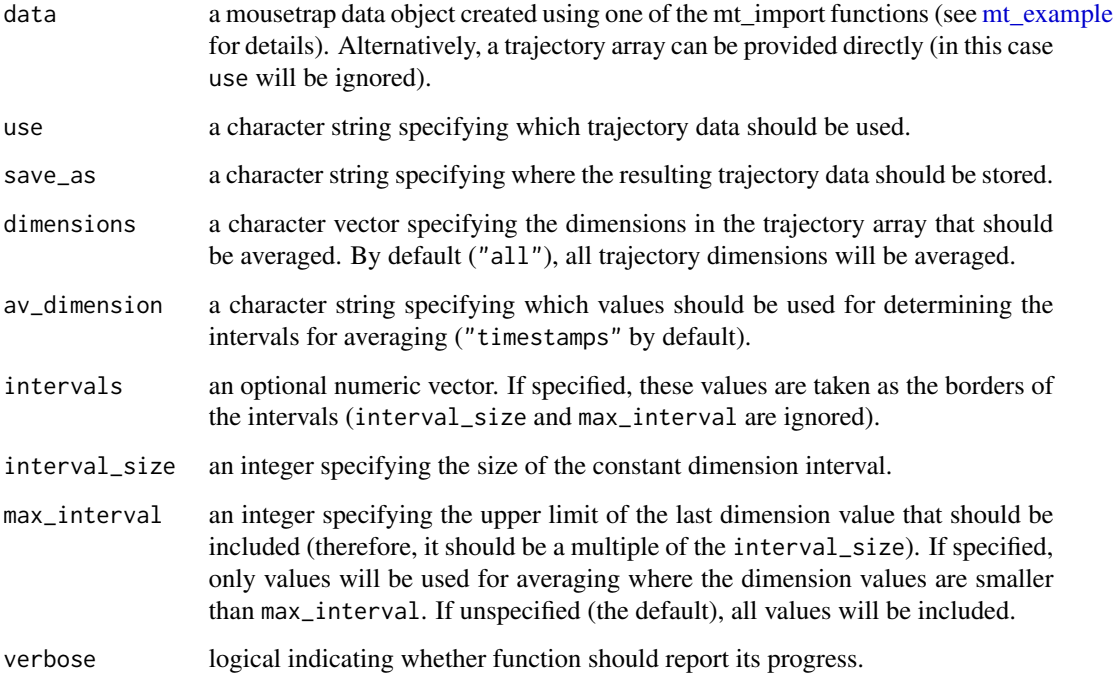

#### Details

For each interval, it is first determined which of the values lie within the respective interval of the dimension used for averaging (e.g., timestamps). Intervals are left-open, right-closed (e.g., if values are averaged across constant timestamps of 100 ms, a timestamp of 1200 would be included in the interval 1100-1200 while a timestamp of 1300 would be included in the interval 1200-1300). Then, all values for which the corresponding average dimension values lie within the interval are averaged.

In case the last interval is not fully covered (e.g., if the last timestamp has the value 1250), values for the corresponding interval (1200-1300) will be computed based on the average of the values up to the last existing value.

Note that mt\_average assumes that the trajectory variables are recorded with a constant sampling rate (i.e., with a constant difference in the timestamps). If the sampling rate varies considerably, [mt\\_resample](#page-85-1) should be called before averaging to arrive at equally spaced timestamps. The sampling rate can be investigated using [mt\\_check\\_resolution.](#page-27-1)

If average velocity and acceleration are of interest, [mt\\_derivatives](#page-36-1)should be called before averaging.

#### <span id="page-24-0"></span>mt\_bind 25

#### Value

A mousetrap data object (see [mt\\_example\)](#page-44-1) with an additional array (by default called av\_trajectories) that contains the average trajectory data per dimension interval. If a trajectory array was provided directly as data, only the average trajectories will be returned.

For the dimension values used for averaging (specified in av\_dimension), the mid point of the respective interval is reported, which is helpful for plotting the trajectory data later on. However, this value does not necessarily correspond to the empirical mean of the dimension values in the interval.

#### Author(s)

Pascal J. Kieslich

Felix Henninger

#### See Also

[mt\\_derivatives](#page-36-1) for calculating velocity and acceleration.

[mt\\_resample](#page-85-1) for resampling trajectories using a constant time interval.

#### Examples

```
mt_example <- mt_derivatives(mt_example)
# average trajectories across 100 ms intervals
mt_example <- mt_average(mt_example, save_as="av_trajectories",
 interval_size=100)
# average time-normalized trajectories across specific intervals
# of the time steps
```

```
mt_example <- mt_time_normalize(mt_example)
mt_example <- mt_average(mt_example,
 use="tn_trajectories", save_as="av_tn_trajectories",
 av\_dimension = "steps", intervals = c(0.5, 33.5, 67.5, 101.5))
```
mt\_bind *Join two trajectory arrays*

#### Description

Join two trajectory arrays. This function is mainly used internally, but can be helpful in those (relatively rare) occasions where additional processed trajectory data should be added to another trajectory array.

#### Usage

```
mt_bind(trajectories1, trajectories2, verbose = FALSE)
```
# Arguments

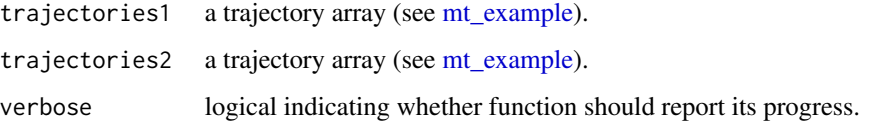

# Value

A trajectory array.

# Author(s)

Pascal J. Kieslich Felix Henninger

# Examples

```
trajectories_combined <- mt_bind(
  mt_example$trajectories,
  mt_prototypes
\lambda
```
<span id="page-25-1"></span>mt\_check\_bimodality *Assess bimodality of mouse-tracking measure distributions.*

# Description

Assess bimodality of the distribution of mouse-tracking measures using the bimodality coefficient and Hartigan's dip statistic (see Details). If bimodality should be assessed separately for different conditions, the corresponding variables can be specified under grouping\_variables.

# Usage

```
mt_check_bimodality(
  data,
  use = "measures",
 use_variables = NULL,
 methods = c("BC", "HDS"),B = 2000,
  grouping_variables = NULL,
  ...
\mathcal{E}
```
<span id="page-25-0"></span>

#### **Arguments**

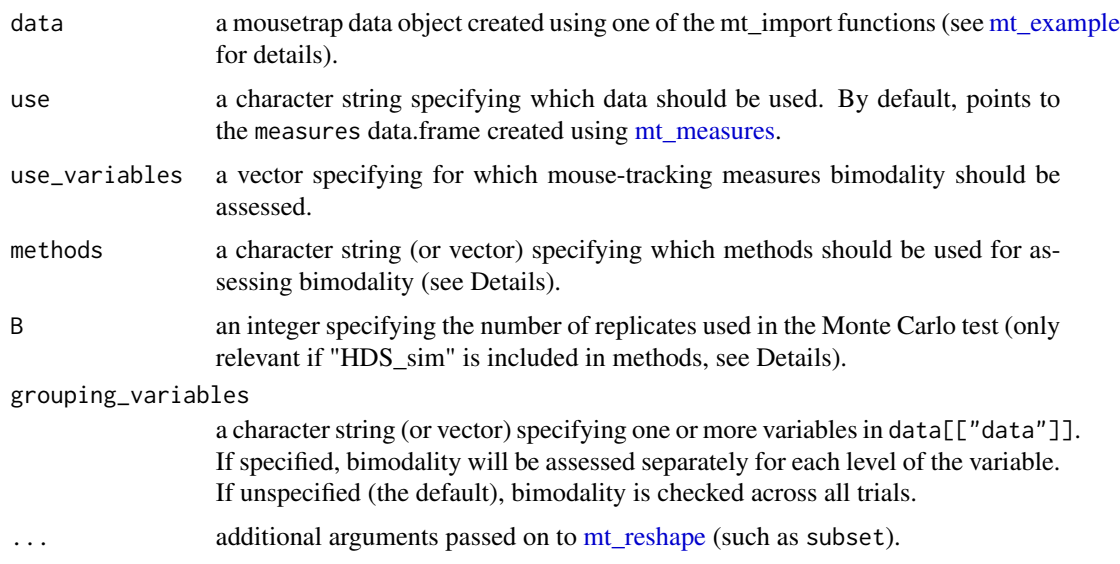

#### Details

Different methods have been suggested for assessing the bimodality of mouse-tracking measure distributions, each of which has advantages and disadvantages (see Freeman & Dale, 2013).

Hehman et al. (2015) focus on two specific methods (bimodality coefficient and Hartigan's dip statistic) which are implemented here.

If methods include BC, the bimodality coefficient is calculated using the [bimodality\\_coefficient](#page-3-1) function in this package. According to Freeman and Ambady (2010), a distribution is considered bimodal if  $BC > 0.555$ .

Note that MouseTracker (Freeman & Ambady, 2010) standardizes variables within each subject before computing the BC. This is also possible here using  $mt\_standardize$  (see Examples).

If methods include HDS, Hartigan's dip statistic is calculated using the [dip.test](#page-0-0) function of the diptest package. The corresponding p value (computed via linear interpolation) is returned.

If methods include HDS\_sim, Hartigan's dip statistic is calculated using the [dip.test](#page-0-0) function with the additional argument simulate.p.values=TRUE. In this case, the p value is computed from a Monte Carlo simulation of a uniform distribution with B (default: 2000) replicates.

#### Value

A list of several data.frames. Each data.frame contains the value returned by the respective method for assessing bimodality (see Details) - separately per condition (specified in the row dimension) and measure (specified in the column dimension).

# Author(s)

Pascal J. Kieslich Felix Henninger

#### <span id="page-27-0"></span>References

Freeman, J. B., & Ambady, N. (2010). MouseTracker: Software for studying real-time mental processing using a computer mouse-tracking method. *Behavior Research Methods, 42*(1), 226-241.

Freeman, J. B., & Dale, R. (2013). Assessing bimodality to detect the presence of a dual cognitive process. *Behavior Research Methods, 45*(1), 83-97.

Hehman, E., Stolier, R. M., & Freeman, J. B. (2015). Advanced mouse-tracking analytic techniques for enhancing psychological science. *Group Processes & Intergroup Relations, 18*(3), 384-401.

#### See Also

[bimodality\\_coefficient](#page-3-1) for more information about the bimodality coefficient.

[dip.test](#page-0-0) for more information about Hartigan's dip test.

#### Examples

```
# Calculate measures
mt_example <- mt_measures(mt_example)
# Assess bimodality for untransformed variables
mt_check_bimodality(mt_example,
 use_variables=c("MAD", "AD"))
# Standardize variables per participant
mt_example <- mt_standardize(mt_example,
 use_variables=c("MAD", "AD"), within="subject_nr")
# Assess bimodality for standardized variables
mt_check_bimodality(mt_example,
 use_variables=c("z_MAD", "z_AD"))
# Assess bimodality with simulated p values for HDS
mt_check_bimodality(mt_example,
 use_variables=c("z_MAD", "z_AD"),
 methods=c("BC", "HDS_sim"))
# Assess bimodality per condition
mt_check_bimodality(mt_example,
 use_variables=c("z_MAD", "z_AD"),
 grouping_variables="Condition")
```
<span id="page-27-1"></span>mt\_check\_resolution *Check logging resolution by looking at timestamp differences.*

#### **Description**

mt\_check\_resolution computes the timestamp differences as a measure of the logging resolution. It provides various descriptive statistics to check the logging resolution.

mt\_check\_resolution 29

#### Usage

```
mt_check_resolution(
  data,
  use = "trajectories",
  timestamps = "timestamps",
  desired = NULL,
  digits = NULL
)
```
#### **Arguments**

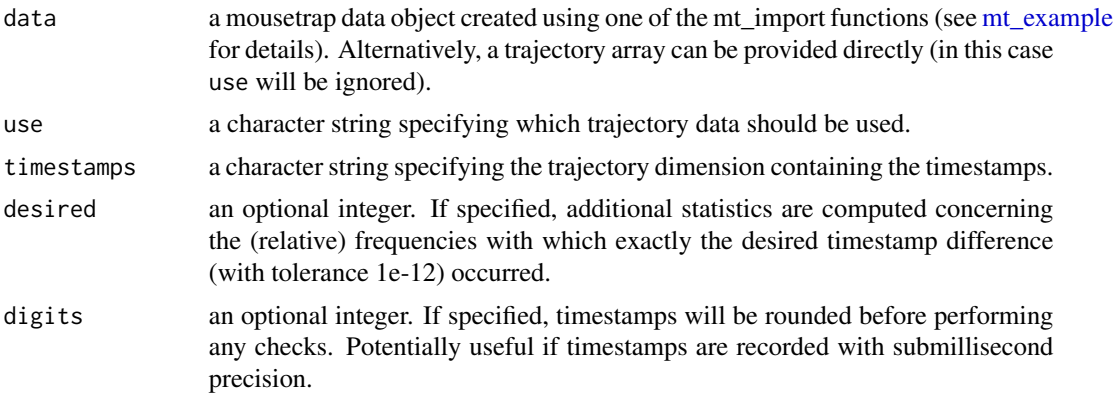

# Details

If mouse-tracking experiments are conducted using the mousetrap plug-ins for OpenSesame, the logging resolution can be specified explicitly in the experiment under "Logging resolution", which corresponds to the delay (in milliseconds) between recordings of the mouse position. By default, mouse positions are recorded every 10 ms (corresponding to a 100 Hz sampling rate). As the actual resolution achieved depends on the performance of the hardware, it makes sense to check the logging resolution using mt\_check\_resolution. Note that delays smaller than the specified delay typically result from mouse clicks in the experiment.

#### Value

A list with various descriptive statistics. For convenience, the relative frequencies are rounded to 4 decimal places.

# Author(s)

Pascal J. Kieslich Felix Henninger

#### Examples

mt\_check\_resolution(mt\_example)

<span id="page-29-1"></span><span id="page-29-0"></span>

# Description

Performs trajectory clustering. It first computes distances between each pair of trajectories and then applies off-the-shelf clustering tools to explain the resulting dissimilarity matrix using a predefined number of clusters.

# Usage

```
mt_cluster(
  data,
  use = "ln_trajectories",
  save_as = "clustering",
  dimensions = c("xpos", "ypos"),
  n_cluster = 5,
 method = "hclust",
 weights = rep(1, length(dimensions)),
 pointwise = TRUE,
  minkowski_p = 2,
  hclust_method = "ward.D",
  kmeans_nstart = 10,
  na\_rm = FALSE,cluster_output = FALSE,
  verbose = FALSE
)
```
#### Arguments

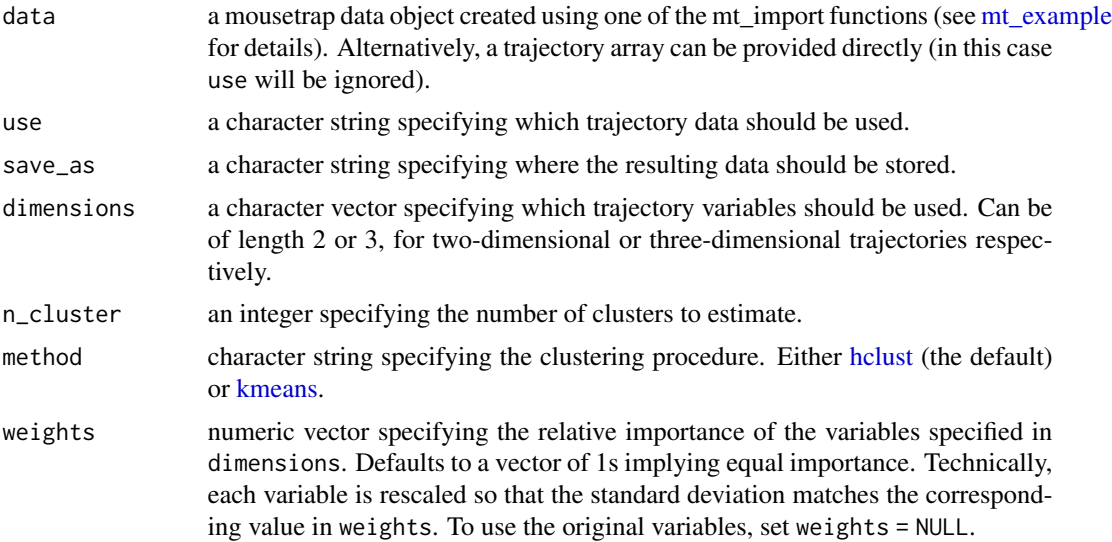

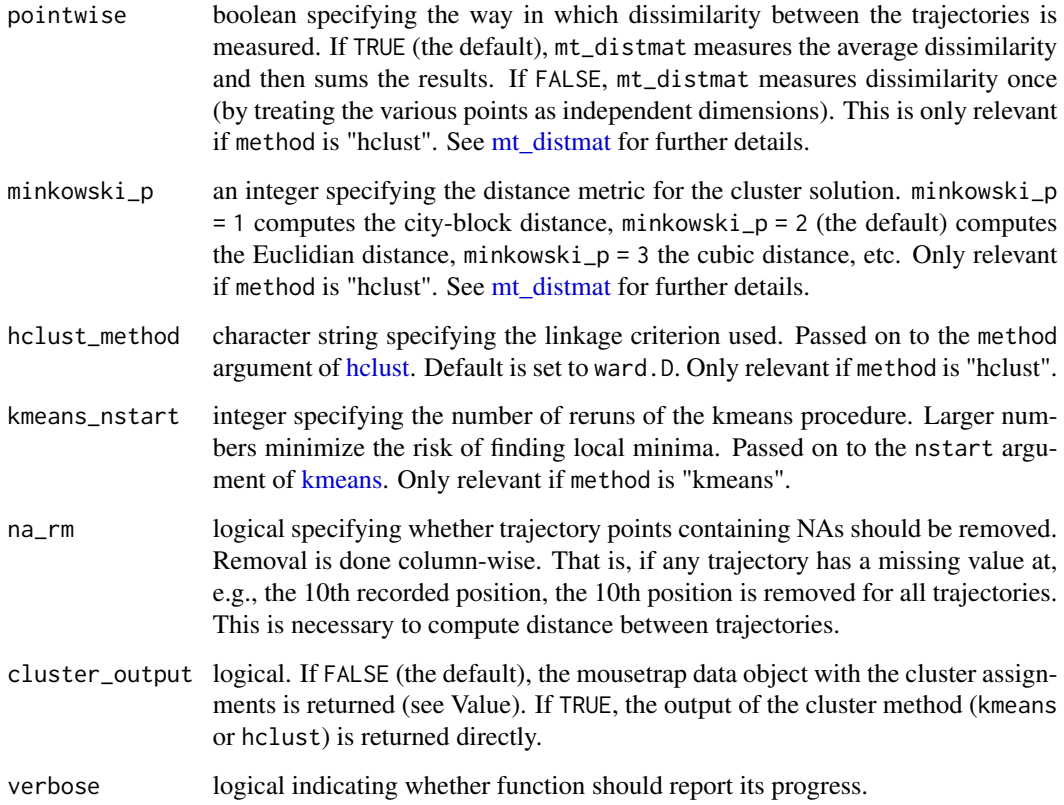

#### Details

mt\_cluster uses off-the-shelf clustering tools, i.e., [hclust](#page-0-0) and [kmeans,](#page-0-0) for cluster estimation. Cluster estimation using [hclust](#page-0-0) relies on distances computed by [mt\\_distmat.](#page-42-1)

Mouse trajectories often occur in distinct, qualitative types (see Wulff et al., 2019; Wulff et al., 2022). Common trajectory types are linear trajectories, mildly and strongly curved trajctories, and single and multiple change-of-mind trials (see also [mt\\_map\)](#page-65-1). mt\_cluster can tease these types apart.

mt\_cluster uses [hclust](#page-0-0) or [kmeans](#page-0-0) to explain the distances between every pair of trajectories using a predefined number of clusters. If method is "hclust", mt\_cluster computes the dissimiliarity matrix for all trajectory pairs using [mt\\_distmat.](#page-42-1) If method is "kmeans", this is done internally by [kmeans.](#page-0-0)

We recommend setting method to [hclust](#page-0-0) using ward. D as the linkage criterion (via hclust\_method). Relative to [kmeans,](#page-0-0) the other implemented clustering method, and other linkage criteria, this setup handles the skewed distribution cluster sizes and trajectory outliers found in the majority of datasets best.

For clustering trajectories, it is often useful that the endpoints of all trajectories share the same direction, e.g., that all trajectories end in the top-left corner of the coordinate system [\(mt\\_remap\\_symmetric](#page-84-1) or [mt\\_align](#page-12-1) can be used to achieve this). Furthermore, it is recommended to use length normalized trajectories (see [mt\\_length\\_normalize;](#page-63-1) Wulff et al., 2019, Wulff et al., 2023).

#### Value

A mousetrap data object (see [mt\\_example\)](#page-44-1) with an additional [data.frame](#page-0-0) added to it (by default called clustering) that contains the cluster assignments. If a trajectory array was provided directly as data, only the clustering data. frame will be returned.

#### Author(s)

Dirk U. Wulff

Jonas M. B. Haslbeck

#### References

Wulff, D. U., Haslbeck, J. M. B., Kieslich, P. J., Henninger, F., & Schulte-Mecklenbeck, M. (2019). Mouse-tracking: Detecting types in movement trajectories. In M. Schulte-Mecklenbeck, A. Kühberger, & J. G. Johnson (Eds.), *A Handbook of Process Tracing Methods* (pp. 131-145). New York, NY: Routledge.

Wulff, D. U., Kieslich, P. J., Henninger, F., Haslbeck, J. M. B., & Schulte-Mecklenbeck, M. (2023). *Movement tracking of psychological processes: A tutorial using mousetrap.* PsyArXiv. [doi:10.31234/osf.io/v685r](https://doi.org/10.31234/osf.io/v685r)

Wulff, D. U., Haslbeck, J. M. B., & Schulte-Mecklenbeck, M. (2022). *Measuring the (dis-)continuous mind: What movement trajectories reveal about cognition*. Manuscript in preparation.

# See Also

[mt\\_distmat](#page-42-1) for more information about how the distance matrix is computed when the hclust method is used.

[mt\\_cluster\\_k](#page-32-1) for estimating the optimal number of clusters.

#### Examples

```
# Length normalize trajectories
KH2017 <- mt_length_normalize(KH2017)
```

```
# Cluster trajectories
KH2017 <- mt_cluster(KH2017, use="ln_trajectories")
```

```
# Plot clustered trajectories
mt_plot(KH2017,use="ln_trajectories",
  use2="clustering",facet_col="cluster")
```
<span id="page-32-1"></span><span id="page-32-0"></span>

#### Description

Estimates the optimal number of clusters (k) using various methods.

# Usage

```
mt_cluster_k(
  data,
  use = "ln_trajectories",
 dimensions = c("xpos", "ypos"),
 kseq = 2:15,
  compute = c("stability", "gap", "jump", "slope"),
 method = "hclust",
 weights = rep(1, length(dimensions)),
 pointwise = TRUE,
 minkowski_p = 2,
 hclust_method = "ward.D",
 kmeans_nstart = 10,
 n\_bootstrap = 10,
 model_based = FALSE,
 n_{gap} = 10,
 na\_rm = FALSE,verbose = FALSE
)
```
# Arguments

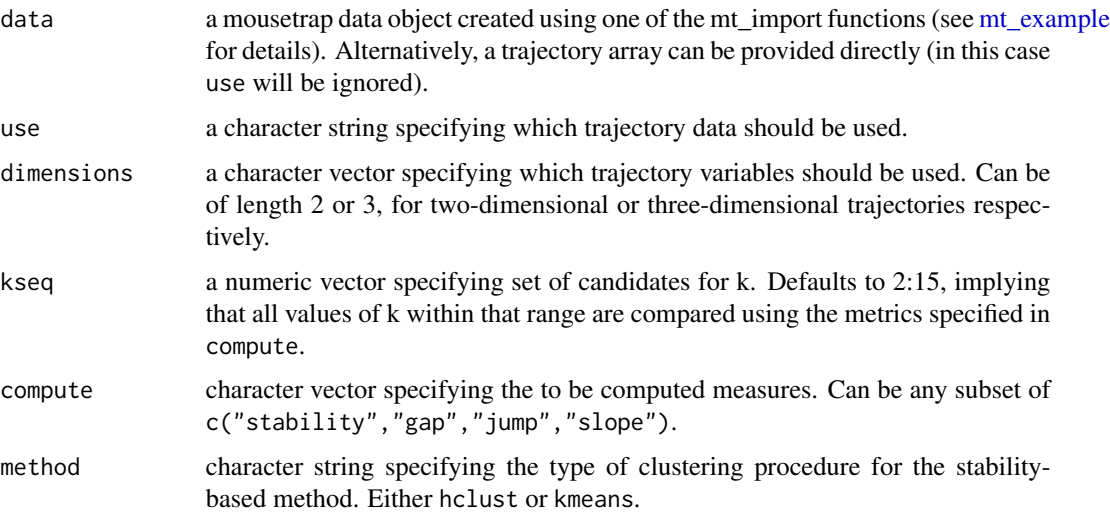

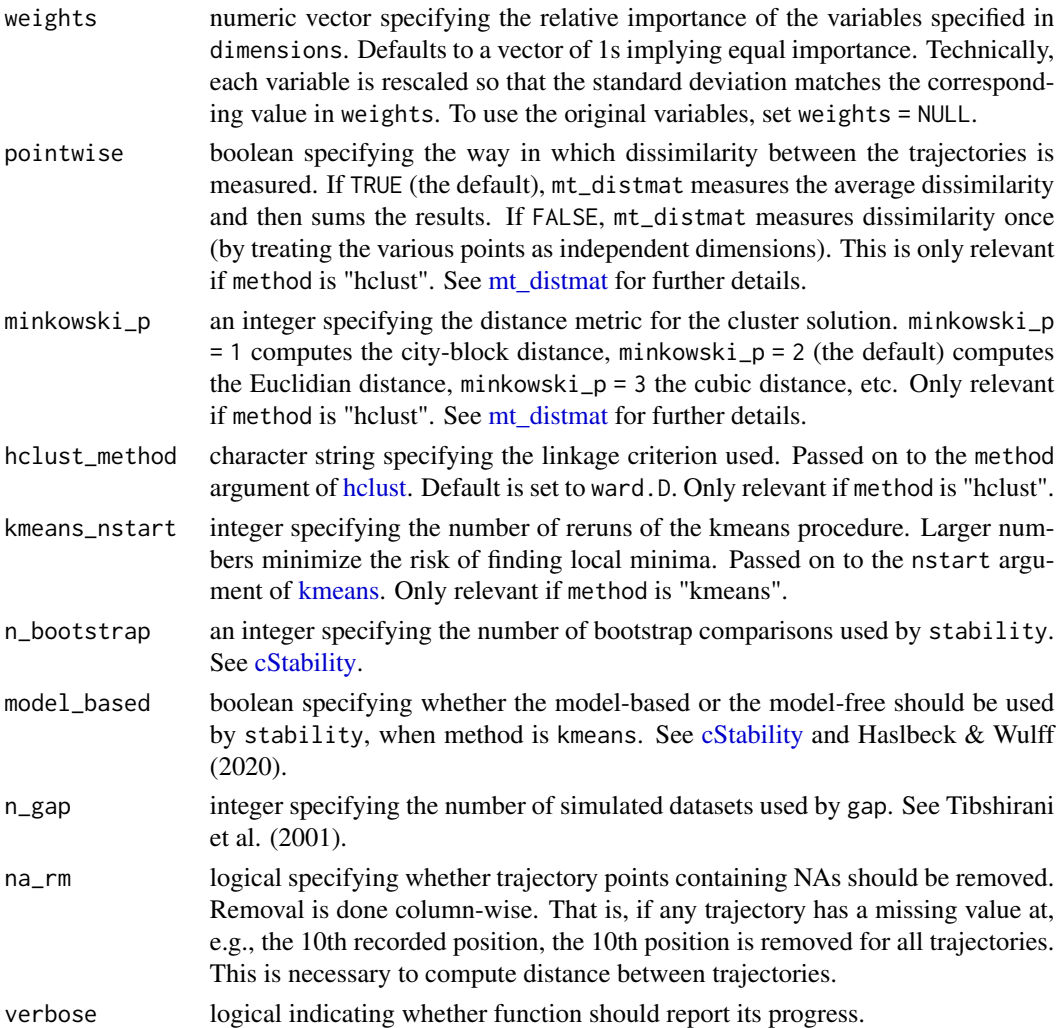

#### Details

mt\_cluster\_k estimates the number of clusters (k) using four commonly used k-selection methods (specified via compute): cluster stability (stability), the gap statistic (gap), the jump statistic (jump), and the slope statistic (slope).

Cluster stability methods select k as the number of clusters for which the assignment of objects to clusters is most stable across bootstrap samples. This function implements the model-based and model-free methods described by Haslbeck & Wulff (2020). See references.

The remaining three methods select k as the value that optimizes the gap statistic (Tibshirani, Walther, & Hastie, 2001), the jump statistic (Sugar & James, 2013), and the slope statistic (Fujita, Takahashi, & Patriota, 2014), respectively.

For clustering trajectories, it is often useful that the endpoints of all trajectories share the same direc-tion, e.g., that all trajectories end in the top-left corner of the coordinate system [\(mt\\_remap\\_symmetric](#page-84-1) or [mt\\_align](#page-12-1) can be used to achieve this). Furthermore, it is recommended to use length normalized trajectories (see [mt\\_length\\_normalize;](#page-63-1) Wulff et al., 2019).

#### mt\_cluster\_k 35

#### Value

A list containing two lists that store the results of the different methods. kopt contains the estimated k for each of the methods specified in compute. paths contains the values for each k in kseq as computed by each of the methods specified in compute. The values in kopt are optima for each of the vectors in paths.

#### Author(s)

Dirk U. Wulff

Jonas M. B. Haslbeck

# References

Haslbeck, J. M. B., & Wulff, D. U. (2020). Estimating the Number of Clusters via a Corrected Clustering Instability. *Computational Statistics, 35*, 1879–1894.

Wulff, D. U., Haslbeck, J. M. B., Kieslich, P. J., Henninger, F., & Schulte-Mecklenbeck, M. (2019). Mouse-tracking: Detecting types in movement trajectories. In M. Schulte-Mecklenbeck, A. Kühberger, & J. G. Johnson (Eds.), *A Handbook of Process Tracing Methods* (pp. 131-145). New York, NY: Routledge.

Tibshirani, R., Walther, G., & Hastie, T. (2001). Estimating the number of clusters in a data set via the gap statistic. *Journal of the Royal Statistical Society: Series B (Statistical Methodology), 63*(2), 411-423.

Sugar, C. A., & James, G. M. (2013). Finding the number of clusters in a dataset. *Journal of the American Statistical Association, 98*(463), 750-763.

Fujita, A., Takahashi, D. Y., & Patriota, A. G. (2014). A non-parametric method to estimate the number of clusters. *Computational Statistics & Data Analysis, 73*, 27-39.

#### See Also

[mt\\_distmat](#page-42-1) for more information about how the distance matrix is computed when the hclust method is used.

[mt\\_cluster](#page-29-1) for performing trajectory clustering with a specified number of clusters.

# Examples

```
## Not run:
# Length normalize trajectories
KH2017 <- mt_length_normalize(KH2017)
# Find k
results <- mt_cluster_k(KH2017, use="ln_trajectories")
# Retrieve results
results$kopt
results$paths
## End(Not run)
```
<span id="page-35-0"></span>mt\_count *Count number of observations.*

#### Description

Count number of observations per trial for a specified dimension (or several) in the trajectory array. This is mostly a helper function used by other functions in this package.

## Usage

```
mt_count(data, use = "trajectories", save_as = "measures", dimensions = "xpos")
```
# Arguments

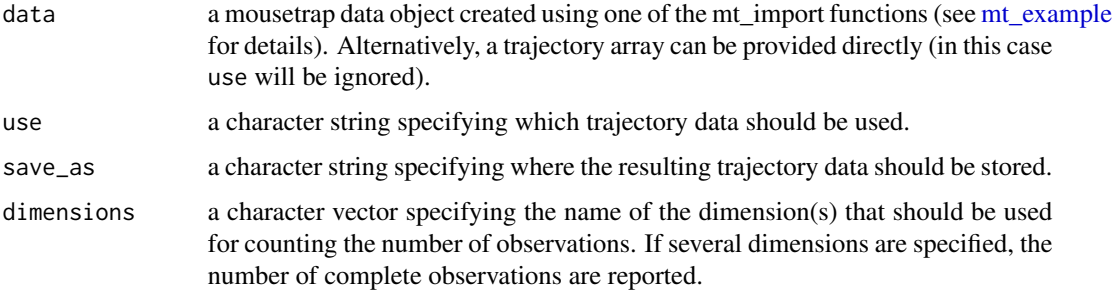

#### Value

A mousetrap data object (see [mt\\_example\)](#page-44-1).

If a data.frame with label specified in save\_as (by default "measures") already exists, the number of observations (called nobs) are added as additional column. If not, an additional [data.frame](#page-0-0) will be added.

If a trajectory array was provided directly as data, only a named character vector will be returned.

# Author(s)

Pascal J. Kieslich

# Examples

```
# Retrieve vector that counts number of observations
mt_count(mt_example$trajectories)
```
<span id="page-36-0"></span>

Calculate distance traveled, velocity, and acceleration for each logged position. Distance is calculated as the Euclidean distance between successive coordinates, and velocity as distance covered per time interval. The acceleration denotes the difference in absolute velocity, again normalized per time.

#### Usage

```
mt_derivatives(
  data,
  use = "trajectories",
  save\_as = use,dimensions = c("xpos", "ypos"),
  timestamps = "timestamps",
  prefix = ",
  absolute = FALSE,
  return_delta_time = FALSE,
  verbose = FALSE
)
```
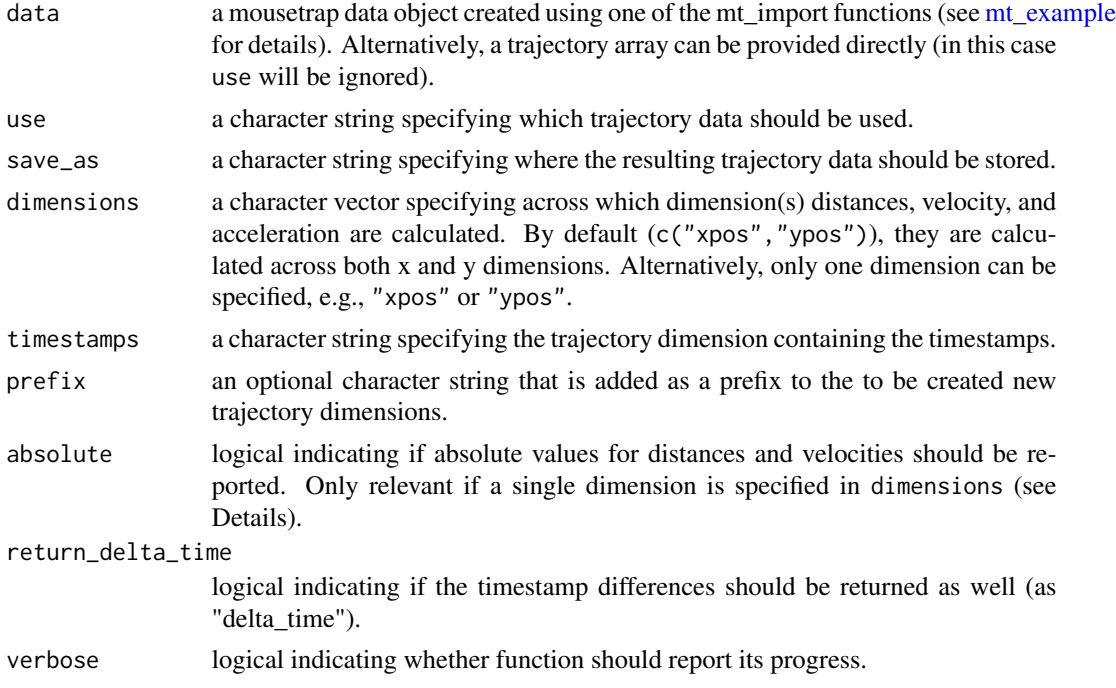

Distances, velocities and acceleration are computed as follows:

The first entry in each respective vector is always zero. Each subsequent entry thus represents the Euclidean distance traveled since the previous recorded set of coordinates and the velocity with which the movement between both samples took place. Thus, both distance and velocity represent the intervening period between the previous sample and the one with which the numeric value is saved.

The acceleration, by contrast, denotes the change in absolute velocity between two adjacent periods. Because of this, it is shifted forward to best match the actual time point at which the acceleration was measured. Because there will always be one less value computed for acceleration than for velocity, the final value in the acceleration vector has been padded with an NA.

If the distance is calculated across both horizontal and vertical (x and y) dimensions, distance and velocity is always positive (or 0). If only one dimension is used, by default (absolute=FALSE), increases in x (or y) values result in positive distances and velocity values, decreases in negative distances and velocity values. If absolute=TRUE, absolute values for distance and velocity are reported.

## Value

A mousetrap data object (see [mt\\_example\)](#page-44-0) with Euclidian distance, velocity, and acceleration added as additional variables to the trajectory array (called dist, vel, and acc, if no prefix was specified). If the trajectory array was provided directly as data, only the trajectory array will be returned.

# Author(s)

Pascal J. Kieslich

Felix Henninger

# See Also

[mt\\_average](#page-22-0) for averaging trajectories across constant time intervals.

[mt\\_measures](#page-68-0) for calculating per-trial mouse-tracking measures.

## Examples

```
# Calculate derivatives looking at movement
# across both dimensions
mt_example <- mt_derivatives(mt_example)
# Calculate derivatives only looking at movement along x dimension
# reporting absolute values for distance and velocity
mt_example <- mt_derivatives(mt_example,
 dimensions="xpos", absolute=TRUE)
```
<span id="page-38-0"></span>

Calculate the idealized trajectory and the perpendicular deviations of the actual trajectory from it for each logged position.

# Usage

```
mt_deviations(
 data,
 use = "trajectories",
 save\_as = use,dimensions = c("xpos", "ypos"),
 start_ideal = NULL,
 end_ideal = NULL,
 prefix = ",
 verbose = FALSE
)
```
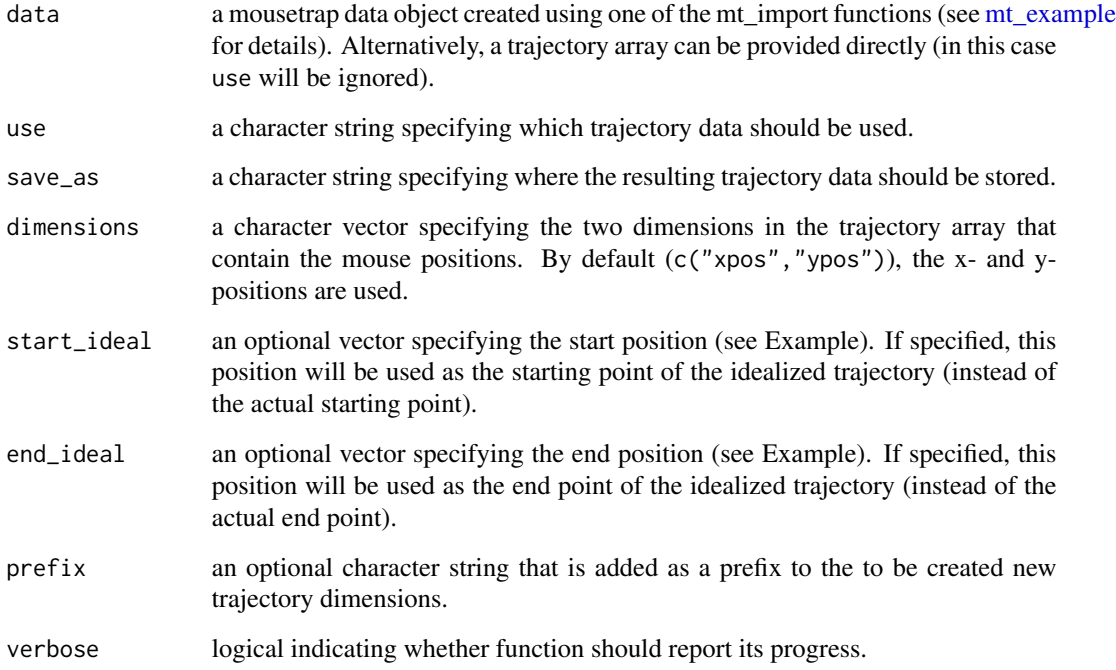

The idealized trajectory is defined as the straight line connecting the start and end point of the actual trajectory (e.g., Freeman & Ambady, 2010). The deviation for each position is calculated as the perpendicular deviation of the actual trajectory from the idealized trajectory.

If a deviation occurs above the direct path, this is denoted by a positive value. If it occurs below the direct path, this is denoted by a negative value. This assumes that the complete movement in the trial was from bottom to top (i.e., the end point has a higher y-position than the start points). In case the movement was from top to bottom, mt\_deviations automatically flips the signs. Note that the second dimension specified in dimensions is used for determining all this.

# Value

A mousetrap data object (see [mt\\_example\)](#page-44-0) where the positions of the idealized trajectory (by default called xpos\_ideal and ypos\_ideal) and the perpendicular deviations of the actual trajectory from the idealized trajectory (by default called dev\_ideal) have been added as additional variables to the trajectory array. If the trajectory array was provided directly as data, only the trajectory array will be returned.

## Author(s)

Pascal J. Kieslich

Felix Henninger

# References

Freeman, J. B., & Ambady, N. (2010). MouseTracker: Software for studying real-time mental processing using a computer mouse-tracking method. *Behavior Research Methods, 42*(1), 226-241.

## See Also

mt measures for calculating per-trial mouse-tracking measures.

#### Examples

```
# Calculate deviations from idealized trajectory
# (straight line connecting the start and end point of each trial)
mt_example <- mt_deviations(mt_example)
# Calculate deviations from idealized trajectory with
```

```
# constant start and end points across trials
```

```
mt_example <- mt_deviations(mt_example,
```

```
start_ideal=c(0,0), end_ideal=c(-665,974))
```
<span id="page-40-0"></span>

# [Experimental]

mt\_diffmap creates a difference-heatmap of the trajectory data using gaussian smoothing. Note that this function has beta status.

# Usage

```
mt_diffmap(
 x,
 y = NULL,condition = NULL,
 use = "trajectories",
 dimensions = c("xpos", "ypos"),
 use2 = "data",filename = NULL,
 bounds = NULL,
 xres = 500,
  upscale = 4,
  smooth_radius = 10,
  colors = c("#00863F", "#000000", "#FF1900"),
  n_shades = 1000,
 plot = TRUE,
  ...,
  verbose = TRUE
\mathcal{L}
```
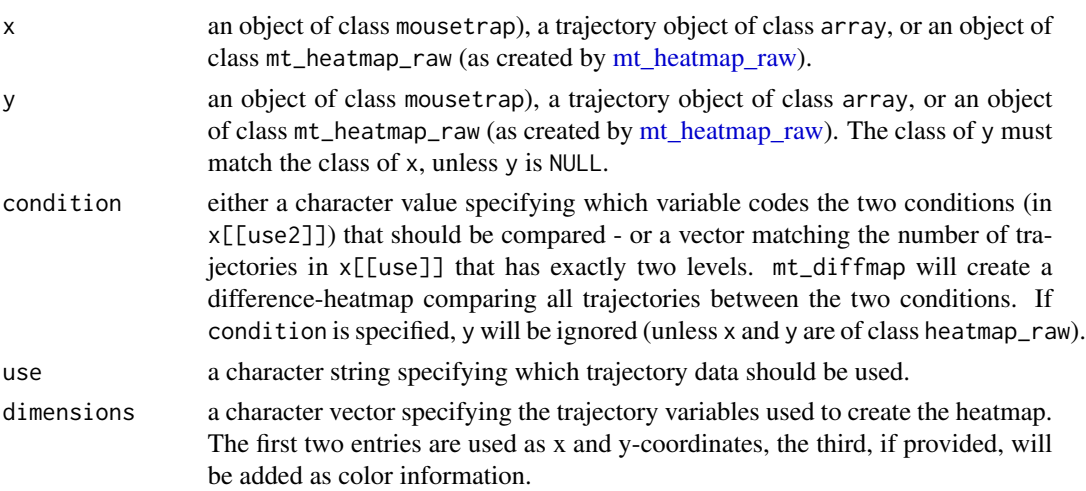

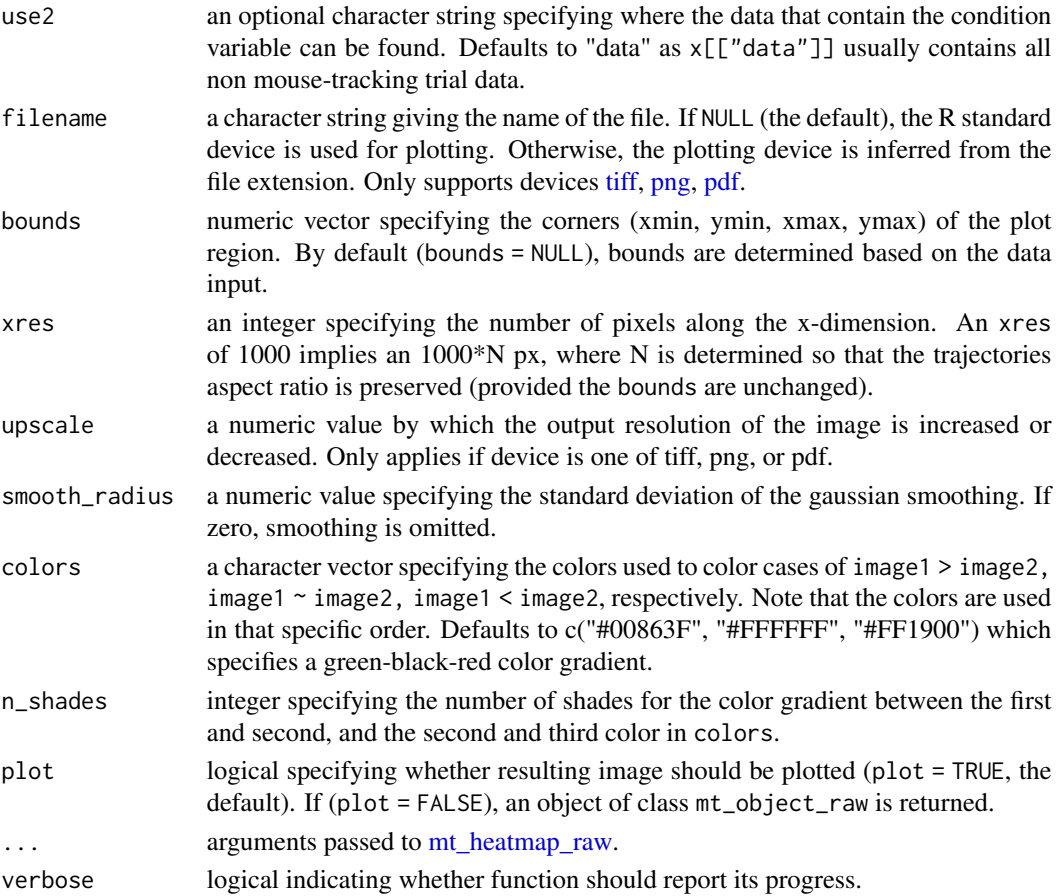

mt\_diffmap takes two objects that either contain trajectory heatmaps or from which trajectory heatmaps can be computed. Difference-heatmaps are constructed analogously to [mt\\_heatmap\\_raw.](#page-54-0)

## Author(s)

Dirk U. Wulff Pascal J. Kieslich

#### References

Wulff, D. U., Haslbeck, J. M. B., Kieslich, P. J., Henninger, F., & Schulte-Mecklenbeck, M. (2019). Mouse-tracking: Detecting types in movement trajectories. In M. Schulte-Mecklenbeck, A. Kühberger, & J. G. Johnson (Eds.), *A Handbook of Process Tracing Methods* (pp. 131-145). New York, NY: Routledge.

Kieslich, P. J., Henninger, F., Wulff, D. U., Haslbeck, J. M. B., & Schulte-Mecklenbeck, M. (2019). Mouse-tracking: A practical guide to implementation and analysis. In M. Schulte-Mecklenbeck, A. Kühberger, & J. G. Johnson (Eds.), *A Handbook of Process Tracing Methods* (pp. 111-130). New York, NY: Routledge.

# mt\_distmat 43

# See Also

[mt\\_heatmap](#page-50-0) and [mt\\_heatmap\\_ggplot](#page-52-0) for plotting trajectory heatmaps.

# Examples

```
## Not run:
mt_diffmap(
  KH2017, condition="Condition",
 xres=400, smooth_radius=6, n_shades=5
\lambda
```

```
## End(Not run)
```
<span id="page-42-0"></span>mt\_distmat *Compute distance matrix.*

# Description

Computes the point- or vector-wise dissimilarity between each pair of trajectories.

## Usage

```
mt_distmat(
  data,
 use = "ln_trajectories",
 save_as = "distmat",
 dimensions = c("xpos", "ypos"),
 weights = rep(1, length(dimensions)),
 pointwise = TRUE,
 minkowski_p = 2,
 na_rm = FALSE
)
```
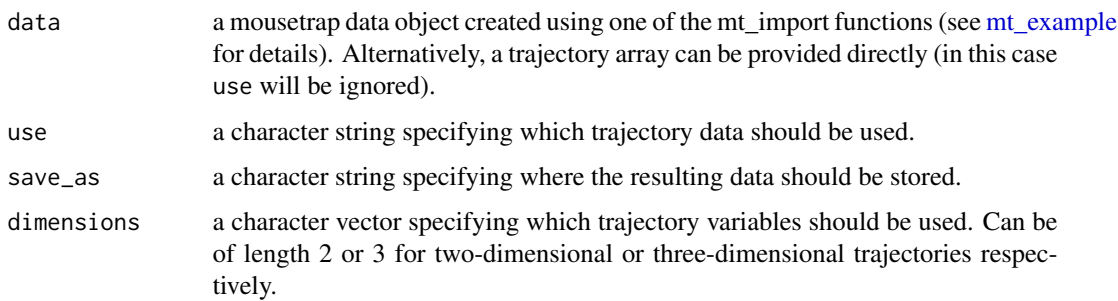

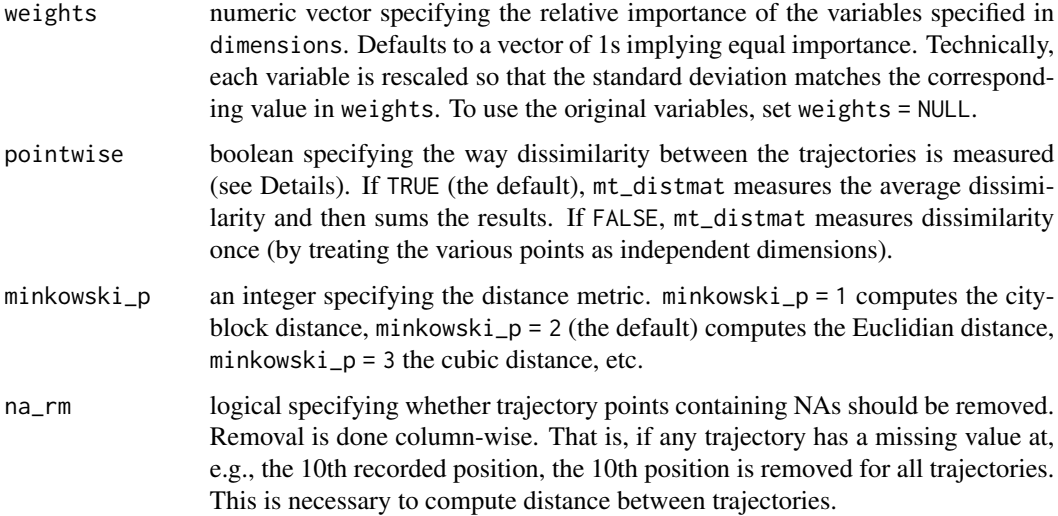

mt\_distmat computes point- or vector-wise dissimilarities between pairs of trajectories. Pointwise dissimilarity refers to computing the distance metric defined by minkowski\_p for every point of the trajectory and then summing the results. That is, if minkowski\_p = 2 the point-wise dissimilarity between two trajectories, each defined by a set of x and y coordinates, is calculated as sum(sqrt( $(x_i - x_j)^2 + (y_i - y_j)^2$ ). Vector-wise dissimilarity, on the other hand refers to computing the distance metric once for the entire trajectory. That is, vector-wise dissimilarity is computed as  $sqrt(sum((x_i-x_j)^2 + (y_i-y_j)^2)).$ 

# Value

A mousetrap data object (see [mt\\_example\)](#page-44-0) with an additional object added (by default called distmat) containing the distance matrix. If a trajectory array was provided directly as data, only the distance matrix will be returned.

# Author(s)

Dirk U. Wulff

Jonas M. B. Haslbeck

## Examples

```
# Length normalize trajectories
mt_example <- mt_length_normalize(mt_example)
# Compute distance matrix
mt_example <- mt_distmat(mt_example, use="ln_trajectories")
```
<span id="page-44-0"></span>

A data object of class "mousetrap" with example data created by importing [mt\\_example\\_raw](#page-45-0) and applying basic post-processing.

#### Usage

mt\_example

# Format

A mousetrap data object is a [list](#page-0-0) containing at least the following objects:

- data: a [data.frame](#page-0-0) containing the trial data (from which the mouse-tracking data columns have been removed). More information about the content of the trial data in mt\_example can be found in [mt\\_example\\_raw.](#page-45-0) The [rownames](#page-0-0) of data correspond to the trial identifier. For convenience, the trial identifier is also stored in an additional column called "mt\_id".
- trajectories: an [array](#page-0-0) containing the raw mouse-tracking trajectories. The first dimension represents the different trials and the dimension names (which can be accessed using [row](#page-0-0)[names\)](#page-0-0) correspond to the trial identifier (the same identifier that is used as the rownames in data). The second dimension corresponds to the samples taken over time which are included in chronological order. The third dimension corresponds to the different mouse-tracking variables (timestamps, x-positions, y-positions) which are usually called timestamps, xpos, and ypos.

Some functions in this package (e.g., [mt\\_time\\_normalize](#page-98-0) and [mt\\_average\)](#page-22-0) add additional trajectory arrays (e.g., tn\_trajectories and av\_trajectories) to the mousetrap data object. Other functions modify the existing arrays (e.g., [mt\\_derivatives](#page-36-0) adds distance, velocity, and acceleration to an existing dataset). Finally [mt\\_measures](#page-68-0) adds an additional data.frame with mouse-tracking measures to it.

# Details

The raw data set was imported using [mt\\_import\\_mousetrap.](#page-58-0) Trajectories were then remapped using [mt\\_remap\\_symmetric](#page-84-0) so that all trajectories end in the top-left corner and their starting point was aligned using  $mt\_align\_start$  to a common value  $(0,0)$ .

<span id="page-45-0"></span>

An exemplary mouse-tracking dataset collected [OpenSesame](https://osdoc.cogsci.nl/) using the [mousetrap plugin](https://github.com/pascalkieslich/mousetrap-os) (Kieslich & Henninger, 2017). A preprocessed (as opposed to raw) version of the same data can be found in [mt\\_example.](#page-44-0)

#### Usage

mt\_example\_raw

# Format

A [data.frame](#page-0-0) with 38 rows and 19 variables. The data.frame is based on the combined raw data that were created using [read\\_opensesame](#page-0-0) from the [readbulk](http://pascalkieslich.github.io/readbulk/) library. For ease of use, unnecessary columns were excluded.

The variables included relate to the item that was presented (Exemplar), the answer categories (Category1 and Category2), the subject identifier (subject\_nr) the subjects' response (response\_get\_response), as well as the mouse-tracking variables (timestamps\_get\_response, xpos\_get\_response and ypos\_get\_response). Besides, a number of additional variables are included, e.g., some variables relating to the general settings of the experiment (e.g., the width and height of the screen in pixels).

Each mouse-tracking variable contains a list of values (separated by ', ')

• one entry for each recorded position of the mouse. The position coordinates are given in pixels, such that values of zero for both xpos\_get\_response and ypos\_get\_response indicate that the cursor is located in the center of the screen. Both variables increase in value as the mouse moves toward the bottom right. Timestamps are given in milliseconds.

#### Details

The data stem from a study based on experiment 1 by Dale et al. (2007). In this experiment, participants have to assign exemplars (e.g., "shark") to one of two categories (e.g., "fish" or "mammal") by clicking on the button corresponding to the correct category. All exemplars and categories were translated to and presented in German.

Across the 19 trials of the experiment, participants categorized 13 exemplars that were typical of their category and 6 atypical exemplars for which this was not the case. For the atypical exemplars (e.g., "whale"), the competing category ("fish") was selected to compete with the correct category ("mammal"). The hypothesis under investigation is whether participants' mouse trajectories deviate more towards the competing category for the atypical exemplars, indicating increased conflict between the response options.

Please note that mt\_example\_raw should only be used for exploring the features of the mousetrap package and not for any substantive analysis.

## References

Kieslich, P. J., & Henninger, F. (2017). Mousetrap: An integrated, open-source mouse-tracking package. *Behavior Research Methods, 49*(5), 1652-1667. [doi:10.3758/s134280170900z](https://doi.org/10.3758/s13428-017-0900-z)

Dale, R., Kehoe, C., & Spivey, M. J. (2007). Graded motor responses in the time course of categorizing atypical exemplars. *Memory & Cognition, 35*(1), 15-28. [doi:10.3758/BF03195938](https://doi.org/10.3758/BF03195938)

<span id="page-46-0"></span>mt\_exclude\_finish *Exclude phase without mouse movement at end of trial.*

#### Description

Exclude a potential phase at the end of a trial where the mouse was not moved. The corresponding samples (x- and y-positions and timestamps) in the trajectory data will be removed.

## Usage

```
mt_exclude_finish(
  data,
  use = "trajectories",
  save\_as = use,dimensions = c("xpos", "ypos"),
  timestamps = "timestamps",
  verbose = FALSE
)
```
## Arguments

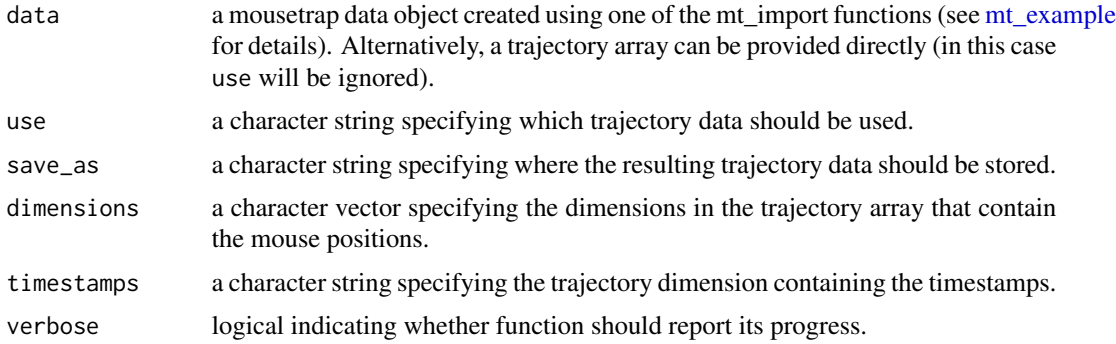

## Details

mt\_exclude\_finish removes all samples (except the first) at the end of the trial during which the mouse was not moved compared to its final position. It returns only x- and y-positions as well as timestamps.

Please note that this operation may result in changes in several mouse-tracking measures, for example, the response time (RT).

# Value

A mousetrap data object (see [mt\\_example\)](#page-44-0) from which a potential phase without mouse movement at the end of the trial was removed. If the trajectory array was provided directly as data, only the trajectory array will be returned.

# Author(s)

Pascal J. Kieslich Dirk U. Wulff

# See Also

[mt\\_exclude\\_initiation](#page-47-0) for removing a potential initial phase without mouse movement.

# Examples

```
mt_example <- mt_exclude_finish(mt_example,
  save_as="mod_trajectories")
```
<span id="page-47-0"></span>mt\_exclude\_initiation *Exclude initial phase without mouse movement.*

## Description

Exclude the initial phase in a trial where the mouse was not moved. The corresponding samples (xand y-positions and timestamps) in the trajectory data will be removed.

# Usage

```
mt_exclude_initiation(
  data,
  use = "trajectories",
  save\_as = use,dimensions = c("xpos", "ypos"),
  timestamps = "timestamps",
  reset_timestamps = TRUE,
  verbose = FALSE
)
```
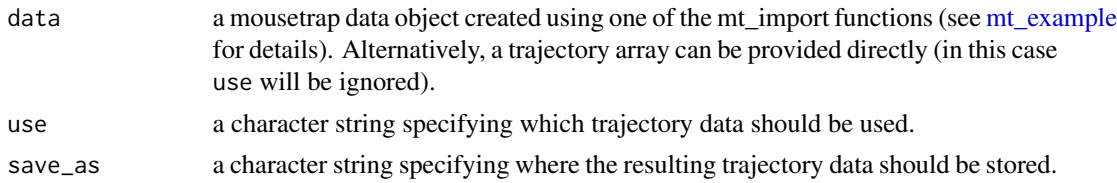

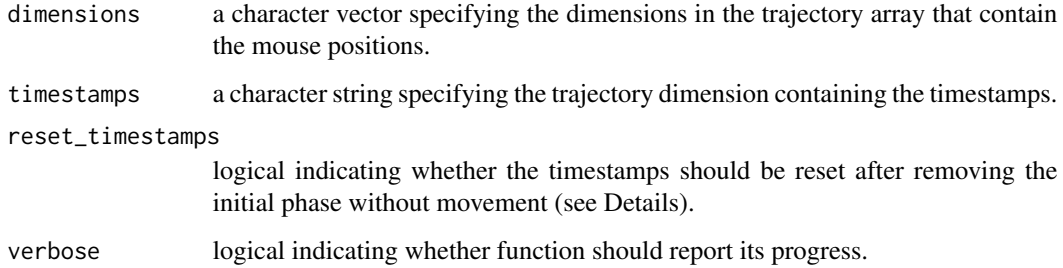

mt\_exclude\_initiation removes all samples (x- and y-positions as well as timestamps) at the beginning of the trial during which the mouse was not moved from its initial position. The last unchanged sample is retained in the data.

If reset\_timestamps == TRUE (the default), it subtracts the last timestamp before a movement occurs from all timestamps , so that the series of timestamps once more begin with zero. If the argument is set to FALSE, the values of the timestamps are unchanged.

Please note that resetting the timestamps will result in changes in several mouse-tracking measures, notably those which report timestamps (e.g., MAD\_time). Typically, however, these changes are desired when using this function.

## Value

A mousetrap data object (see [mt\\_example\)](#page-44-0) from which the initial phase without mouse movement was removed. If the trajectory array was provided directly as data, only the trajectory array will be returned.

## Author(s)

Pascal J. Kieslich

Felix Henninger

#### See Also

[mt\\_measures](#page-68-0) for calculating the initiation time.

[mt\\_exclude\\_finish](#page-46-0) for removing a potential phase without mouse movement at the end of the trial.

#### Examples

```
mt_example <- mt_exclude_initiation(mt_example,
  save_as="mod_trajectories")
```
<span id="page-49-0"></span>

mt\_export\_long and mt\_export\_wide can be used for exporting mouse-tracking data from a mousetrap data object in long or wide format. If desired, additional data (stored in data[[use2]]) can be merged with the trajectory data before export. mt\_export\_long and mt\_export\_wide are wrapper functions for [mt\\_reshape.](#page-87-0)

# Usage

```
mt_export_long(
  data,
  use = "trajectories",
 use_variables = NULL,
 use2 = "data",use2_variables = NULL,
  ...
\mathcal{L}mt_export_wide(
  data,
  use = "trajectories",
 use_variables = NULL,
 use2 = "data",use2_variables = NULL,
  ...
)
```
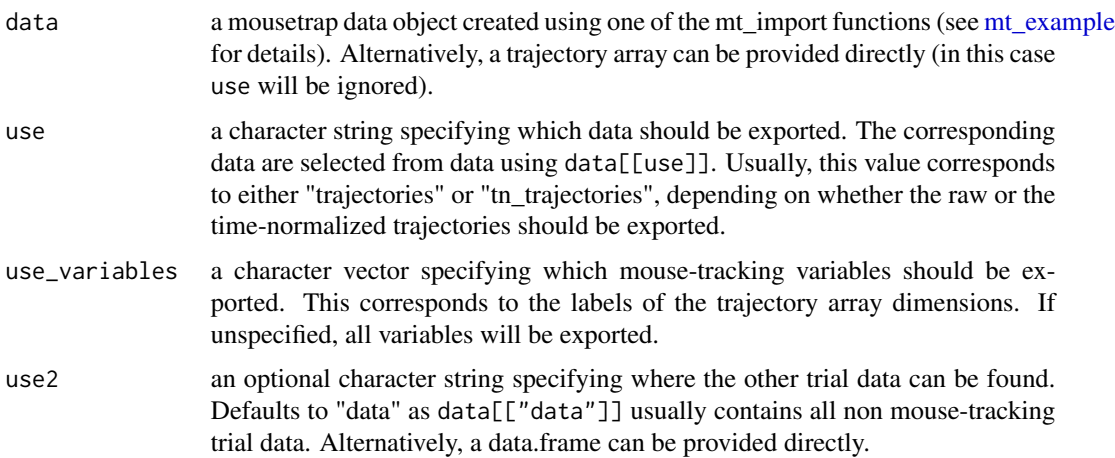

# mt\_heatmap 51

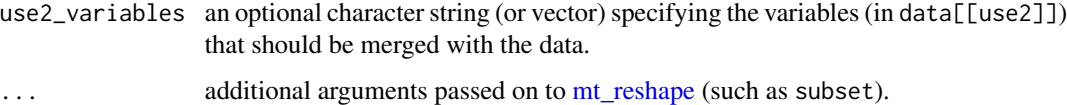

# Value

A [data.frame](#page-0-0) containing the exported data.

# Functions

- mt\_export\_long(): Export mouse-tracking data in long format
- mt\_export\_wide(): Export mouse-tracking data in wide format

#### Author(s)

Pascal J. Kieslich Felix Henninger

# See Also

[mt\\_import\\_long](#page-56-0) for importing mouse-tracking data saved in a long format.

[mt\\_import\\_wide](#page-61-0) for importing mouse-tracking data saved in a wide format.

#### Examples

```
# Export data in long format
# (and include information about condition and subject_nr)
mt_data_long <- mt_export_long(mt_example,
  use2_variables=c("subject_nr","Condition"))
# Export data in wide format
# (and include information about condition and subject_nr)
mt_data_wide <- mt_export_wide(mt_example,
  use2_variables=c("subject_nr","Condition"))
```
<span id="page-50-0"></span>mt\_heatmap *Plot trajectory heatmap.*

## Description

## [Experimental]

mt\_heatmap plots high resolution raw trajectory maps. Note that this function has beta status.

# Usage

```
mt_heatmap(
  x,
  use = "trajectories",
  dimensions = c("xpos", "ypos"),
  filename = NULL,
  ...,
  upscale = 1,
  plot_dims = FALSE,
  verbose = TRUE
)
```
## Arguments

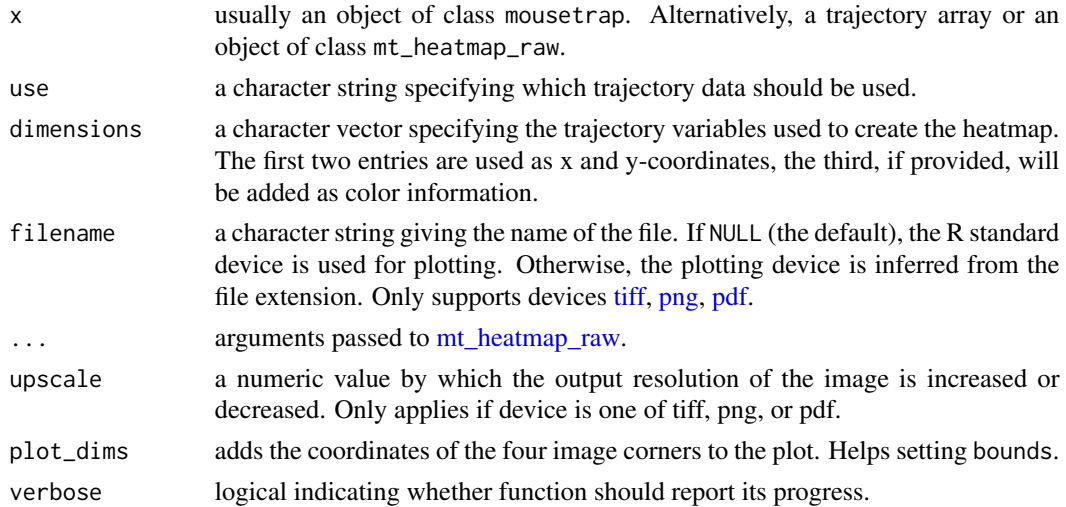

# Details

mt\_heatmap wraps [mt\\_heatmap\\_raw](#page-54-0) and provides direct plotting output in [tiff,](#page-0-0) [png,](#page-0-0) [pdf,](#page-0-0) or R's default window output. For further details on how the trajectory heatmaps are constructed, see [mt\\_heatmap\\_raw.](#page-54-0)

# Author(s)

Dirk U. Wulff

# References

Wulff, D. U., Haslbeck, J. M. B., Kieslich, P. J., Henninger, F., & Schulte-Mecklenbeck, M. (2019). Mouse-tracking: Detecting types in movement trajectories. In M. Schulte-Mecklenbeck, A. Kühberger, & J. G. Johnson (Eds.), *A Handbook of Process Tracing Methods* (pp. 131-145). New York, NY: Routledge.

Kieslich, P. J., Henninger, F., Wulff, D. U., Haslbeck, J. M. B., & Schulte-Mecklenbeck, M. (2019). Mouse-tracking: A practical guide to implementation and analysis. In M. Schulte-Mecklenbeck, A.

Kühberger, & J. G. Johnson (Eds.), *A Handbook of Process Tracing Methods* (pp. 111-130). New York, NY: Routledge.

# See Also

[mt\\_heatmap\\_ggplot](#page-52-0) for plotting a trajectory heatmap using ggplot2. [mt\\_diffmap](#page-40-0) for plotting trajectory difference-heatmaps.

# Examples

```
## Not run:
mt_heatmap(KH2017, xres=500, n_shades=5, mean_image=0.2)
## End(Not run)
```
<span id="page-52-0"></span>mt\_heatmap\_ggplot *Plot trajectory heatmap using ggplot.*

# Description

# [Experimental]

mt\_heatmap\_ggplot plots high resolution raw trajectory maps. Note that this function has beta status.

# Usage

```
mt_heatmap_ggplot(
  data,
  use = "trajectories",
  dimensions = c("xpos", "ypos"),
  use2 = "data",facet_row = NULL,
  factor_{col} = NULL,...
)
```
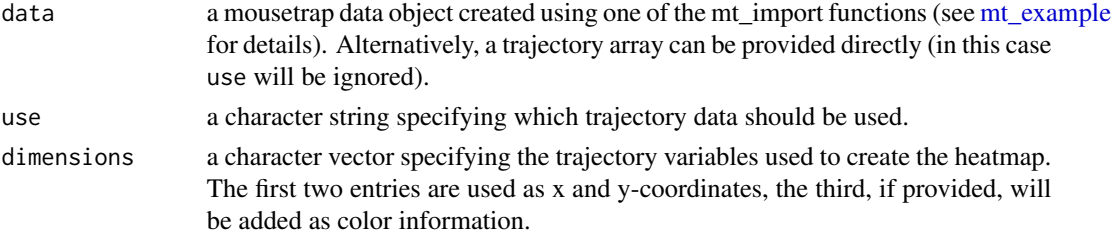

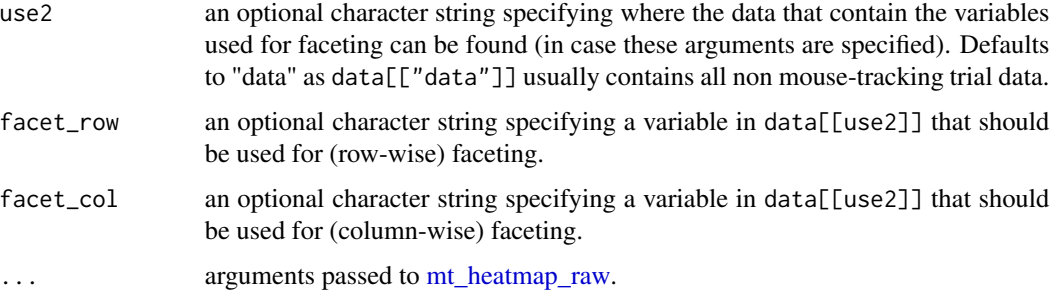

mt\_heatmap\_ggplot wraps [mt\\_heatmap\\_raw](#page-54-0) and returns a ggplot object containing the plot. In contrast to mt\_heatmap\_plot plots created by mt\_heatmap\_ggplot can be extended using ggplot's + operator. For further details on how the trajectory heatmaps are constructed, see [mt\\_heatmap\\_raw.](#page-54-0)

## Author(s)

Pascal J. Kieslich Felix Henninger Dirk U. Wulff

## References

Wulff, D. U., Haslbeck, J. M. B., Kieslich, P. J., Henninger, F., & Schulte-Mecklenbeck, M. (2019). Mouse-tracking: Detecting types in movement trajectories. In M. Schulte-Mecklenbeck, A. Kühberger, & J. G. Johnson (Eds.), *A Handbook of Process Tracing Methods* (pp. 131-145). New York, NY: Routledge.

Kieslich, P. J., Henninger, F., Wulff, D. U., Haslbeck, J. M. B., & Schulte-Mecklenbeck, M. (2019). Mouse-tracking: A practical guide to implementation and analysis. In M. Schulte-Mecklenbeck, A. Kühberger, & J. G. Johnson (Eds.), *A Handbook of Process Tracing Methods* (pp. 111-130). New York, NY: Routledge.

# See Also

[mt\\_heatmap](#page-50-0) for plotting a trajectory heatmap using base plots.

[mt\\_diffmap](#page-40-0) for plotting trajectory difference-heatmaps.

# Examples

```
## Not run:
mt_heatmap_ggplot(KH2017, xres=500, n_shades=5, mean_image=0.2)
```
## End(Not run)

<span id="page-54-0"></span>

## [Experimental]

mt\_heatmap\_raw creates a high-resolution heatmap image of the trajectory data using gaussian smoothing. Note that this function has beta status.

# Usage

```
mt_heatmap_raw(
  data,
  use = "trajectories",
  dimensions = c("xpos", "ypos"),
  variable = NULL,
  bounds = NULL,
  xres = 1000,upsample = 1,
  norm = FALSE,
  colors = c("black", "blue", "white"),
  n_shades = c(1000, 1000),
  smooth_radius = 1.5,
  low-pass = 200,
  auto_enhance = TRUE,
  mean\_image = 0.15,
 mean\_color = 0.25,
  aggregate_lwd = 0,
  aggregate_col = "black",
  n_trajectories = NULL,
  seed = NULL,
  verbose = TRUE
)
```
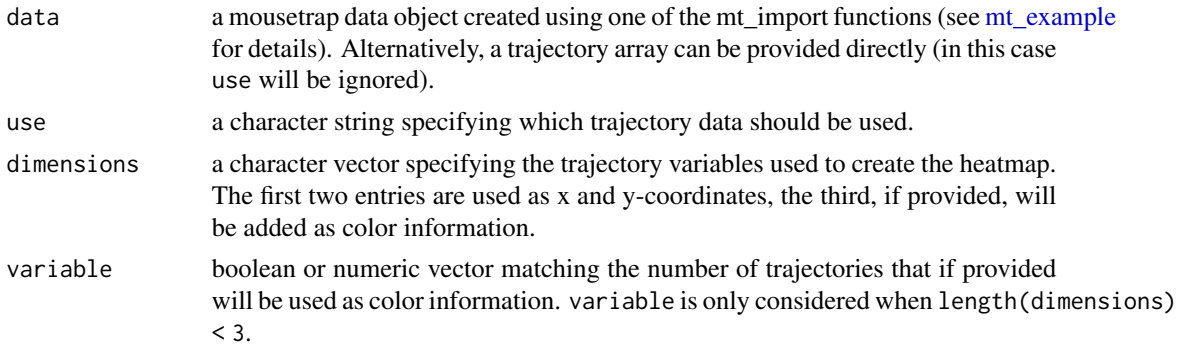

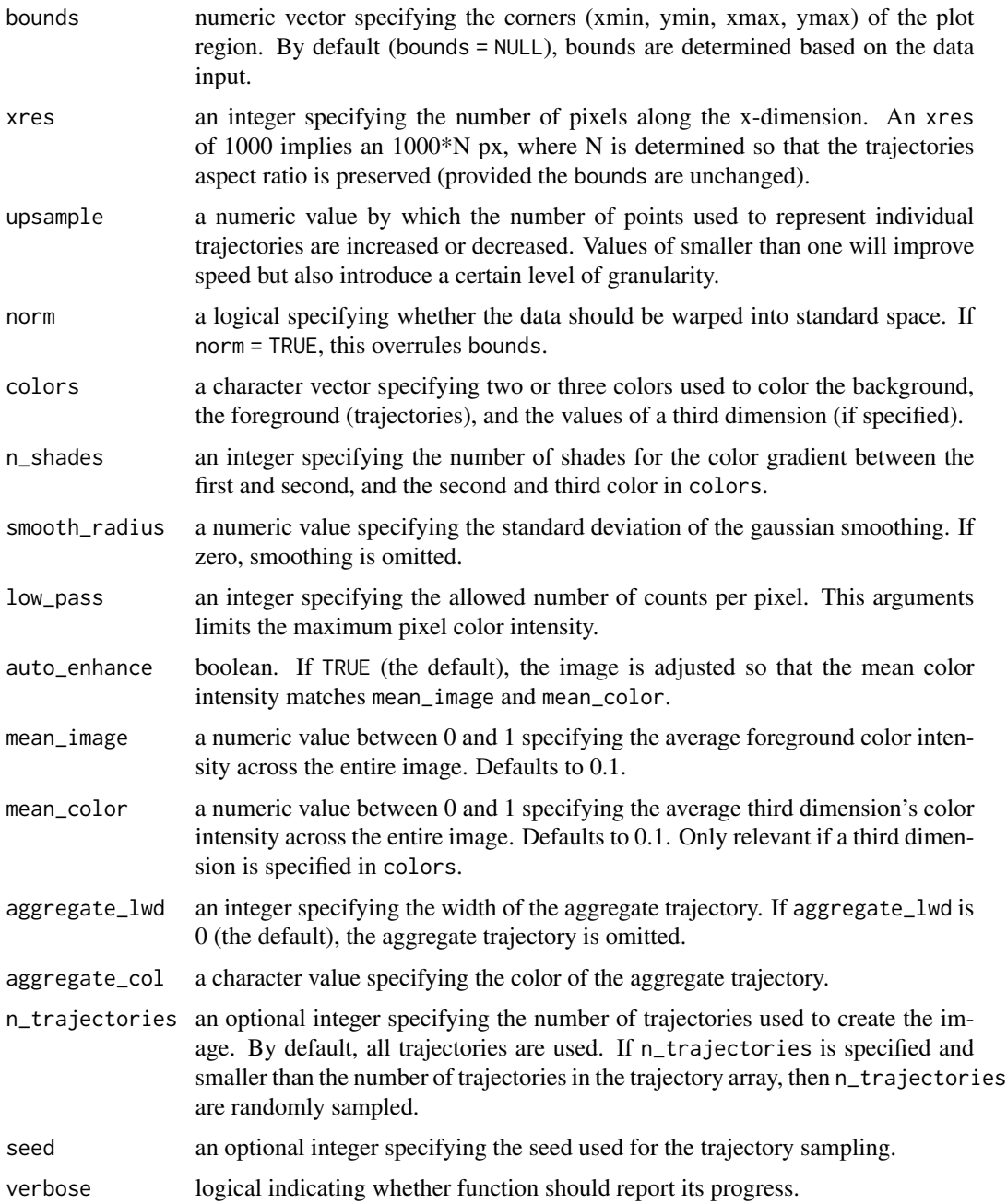

To create the image, mt\_heatmap\_raw takes the following steps. First, the function maps the trajectory points to a pixel space with x ranging from 1 to xres and y ranging from 1 to xres divided by the ratio of x and y's value range. Second, the function counts and normalizes the number of trajectory points occupying each of the x,y-pixels to yield image intensities between 0 and 1. Third, the function smooths the image using an approximative guassian approach governed by smooth\_radius,

#### mt\_import\_long 57

which controls the dispersion of the gaussian smoothing. Fourth, the function automatically enhances the image (unless auto\_enhance = FALSE) using a non-linear transformation in order to yield a desired mean\_image intensity. Fifth, the function translates the image intensity into color using the colors specified in colors. Finally, the function returns the image data in a long format containing the x, y, and color information.

mt\_heatmap\_raw also offers the possibility to overlay the heatmap with an additional variable, such as for instance velocity, so that both the density of mouse trajectories and the information of the additional variable are visible. In order to do this, specify a third variable label in dimensions and control its appearance using the color and mean\_color arguments.

# Value

An object of class mt\_object\_raw containing in a matrix format the image's pixel information, the aggregate trajectory, and the colors.

# Author(s)

Dirk U. Wulff

## References

Wulff, D. U., Haslbeck, J. M. B., Kieslich, P. J., Henninger, F., & Schulte-Mecklenbeck, M. (2019). Mouse-tracking: Detecting types in movement trajectories. In M. Schulte-Mecklenbeck, A. Kühberger, & J. G. Johnson (Eds.), *A Handbook of Process Tracing Methods* (pp. 131-145). New York, NY: Routledge.

Kieslich, P. J., Henninger, F., Wulff, D. U., Haslbeck, J. M. B., & Schulte-Mecklenbeck, M. (2019). Mouse-tracking: A practical guide to implementation and analysis. In M. Schulte-Mecklenbeck, A. Kühberger, & J. G. Johnson (Eds.), *A Handbook of Process Tracing Methods* (pp. 111-130). New York, NY: Routledge.

#### See Also

[mt\\_heatmap](#page-50-0) and [mt\\_heatmap\\_ggplot](#page-52-0) for plotting trajectory heatmaps.

[mt\\_diffmap](#page-40-0) for plotting trajectory difference-heatmaps.

<span id="page-56-0"></span>mt\_import\_long *Import mouse-tracking data saved in long format.*

## Description

mt\_import\_long receives a data.frame in which mouse-tracking data are stored in long format, i.e., where one row contains the logging data (timestamp, x- and y-position etc.) at one specific point in the trial. This is, for example, the case when exporting the trajectory data from the mousetrap package using [mt\\_export\\_long.](#page-49-0) From this data.frame,  $mt\_import\_long$  creates a mousetrap data object containing the trajectories and additional data for further processing within the mousetrap package. Specifically, it returns a list that includes the trajectory data as an array (called trajectories), and all other data as a data.frame (called data). This data structure can then be passed on to other functions within this package (see [mousetrap](#page-0-0) for an overview).

# Usage

```
mt_import_long(
  raw_data,
  xpos_label = "xpos",
  ypos_label = "ypos",
  zpos_label = NULL,
  timestamps_label = "timestamps",
  add_labels = NULL,
  mt_id_labels = "mt_id",mt_seq_label = "mt_seq",
  reset_timestamps = TRUE,
  verbose = TRUE
\mathcal{L}
```
# Arguments

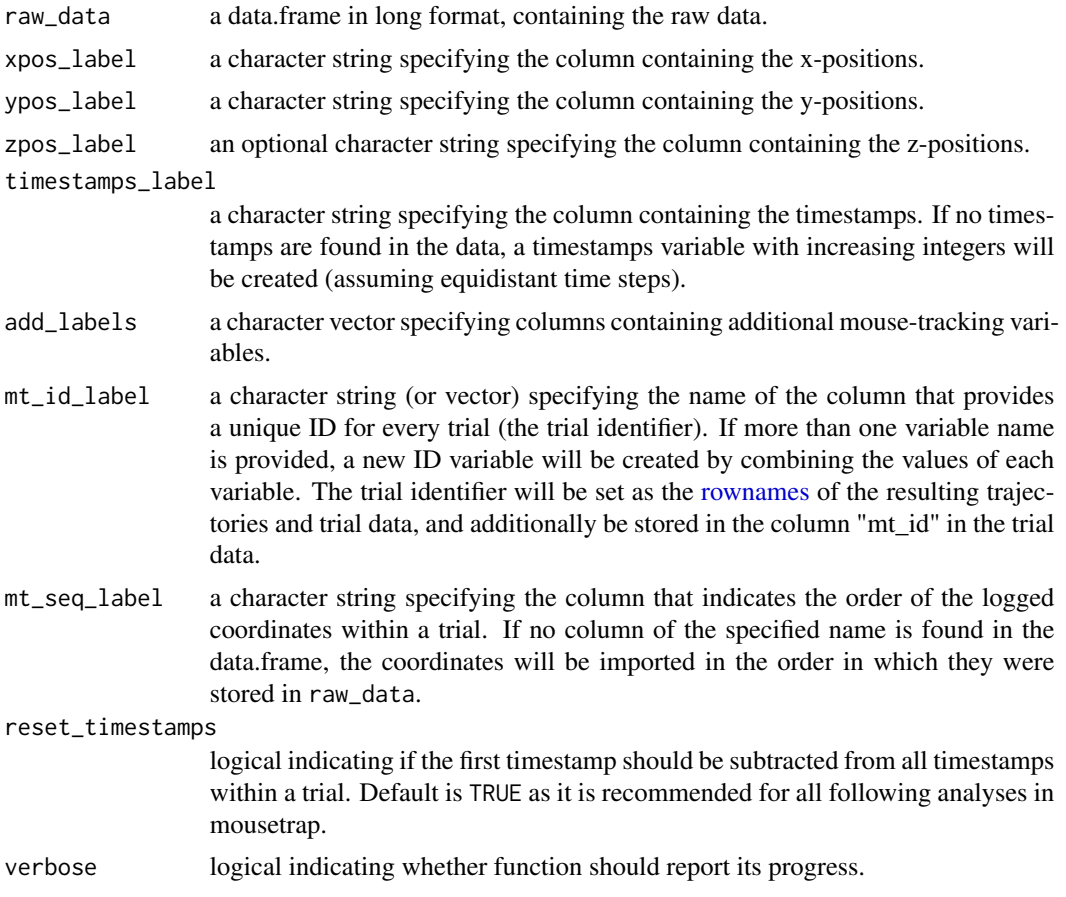

# Details

The default arguments are set so that no adjustments have to be made when importing a data.frame that was created using [mt\\_export\\_long.](#page-49-0)

The coordinates are ordered according to the values in the column provided in the mt\_seq\_label parameter (mt\_seq by default). If the corresponding column does not exist, the coordinates will be imported in the order in which they were stored in the raw\_data.

If no timestamps are found in the data, mt\_import\_long automatically creates a timestamps variable with increasing integers (starting with 0) assuming equally spaced sampling intervals.

## Value

A mousetrap data object (see [mt\\_example\)](#page-44-0).

# Author(s)

Pascal J. Kieslich Felix Henninger

# See Also

[mt\\_import\\_mousetrap](#page-58-0) and [mt\\_import\\_wide](#page-61-0) for importing mouse-tracking data in other formats.

### Examples

```
# Create data in long format for test purposes
mt_data_long <- mt_export_long(mt_example,
  use2_variables=c("subject_nr","Condition"))
# Import the data using mt_import_long
mt_data <- mt_import_long(mt_data_long)
## Not run:
# Import a hypothetical dataset that contains the
# custom mouse-tracking variables angle and velocity
mt_data <- mt_import_long(exp_data,
  add_labels= c("angle", "velocity"))
```

```
## End(Not run)
```
<span id="page-58-0"></span>mt\_import\_mousetrap *Import mouse-tracking data recorded using the mousetrap plug-ins in OpenSesame.*

#### Description

mt\_import\_mousetrap accepts a data.frame of (merged) raw data from a mouse-tracking experiment implemented in [OpenSesame](https://osdoc.cogsci.nl/) using the [mousetrap plugin](https://github.com/pascalkieslich/mousetrap-os) (Kieslich & Henninger, 2017). From this data.frame, mt\_import\_mousetrap creates a mousetrap data object containing the trajectories and additional data for further processing within the mousetrap package. Specifically, it returns a list that includes the trajectory data as an array (called trajectories), and all other data as a data.frame (called data). This data structure can then be passed on to other functions within this package (see [mousetrap](#page-0-0) for an overview).

# Usage

```
mt_import_mousetrap(
  raw_data,
 xpos_label = "xpos",
 ypos_label = "ypos",
  timestamps_label = "timestamps",
 mt_id_label = NULL,
  split = ","duplicates = "remove_first",
 unordered = "warn",
  reset_timestamps = TRUE,
 digits = NULL,
  verbose = FALSE
)
```
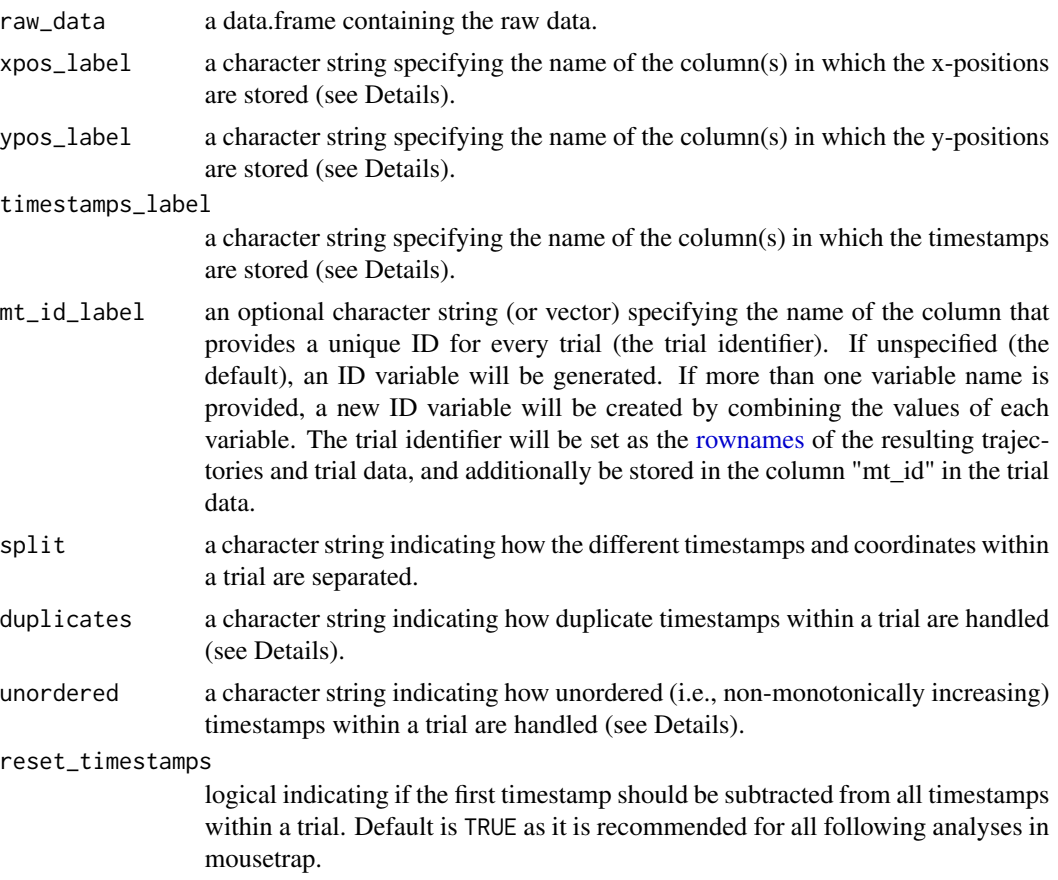

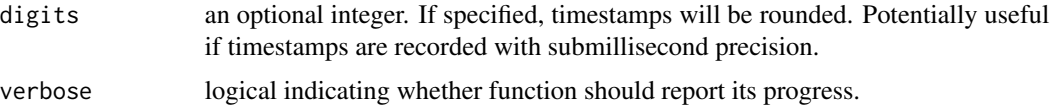

When working with mouse-tracking data that were recorded using the mousetrap plug-ins for OpenSesame, usually only the raw\_data need to be provided. All other arguments have sensible defaults.

If the relevant timestamps, x-positions, and y-positions are each stored in one variable, a character string specifying (parts of) the respective column name needs to be provided. In this case, the column names are extracted using [grep](#page-0-0) to find the column that starts with the respective character string (in OpenSesame these will typically contain the name of the item that was used to record them, such as xpos\_get\_response). This means that the exact column names do not have to be provided - as long as only one column starts with the respective character string (otherwise, the exact column names have to be provided).

If several variables contain the timestamps, x-positions, and y-positions within a trial (e.g., xpos\_part1 and xpos\_part2), a vector of the exact column names has to be provided (e.g., xpos\_label=c("xpos\_part1","xpos\_part2 mt\_import\_mousetrap will then merge all raw data in the order with which the variable labels have been specified. If one variable contains NAs or an empty string in a trial, these cases will be ignored (this covers the special case that, e.g., xpos\_part2 is only relevant for some trials and contains NAs in the other trials).

duplicates allows for different options to handle duplicate timestamps within a trial:

- remove\_first: First timestamp and corresponding x-/y-positions are removed (the default).
- remove\_last: Last timestamp and corresponding x-/y-positions are removed.
- ignore: Duplicates are kept.

unordered allows for different options to handle unordered, that is, non-monotonically increasing timestamps within a trial:

- warn: A warning is issued if unordered timestamps are encountered in a trial (the default).
- remove: Unordered timestamps within a trial are removed. This means that any timestamp that is smaller than its predecessor will be removed along with the corresponding x-/y-position.
- ignore: Unordered timestamps are kept and no warning is issued.

# Value

A mousetrap data object (see [mt\\_example\)](#page-44-0).

If mouse-tracking data were recorded using the mousetrap plug-ins for OpenSesame, the unit of the timestamps is milliseconds.

## Author(s)

Pascal J. Kieslich Felix Henninger

## References

Kieslich, P. J., & Henninger, F. (2017). Mousetrap: An integrated, open-source mouse-tracking package. *Behavior Research Methods, 49*(5), 1652-1667. [doi:10.3758/s134280170900z](https://doi.org/10.3758/s13428-017-0900-z)

#### See Also

[read\\_opensesame](#page-0-0) from the readbulk library for reading and combining raw data files that were collected with OpenSesame.

mt import wide and mt import long for importing mouse-tracking data from other sources.

## Examples

mt\_data <- mt\_import\_mousetrap(mt\_example\_raw)

<span id="page-61-0"></span>mt\_import\_wide *Import mouse-tracking data saved in wide format.*

# Description

mt\_import\_wide receives a data.frame where mouse-tracking data are stored in wide format, i.e., where one row contains the data of one trial and every recorded mouse position and variable is saved in a separate variable (e.g.,  $X_1, X_2, ..., Y_1, Y_2, ...$ ). This is, e.g., the case when collecting data using [MouseTracker](http://www.mousetracker.org/) (Freeman & Ambady, 2010). From this data.frame,  $mt\_import\_wide$  creates a mousetrap data object containing the trajectories and additional data for further processing within the mousetrap package. Specifically, it returns a list that includes the trajectory data as an array (called trajectories), and all other data as a data.frame (called data). This data structure can then be passed on to other functions within this package (see [mousetrap](#page-0-0) for an overview).

#### Usage

```
mt_import_wide(
  raw_data,
  xpos\_label = "X",ypos_label = "Y",
  zpos_label = NULL,
  timestamps_label = "T",
  add_labels = NULL,
 mt_id\_label = NULL,
 pos\_sep = "'',
 pos\_ids = NULL,
  reset_timestamps = TRUE,
  verbose = TRUE
)
```
## Arguments

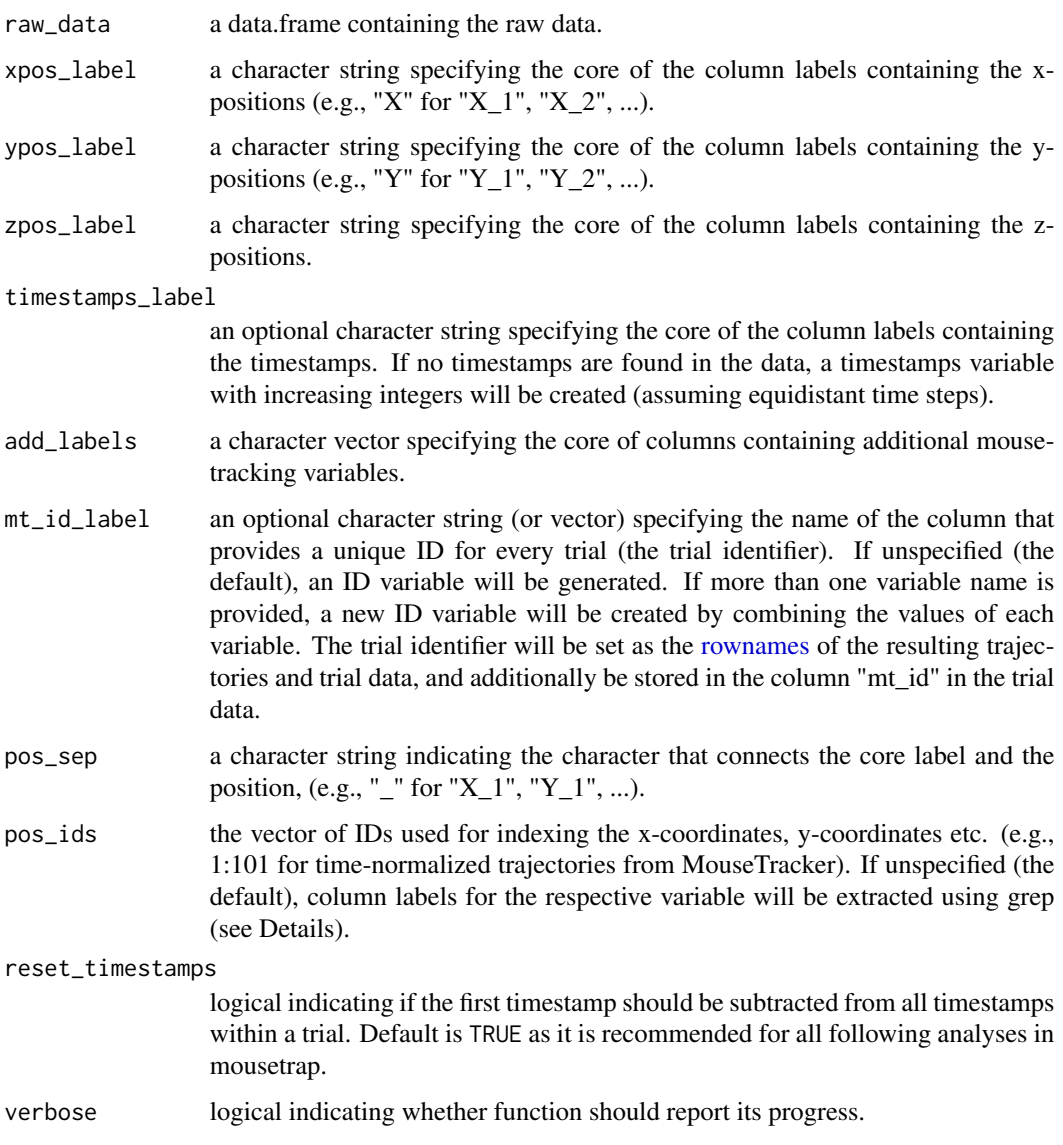

# Details

mt\_import\_wide is designed to import mouse-tracking data saved in a wide format. The defaults are set so that usually only the raw\_data need to be provided when data have been collecting using MouseTracker (Freeman & Ambady, 2010) and have been read into R using [read\\_mt.](#page-100-0)

If no pos\_ids are provided, column labels for the respective variable (e.g., x-positions) are extracted using [grep](#page-0-0) returning all variables that start with the respective character string (e.g., "X\_" if xpos\_label="X" and pos\_sep="\_").

If no timestamps are found in the data, mt\_import\_wide automatically creates a timestamps variable with increasing integers (starting with 0) assuming equally spaced sampling intervals.

A mousetrap data object (see [mt\\_example\)](#page-44-0).

### Author(s)

Pascal J. Kieslich Felix Henninger

## References

Freeman, J. B., & Ambady, N. (2010). MouseTracker: Software for studying real-time mental processing using a computer mouse-tracking method. *Behavior Research Methods, 42*(1), 226-241.

#### See Also

[read\\_mt](#page-100-0) for reading raw data that was collected using MouseTracker (Freeman & Ambady, 2010) and stored as a file in the ".mt" format.

[mt\\_import\\_mousetrap](#page-58-0) and [mt\\_import\\_long](#page-56-0) for importing mouse-tracking data in other formats.

## Examples

```
# Create data in wide format for test purposes
mt_data_wide <- mt_export_wide(mt_example,
  use2_variables=c("subject_nr", "Condition"))
# Import the data using mt_import_wide
mt_data <- mt_import_wide(mt_data_wide,
  xpos_label="xpos", ypos_label="ypos",
  timestamps_label="timestamps")
```
<span id="page-63-0"></span>mt\_length\_normalize *Length normalize trajectories.*

### Description

Re-represent each trajectory spatially using a constant number of points so that adjacent points on the trajectory become equidistant to each other.

#### Usage

```
mt_length_normalize(
  data,
  use = "trajectories",
  dimensions = c("xpos", "ypos").save_as = "ln_trajectories",
  n_points = 20
)
```
#### Arguments

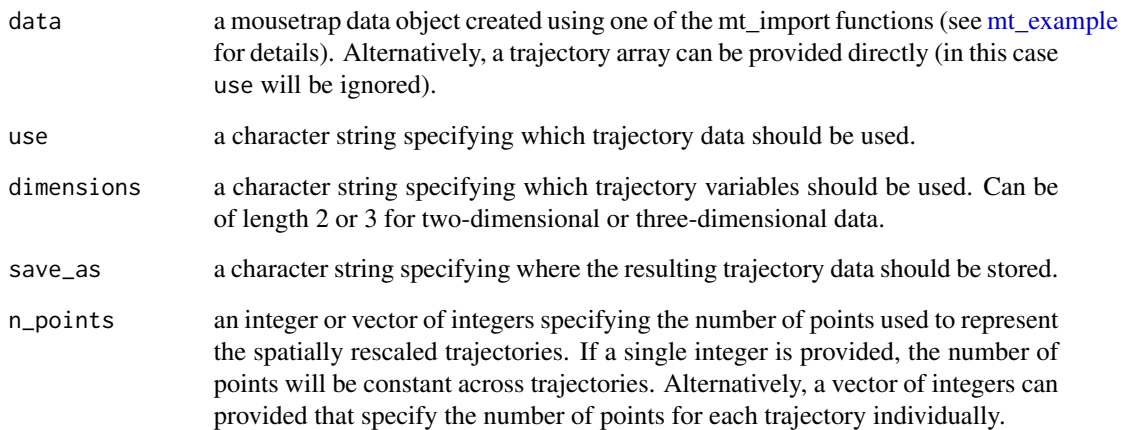

# Details

mt\_length\_normalize is used to emphasize the trajectories' shape. Usually, the vast majority of points of a raw or a time-normalized trajectory lie close to the start and end point. mt\_length\_normalize re-distributes these points so that the spatial distribution is uniform across the entire trajectory. mt\_length\_normalize is mainly used to improve the results of clustering (in particular [mt\\_cluster\)](#page-29-0) and visualization.

## Value

A mousetrap data object (see [mt\\_example\)](#page-44-0) with an additional array (by default called ln\_trajectories) containing the length normalized trajectories. If a trajectory array was provided directly as data, only the length normalized trajectories will be returned.

# Author(s)

Dirk U. Wulff

Jonas M. B. Haslbeck

Pascal J. Kieslich

# Examples

```
KH2017 <- mt_length_normalize(data=KH2017,
  dimensions = c('xpos','ypos'),
  n_points = 20)
```
mt\_map maps trajectories onto a predefined set of prototype trajectories. It first computes distances between the trajectories and each of the supplied trajectory types and then assigns each trajectory to the prototype that produced the smallest distance.

# Usage

```
mt_map(
  data,
  use = "ln_trajectories",
  save_as = "prototyping",
  dimensions = c("xpos", "ypos"),
 prototypes = mousetrap::mt_prototypes,
 weights = rep(1, length(dimensions)),
 pointwise = TRUE,
  na\_rm = FALSE,minkowski_p = 2,
  use2 = "data",grouping_variables = NULL
)
```
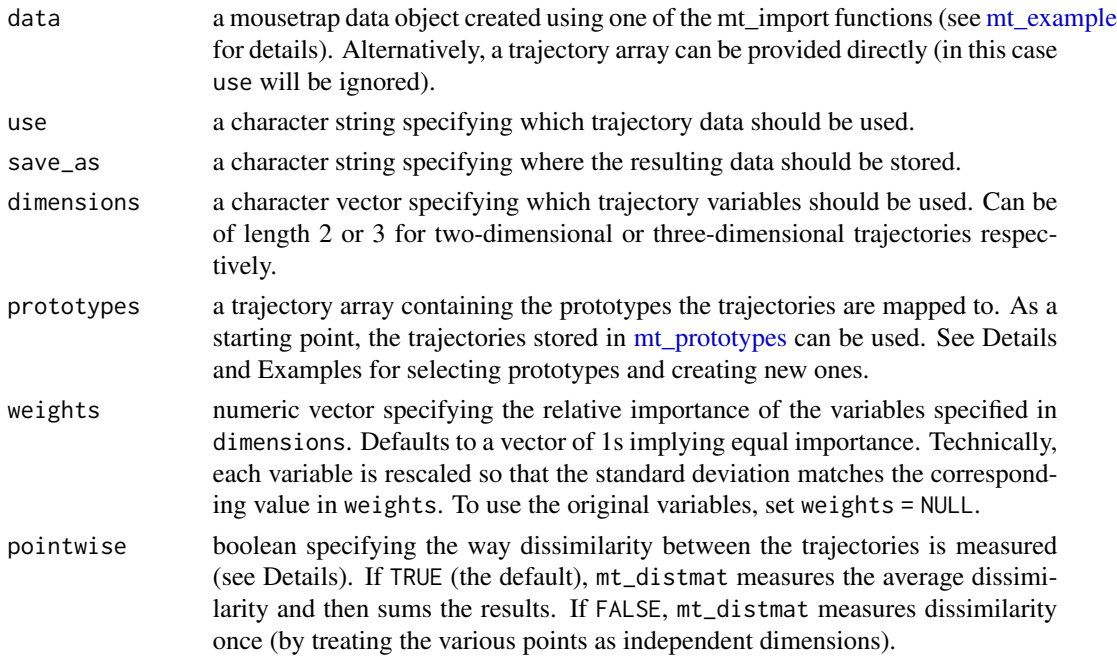

#### mt\_map 67

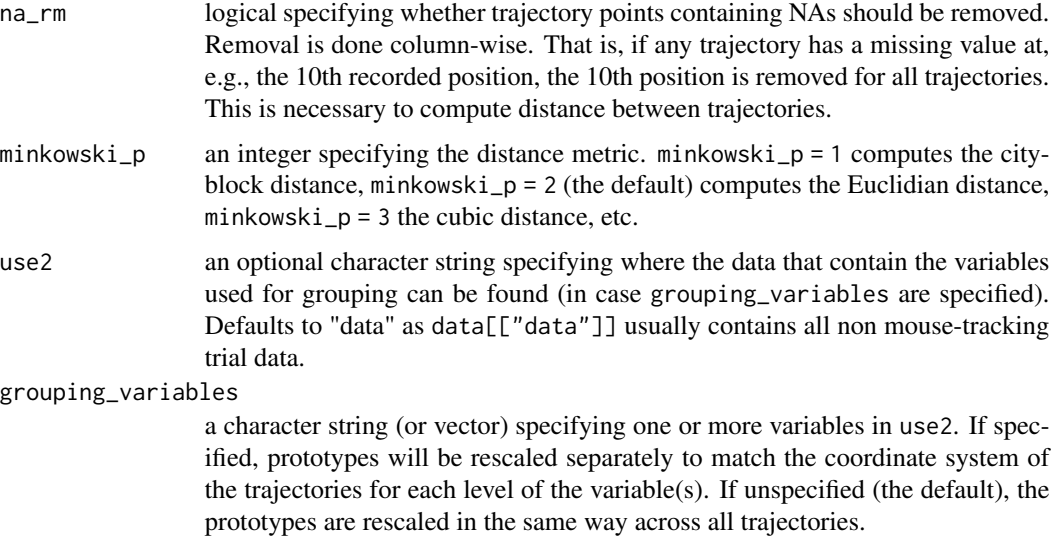

## Details

Mouse trajectories often occur in distinct, qualitative types (see Wulff et al., 2019; Wulff et al., 2022). Common trajectory types are linear trajectories, mildly and strongly curved trajectories, and single and multiple change-of-mind trials. mt\_map allows to map trajectories to a predefined set of trajectory types.

First,  $mt_{max}$  adjusts prototypes to match the coordinate system of the trajectories specified by use. Next, mt\_map computes the distances between each trajectory and each of the supplied prototypes (see [mt\\_distmat\)](#page-42-0) and then assigns each trajectory to the closest prototype (i.e., the prototype that produced the smallest distance).

Mapping trajectories to prototypes requires that the endpoints of all trajectories (and added prototypes) share the same direction, i.e., that all trajectories end in the top-left corner of the coordinate system [\(mt\\_remap\\_symmetric](#page-84-0) or [mt\\_align](#page-12-0) can be used to achieve this). Furthermore, it is recommended to use length normalized trajectories (see [mt\\_length\\_normalize;](#page-63-0) Wulff et al., 2019, Wulff et al., 2023).

# Value

A mousetrap data object (see [mt\\_example\)](#page-44-0) with an additional [data.frame](#page-0-0) (by default called prototyping) that contains the best fitting prototype for each trajectory (the number of the prototype is specified under prototype, the label of the prototype under prototype\_label) and the distance of the trajectory to the best fitting prototype (min\_dist). If a trajectory array was provided directly as data, only the data.frame containing the results will be returned.

#### Author(s)

Dirk U. Wulff Jonas M. B. Haslbeck Pascal J. Kieslich

## References

Wulff, D. U., Haslbeck, J. M. B., Kieslich, P. J., Henninger, F., & Schulte-Mecklenbeck, M. (2019). Mouse-tracking: Detecting types in movement trajectories. In M. Schulte-Mecklenbeck, A. Kühberger, & J. G. Johnson (Eds.), *A Handbook of Process Tracing Methods* (pp. 131-145). New York, NY: Routledge.

Wulff, D. U., Kieslich, P. J., Henninger, F., Haslbeck, J. M. B., & Schulte-Mecklenbeck, M. (2023). *Movement tracking of psychological processes: A tutorial using mousetrap.* PsyArXiv. [doi:10.31234/osf.io/v685r](https://doi.org/10.31234/osf.io/v685r)

Wulff, D. U., Haslbeck, J. M. B., & Schulte-Mecklenbeck, M. (2022). *Measuring the (dis-)continuous mind: What movement trajectories reveal about cognition*. Manuscript in preparation.

## Examples

```
# Length normalize trajectories
KH2017 <- mt_length_normalize(KH2017)
# Map trajectories onto standard prototype set
KH2017 <- mt_map(KH2017,
  use="ln_trajectories")
# Plot prototypes
mt_plot(mt_prototypes,facet_col="mt_id") +
  ggplot2::facet_grid(.~factor(mt_id,levels=unique(mt_id)))
# Plot trajectories per assigned prototype
mt_plot(KH2017,use="ln_trajectories",
  use2="prototyping",facet_col="prototype_label")
# Map trajectories onto reduced prototype set
KH2017 <- mt_map(KH2017,
  use="ln_trajectories",
  prototypes=mt_prototypes[c("straight","curved","cCoM"),,],
  save_as="prototyping_red")
# Map trajectories onto extended prototype set
# Add additional prototypes
mt_prototypes_ext <- mt_add_trajectory(mt_prototypes,
   xpos = c(0,1,-1,1,-1), ypos = c(0,1.5,1.5,1.5,1.5), id = "dCoM3"\lambdamt_prototypes_ext <- mt_add_trajectory(mt_prototypes_ext,
   xpos = c(0, 0, -1), ypos = c(0, 1.5, 1.5), id = "neutral")
# Map trajectories
KH2017 <- mt_map(KH2017,
  use="ln_trajectories", prototypes=mt_prototypes_ext,
  save_as="prototyping_ext")
```
<span id="page-68-0"></span>mt\_measures *Calculate mouse-tracking measures.*

# Description

Calculate a number of mouse-tracking measures for each trajectory, such as minima, maxima, and flips for each dimension, and different measures for curvature (e.g., MAD, AD, and AUC). Note that some measures are only returned if distance, velocity and acceleration are calculated using [mt\\_derivatives](#page-36-0) before running mt\_measures. More information on the different measures can be found in the Details and Values sections.

# Usage

```
mt_measures(
  data,
  use = "trajectories",
  save_as = "measures",
  dimensions = c("xpos", "ypos"),
  timestamps = "timestamps",
  flip_threshold = 0,
  hover_threshold = NULL,
  hover_incl_initial = TRUE,
  initiation_{threshold} = 0,
  verbose = FALSE
)
```
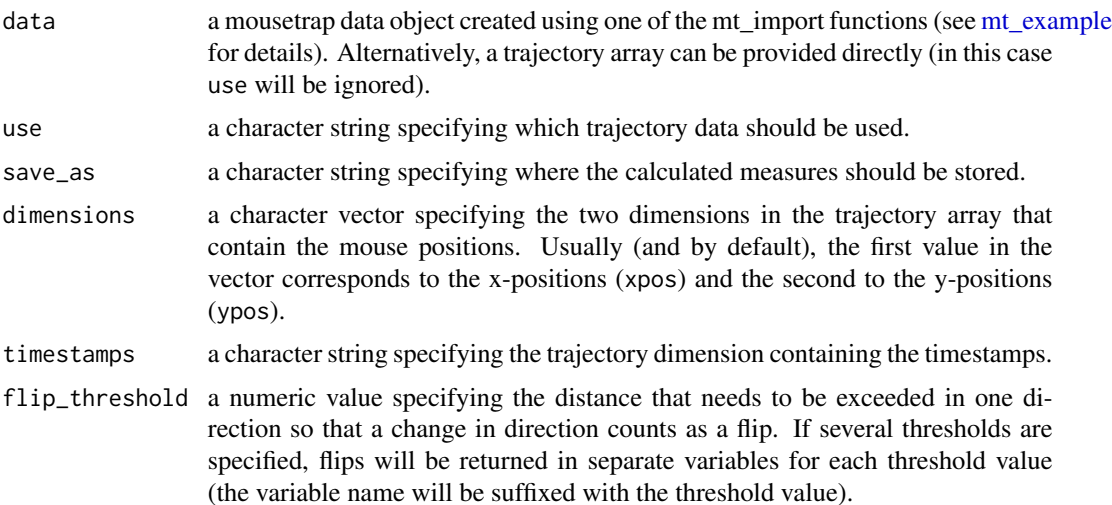

#### hover\_threshold

an optional numeric value. If specified, hovers (and hover\_time) will be calculated as the number (and total time) of periods without movement in a trial (whose duration exceeds the value specified in hover\_threshold). If several thresholds are specified, hovers and hover\_time will be returned in separate variables for each threshold value (the variable name will be suffixed with the threshold value).

#### hover\_incl\_initial

logical indicating if the calculation of hovers should include a potential initial phase in the trial without mouse movements (this initial phase is included by default).

#### initiation\_threshold

a numeric value specifying the distance from the start point of the trajectory that needs to be exceeded for calculating the initiation time. By default, it is 0, meaning that any movement counts as movement initiation.

verbose logical indicating whether function should report its progress.

# Details

Note that some measures are only returned if distance, velocity and acceleration are calculated using [mt\\_derivatives](#page-36-0) before running mt\_measures. Besides, the meaning of these measures depends on the values of the arguments in  $mt\_derivatives$ .

If the deviations from the idealized response trajectory have been calculated using [mt\\_deviations](#page-38-0) before running mt\_measures, the corresponding data in the trajectory array will be used. If not, mt\_measures will calculate these deviations automatically.

The calculation of most measures can be deduced directly from their definition (see Value). For several more complex measures, a few details are provided in the following.

The signed **maximum absolute deviation** (MAD) is the maximum perpendicular deviation from the straight path connecting start and end point of the trajectory (e.g., Freeman & Ambady, 2010). If the MAD occurs above the direct path, this is denoted by a positive value. If it occurs below the direct path, this is denoted by a negative value. This assumes that the complete movement in the trial was from bottom to top (i.e., the end point has a higher y-position than the start point). In case the movement was from top to bottom, mt\_measures automatically flips the signs. Both MD\_above and MD\_below are also reported separately.

The **average deviation** (AD) is the average of all deviations across the trial. Note that AD ignores the timestamps when calculating this average. This implicitly assumes that the time passed between each recording of the mouse is the same within each individual trajectory. If the AD is calculated using raw data that were obtained with an approximately constant logging resolution (sampling rate), this assumption is usually justified [\(mt\\_check\\_resolution](#page-27-0) can be used to check this). Alternatively, the AD can be calculated based on time-normalized trajectories; these can be computed using [mt\\_time\\_normalize](#page-98-0) which creates equidistant time steps within each trajectory.

The AUC represents the **area under curve**, i.e., the geometric area between the actual trajectory and the direct path. Areas above the direct path are added and areas below are subtracted. The AUC is calculated using the [polyarea](#page-0-0) function from the pracma package.

Note that all time related measures (except idle\_time and hover\_time) are reported using the timestamp metric as present in the data. To interpret the timestamp values as time since tracking

# mt\_measures 71

start, the assumption has to be made that for each trajectory the tracking started at timestamp 0 and that all timestamps indicate the time passed since tracking start. Therefore, all timestamps should be reset during data import by subtracting the value of the first timestamp from all timestamps within a trial (assuming that the first timestamp corresponds to the time when tracking started). Timestamps are reset by default when importing the data using one of the mt\_import functions (e.g., [mt\\_import\\_mousetrap\)](#page-58-0). Note that initiation\_time is defined as the last timestamp before the initiation\_threshold was crossed.

# Value

A mousetrap data object (see [mt\\_example\)](#page-44-0) where an additional [data.frame](#page-0-0) has been added (by default called "measures") containing the per-trial mouse-tracking measures. Each row in the data.frame corresponds to one trajectory (the corresponding trajectory is identified via the rownames and, additionally, in the column "mt\_id"). Each column in the data.frame corresponds to one of the measures. If a trajectory array was provided directly as data, only the measures data.frame will be returned.

The following measures are computed for each trajectory (the labels relating to x- and y-positions will be adapted depending on the values specified in dimensions). Please note that additional information is provided in the Details section.

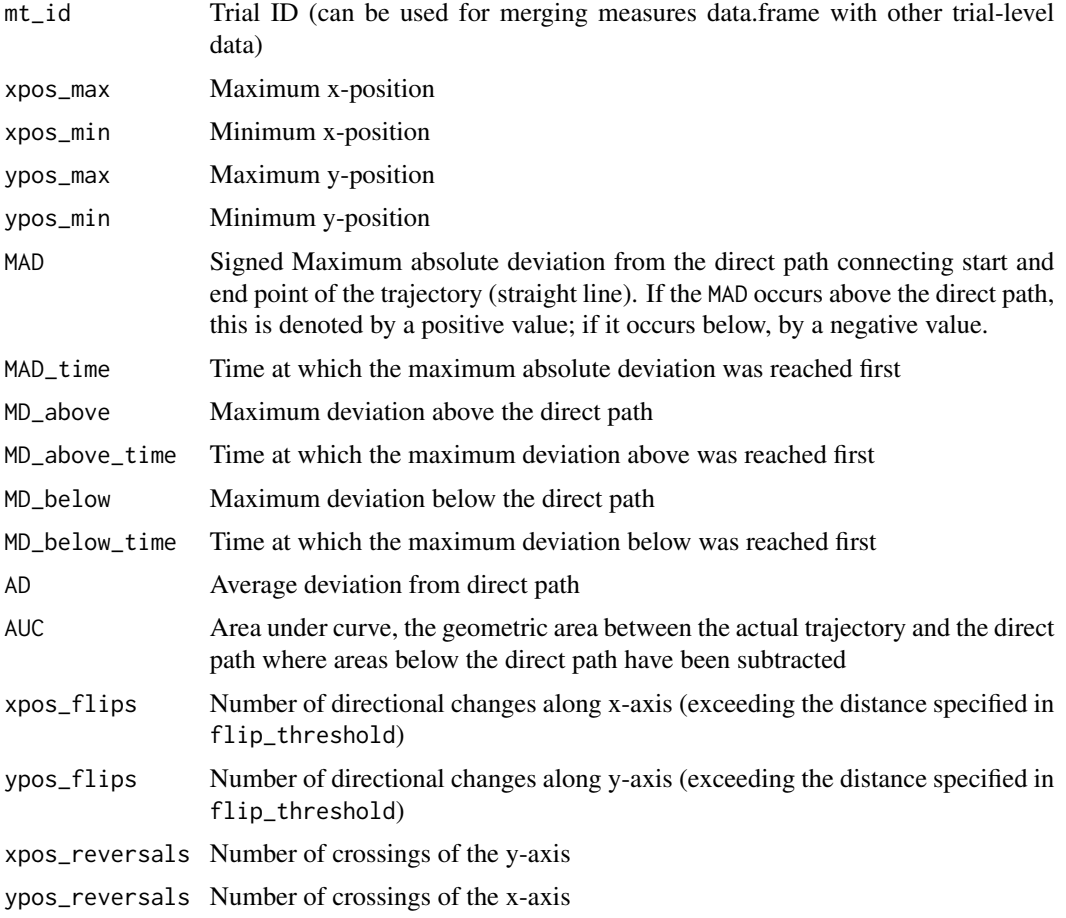

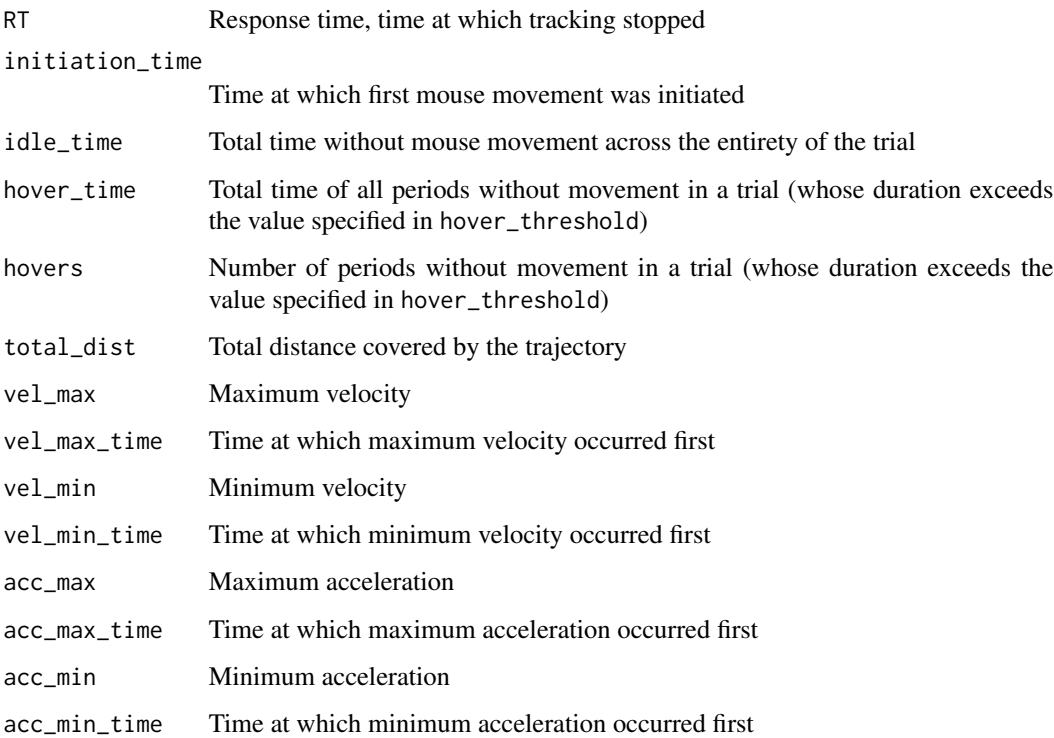

#### Author(s)

Pascal J. Kieslich

Felix Henninger

## References

Kieslich, P. J., Henninger, F., Wulff, D. U., Haslbeck, J. M. B., & Schulte-Mecklenbeck, M. (2019). Mouse-tracking: A practical guide to implementation and analysis. In M. Schulte-Mecklenbeck, A. Kühberger, & J. G. Johnson (Eds.), *A Handbook of Process Tracing Methods* (pp. 111-130). New York, NY: Routledge.

Freeman, J. B., & Ambady, N. (2010). MouseTracker: Software for studying real-time mental processing using a computer mouse-tracking method. *Behavior Research Methods, 42*(1), 226-241.

## See Also

[mt\\_sample\\_entropy](#page-90-0) for calculating sample entropy.

[mt\\_standardize](#page-95-0) for standardizing the measures per subject.

[mt\\_check\\_bimodality](#page-25-0) for checking bimodality of the measures using different methods.

[mt\\_aggregate](#page-8-0) and [mt\\_aggregate\\_per\\_subject](#page-10-0) for aggregating the measures.

[inner\\_join](#page-0-0) for merging data using the dplyr package.
#### <span id="page-72-1"></span>mt\_plot 73

#### Examples

```
mt_example <- mt_derivatives(mt_example)
mt_example <- mt_deviations(mt_example)
mt_example <- mt_measures(mt_example)
# Merge measures with trial data
mt_example_results <- dplyr::inner_join(
  mt_example$data, mt_example$measures,
  by="mt_id")
```
<span id="page-72-0"></span>

#### mt\_plot *Plot trajectory data.*

#### Description

mt\_plot can be used for plotting a number of individual trajectories. mt\_plot\_aggregate can be used for plotting aggregated trajectories. The color and linetype can be varied depending on a set of condition variables using the color and linetype arguments. If the x and y arguments are varied, this function can also be used for plotting velocity and acceleration profiles.

```
mt_plot(
  data,
  use = "trajectories",
  use2 = "data".x = "xpos",y = "ypos",color = NULL,
  linetype = NULL,
  alpha = NA,
  size = 0.5,
  facet_row = NULL,
  facet\_col = NULL,wrap\_var = NULL,wrap\_ncol = NULL,points = FALSE,
  return_type = "plot",
  mt_id = "mt_id",only_ggplot = NULL,
  ...
\lambdamt_plot_aggregate(
  data,
  use = "trajectories",
```
74 mt\_plot

```
use2 = "data",x = "xpos",y = "ypos",color = NULL,
linetype = NULL,
alpha = NA,
size = 0.5,
facet_row = NULL,
facet_col = NULL,
wrap\_var = NULL,wrap_ncol = NULL,
points = FALSE,
return_type = "plot",
subject_id = NULL,
only_ggplot = NULL,
...
```
# Arguments

 $\mathcal{L}$ 

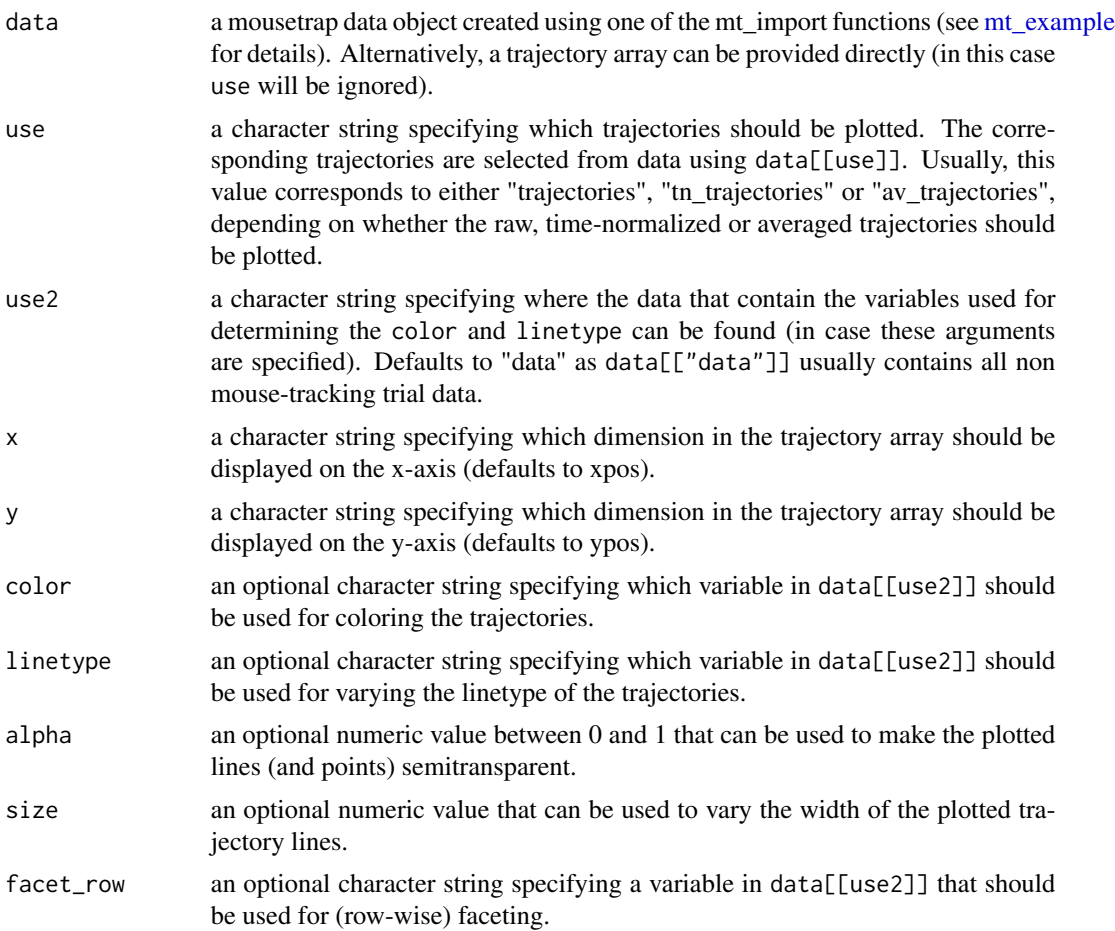

<span id="page-73-0"></span>

<span id="page-74-0"></span>mt\_plot 75

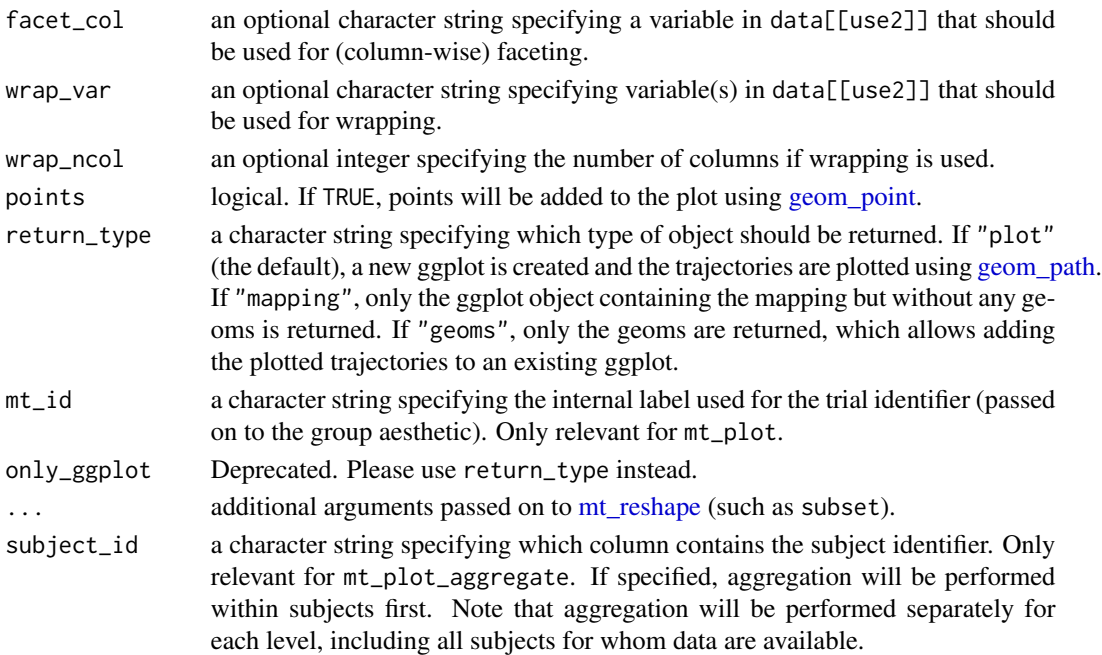

# Details

mt\_plot internally uses [mt\\_reshape](#page-87-0) for reshaping trajectories into a long format. Next, it creates a ggplot object using the [ggplot](#page-0-0) function of the ggplot2 package. The [aes](#page-0-0) mappings are taken from the function arguments for x, y etc.; in addition, the group mapping is set to the internal trial identifier (by default called "mt\_id").

If return\_type == "plot" (the default), a new ggplot is created and the trajectories are plotted using the [geom\\_path](#page-0-0) function of the ggplot2 package. If return\_type == "mapping", the ggplot object is returned without layers, which can be used to further customize the plot (see Examples). If return\_type == "geoms", only the geoms are returned, which allows adding the plotted trajectories to an existing ggplot (e.g., adding aggregate trajectories on top of the individual trajectories, see Examples).

mt\_plot\_aggregate works similarly, but uses [mt\\_aggregate](#page-8-0) for reshaping and aggregating trajectories prior to plotting.

Please note that this function is intended as a quick and easy solution for visualizing mouse trajectories. For additional flexibility, we recommend that [mt\\_reshape](#page-87-0) or [mt\\_aggregate](#page-8-0) be used in conjunction with [ggplot](#page-0-0) to create custom visualizations.

#### Functions

- mt\_plot(): Plot individual trajectory data
- mt\_plot\_aggregate(): Plot aggregated trajectory data

# Author(s)

Pascal J. Kieslich Felix Henninger

#### <span id="page-75-0"></span>See Also

[mt\\_plot\\_add\\_rect](#page-76-0) for adding rectangles representing the response buttons to the plot. [mt\\_plot\\_riverbed](#page-79-0) for plotting the relative frequency of a selected variable across time. [mt\\_plot\\_per\\_trajectory](#page-77-0) for individually plotting all trajectories as individual pdf files.

# Examples

## Plot individual example trajectories

```
# Time-normalize trajectories
mt_example <- mt_time_normalize(mt_example)
# Plot all time-normalized trajectories
# varying the color depending on the condition
mt_plot(mt_example, use="tn_trajectories",
  color="Condition")
# ... setting alpha < 1 for semi-transparency
mt_plot(mt_example, use="tn_trajectories",
  color="Condition", alpha=.2)
# ... with custom colors
mt_plot(mt_example, use="tn_trajectories",
  color="Condition") +
  ggplot2::scale_color_brewer(type="qual")
# Create separate plots per Condition
mt_plot(mt_example, use="tn_trajectories",
  facet_col="Condition")
# Create customized plot by setting the return_type option to "mapping"
# to setup an empty plot. In a next step, a geom is added.
# In this example, only points are plotted.
mt_plot(mt_example, use="tn_trajectories",
  color="Condition", return_type="mapping") +
  ggplot2::geom_point()
# Plot velocity profiles based on the averaged trajectories
# varying the color depending on the condition
mt_example <- mt_derivatives(mt_example)
mt_example <- mt_average(mt_example, interval_size=100)
mt_plot(mt_example, use="av_trajectories",
  x="timestamps", y="vel", color="Condition")
## Plot aggregate trajectories for KH2017 data
# Time-normalize trajectories
KH2017 <- mt_time_normalize(KH2017)
```
# Plot aggregated time-normalized trajectories per condition

```
mt_plot_aggregate(KH2017, use="tn_trajectories",
  color="Condition")
# ... first aggregating trajectories within subjects
mt_plot_aggregate(KH2017, use="tn_trajectories",
  color="Condition", subject_id="subject_nr")
# ... adding points for each position to the plot
mt_plot_aggregate(KH2017, use="tn_trajectories",
  color="Condition", points=TRUE)
## Not run:
# Create combined plot of individual and aggregate trajectories
# by first plotting the individual trajectories using mt_plot.
# In a next step, the aggregate trajectories are added using the
# mt_plot_aggregate function with the return_type argument set to "geom".
mt_plot(KH2017, use="tn_trajectories", color="Condition", alpha=.05) +
  mt_plot_aggregate(KH2017, use="tn_trajectories",
    color="Condition", return_type="geom", size=2)
## End(Not run)
```
<span id="page-76-0"></span>mt\_plot\_add\_rect *Add rectangles to trajectory plot.*

#### Description

mt\_plot\_add\_rect adds one or several rectangles to a mousetrap plot. These buttons usually correspond to the borders of the buttons in the mouse-tracking experiment. It is specifically designed so that the arguments from the mousetrap\_response plugin in OpenSesame can be used.

#### Usage

```
mt\_plot\_add\_rect(rect, color = "black", fill = NA, ...)
```
# Arguments

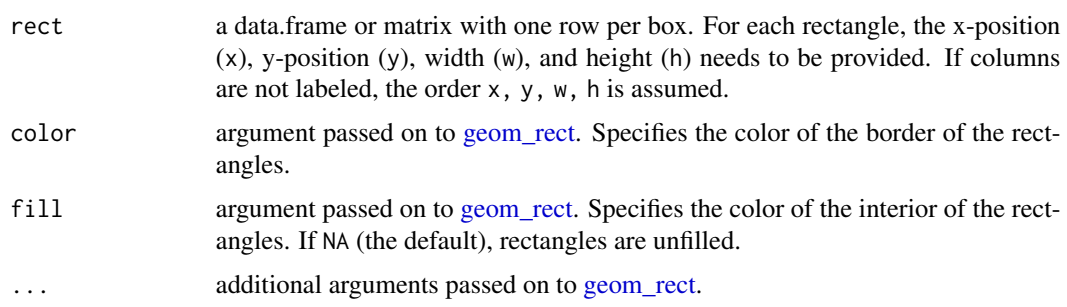

#### <span id="page-77-1"></span>Details

mt\_plot\_add\_rect internally uses [geom\\_rect](#page-0-0) of the ggplot2 package for plotting.

#### Author(s)

Pascal J. Kieslich Felix Henninger

#### See Also

[mt\\_plot](#page-72-0) for plotting trajectory data.

#### Examples

```
# Load ggplot2
library(ggplot2)
# Import, flip, and time-normalize raw trajectories
mt_example <- mt_import_mousetrap(mt_example_raw)
mt_example <- mt_remap_symmetric(mt_example,remap_xpos="no")
mt_example <- mt_time_normalize(mt_example)
# Create rectangles matrix
rectangles <- matrix(
  # (The matrix is n x 4, and contains
  # all relevant data for every button,
  # (i.e. x, y, width and height values)
  # in separate rows)
  c(
  -840, 525, 350, -170,840, 525, -350, -170
  ),
  ncol=4, byrow=TRUE)
# Plot all time-normalized trajectories
# varying the color depending on the condition
# and add rectangles
mt_plot(mt_example,
 use="trajectories",
  x="xpos", y="ypos", color="Condition"
) + mt_plot_add_rect(rect=rectangles)
```
# <span id="page-77-0"></span>mt\_plot\_per\_trajectory

*Create PDF with separate plots per trajectory.*

# <span id="page-78-0"></span>Description

mt\_plot\_per\_trajectory creates a PDF file with separate plots per trajectory. This PDF can be used for inspecting individual trajectories. Note that plotting all trajectories can be time-consuming, especially for raw trajectories. If the appropriate x and y arguments are inserted, this function can also be used for plotting velocity and acceleration profiles.

# Usage

```
mt_plot_per_trajectory(
  file,
  data,
 use = "trajectories",
 x = "xpos",y = "ypos",xlim = NULL,ylim = NULL,
  axes_exact = FALSE,
 points = FALSE,
 rect = NULL,color = "black",
 fill = NA,verbose = FALSE,
  ...
\mathcal{L}
```
# Arguments

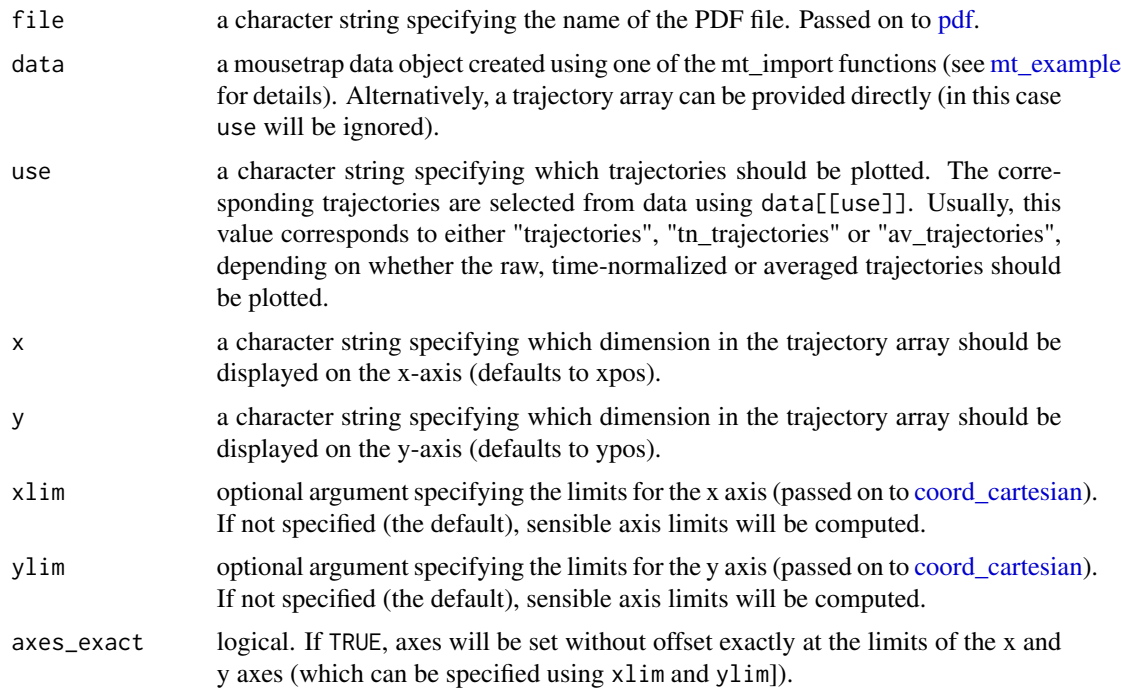

<span id="page-79-1"></span>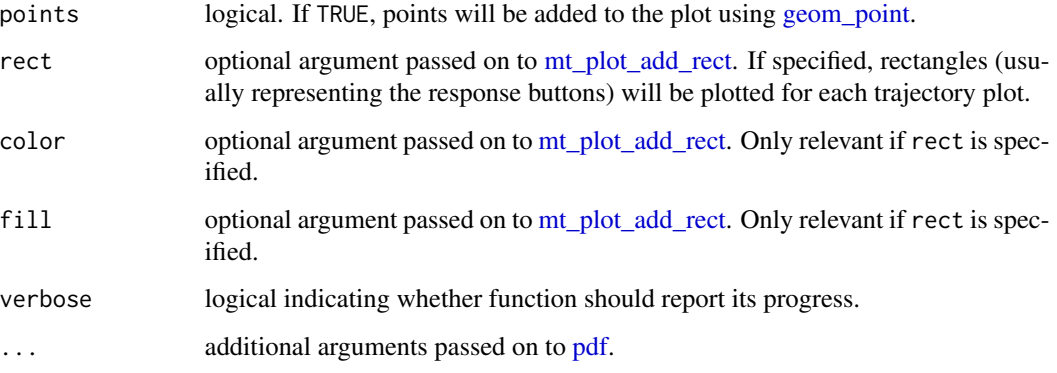

# Details

mt\_plot\_per\_trajectory creates a PDF using [pdf.](#page-0-0) Next, it plots all trajectories individually using [mt\\_plot.](#page-72-0) Every plot is labeled using the [rownames](#page-0-0) of the trajectories.

# Author(s)

Pascal J. Kieslich

Felix Henninger

# See Also

[mt\\_plot](#page-72-0) for plotting trajectory data.

# Examples

```
## Not run:
mt_plot_per_trajectory(mt_example,
  file="trajectories.pdf",
  use="trajectories")
```
## End(Not run)

<span id="page-79-0"></span>mt\_plot\_riverbed *Plot density of mouse positions across time steps.*

# Description

mt\_plot\_riverbed creates a plot showing the distribution of one trajectory variable (e.g., the xpositions or velocity) per time step.

# mt\_plot\_riverbed 81

# Usage

```
mt_plot_riverbed(
  data,
  use = "tn_trajectories",
  y = "xpos",y_range = NULL,
  y_{{\text{bins}}} = 250,
  facet_row = NULL,
  facet_col = NULL,
  facet_data = "data",
  grid_colors = c("gray30", "gray10"),
  na.rm = FALSE
\mathcal{L}
```
# Arguments

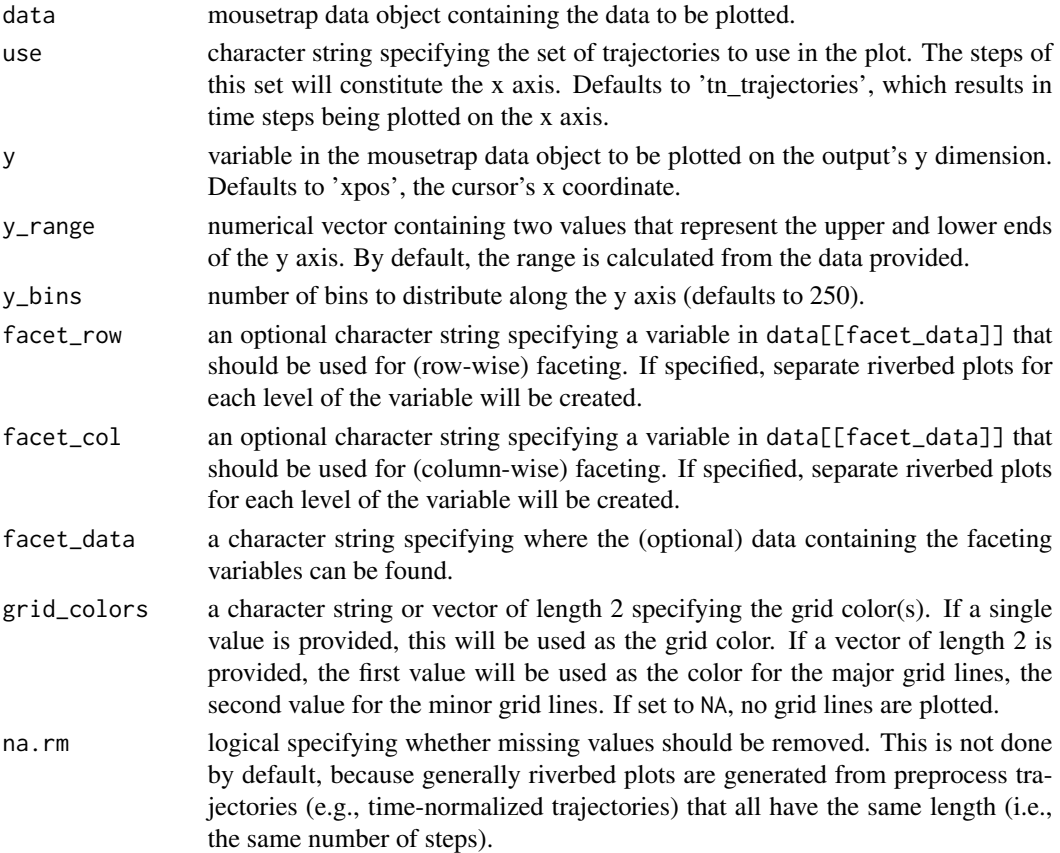

# Details

This function plots the relative frequency of the values of a trajectory variable separately for each of a series of time steps. This type of plot has been used in previous research to visualize the distribution of x-positions per time step (e.g., Scherbaum et al., 2010).

<span id="page-81-0"></span>mt\_plot\_riverbed usually is applied to time-normalized trajectory data as all trajectories must contain the same number of values (if na.rm=FALSE, the default).

#### Author(s)

Felix Henninger

Pascal J. Kieslich

#### References

Scherbaum, S., Dshemuchadse, M., Fischer, R., & Goschke, T. (2010). How decisions evolve: The temporal dynamics of action selection. *Cognition, 115*(3), 407-416.

Scherbaum, S., & Kieslich, P. J. (2018). Stuck at the starting line: How the starting procedure influences mouse-tracking data. *Behavior Research Methods, 50*(5), 2097–2110.

#### See Also

[mt\\_plot](#page-72-0) for plotting trajectory data.

[mt\\_time\\_normalize](#page-98-0) for time-normalizing trajectories.

#### Examples

# Time-normalize trajectories KH2017 <- mt\_time\_normalize(KH2017)

# Create riverbed plot for all trials mt\_plot\_riverbed(KH2017)

```
## Not run:
# Create separate plots for typical and atypical trials
mt_plot_riverbed(mt_example, facet_col="Condition")
```

```
# Create riverbed plot for all trials with custom x and y axis labels
mt_plot_riverbed(mt_example) +
  ggplot2::xlab("Time step") + ggplot2::ylab("X coordinate")
```

```
# Note that it is also possible to replace the
# default scale for fill with a custom scale
mt_plot_riverbed(mt_example, facet_col="Condition") +
 ggplot2::scale_fill_gradientn(colours=grDevices::heat.colors(9),
   name="Frequency", trans="log", labels=scales::percent)
```
## End(Not run)

<span id="page-82-0"></span>

#### **Description**

A core set of five mouse trajectory prototypes including the 'straight' trajectory, the mildly curved trajectory, the continuous change-of-mind trajectory, the discrete change-of-mind trajectory, and the double discrete change-of-mind trajectory.

#### Usage

mt\_prototypes

# Format

An object of class array of dimension 5 x 100 x 2.

#### Details

Mouse- and hand-trajectories often occur in types. In such cases, movement trajectory data should be analyzed in terms of discrete type assignments (Wulff et al., 2023). To this end [mt\\_map](#page-65-0) can be used to map mouse- or hand-trajectory to the closest of several predefined prototypes. mt\_prototypes provides a core set of prototypes that has been shown to represent well a large fraction of empirical movement trajectories (Wulff et al., 2022).

To tailor the set of prototypes to a given study, mt\_prototypes can be extended using [mt\\_add\\_trajectory.](#page-6-0)

#### References

Wulff, D. U., Kieslich, P. J., Henninger, F., Haslbeck, J. M. B., & Schulte-Mecklenbeck, M. (2023). *Movement tracking of psychological processes: A tutorial using mousetrap.* PsyArXiv. [doi:10.31234/osf.io/v685r](https://doi.org/10.31234/osf.io/v685r)

Wulff, D. U., Haslbeck, J. M. B., Schulte-Mecklenbeck, M. (2022). *Measuring the (dis-)continuous mind: What movement trajectories reveal about cognition*. Manuscript in preparation.

mt\_qeffect *Create quantile-effect plot*

#### **Description**

#### [Experimental]

Function in beta and currently only for internal purposes.

# Usage

```
mt_qeffect(
  data,
  compare,
  use = "measures",
  measure = "MAD",direction = "upward",
  n_steps = 100,
  return_data = FALSE,
  ...
\mathcal{L}
```
#### Arguments

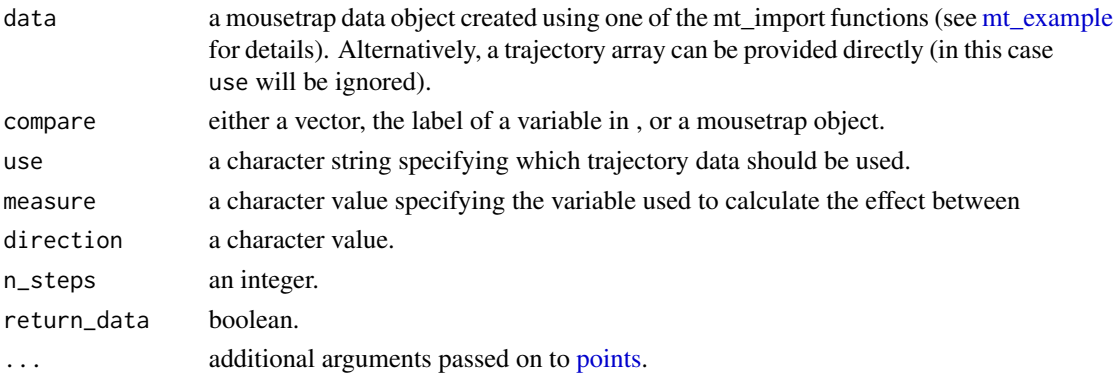

# Value

Nothing, when image is plotted using an external device. Otherwise an object of class mt\_object\_raw containing in a matrix format the image's pixel information.

# Author(s)

Dirk U. Wulff

# Examples

```
# Plot regular heatmap
#SpiveyEtAl2005 = mt_import_long(SpiveyEtAl2005_raw,'x','y',NULL,'t',
#mt_id_label = c('ptp','trial'))
#heatmap = mt_heatmap_raw(SpiveyEtAl2005,xres = 2000)
#mt_heatmap(heatmap,file = NULL)
```

```
# compute measures
#SpiveyEtAl2005 = mt_measures(SpiveyEtAl2005)
```

```
# Plot heatmap using velocity
#mt_heatmap(SpiveyEtAl2005)
```
<span id="page-83-0"></span>

#### <span id="page-84-0"></span>Description

Remap all trajectories to one side (or one quadrant) of the coordinate system. In doing so, mt\_remap\_symmetric assumes a centered coordinate system and a symmetric design of the response buttons (see Details).

# Usage

```
mt_remap_symmetric(
  data,
  use = "trajectories",
  save\_as = use,dimensions = c("xpos", "ypos"),
  remap_xpos = "left",
  remap_ypos = "up")
```
# Arguments

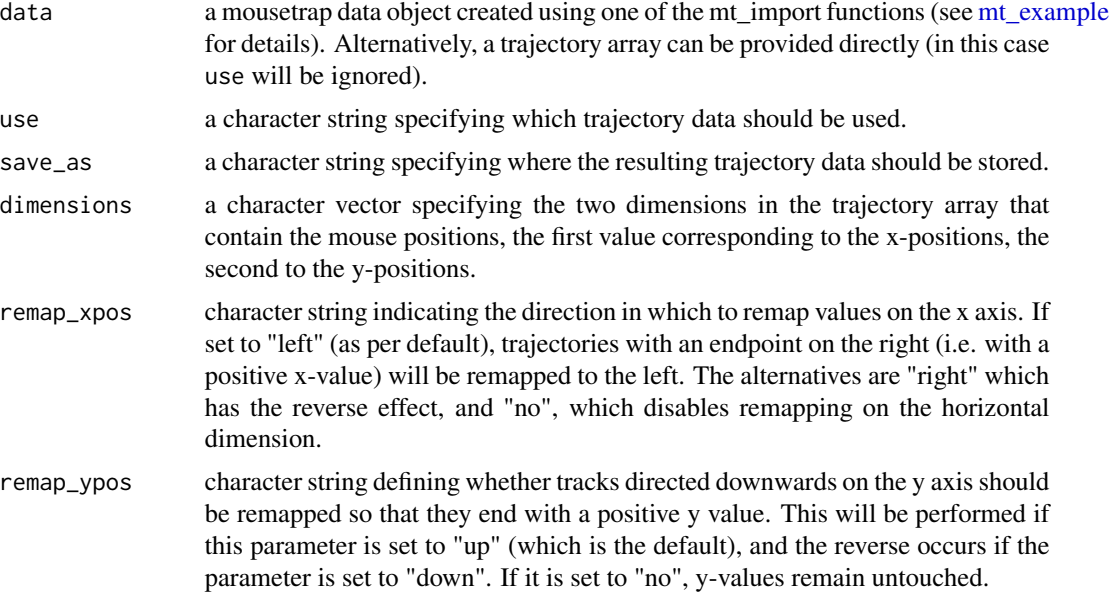

# Details

When mouse trajectories are compared across different conditions, it is typically desirable that the endpoints of the trajectories share the same direction (e.g., diagonally up and left). This way, the trajectories can be compared regardless of the button they were directed at.

mt\_remap\_symmetric can be used to achieve this provided that two assumptions hold:

<span id="page-85-1"></span>First, this function assumes a centered coordinate system, i.e. the coordinate system is centered on the screen center. This is the case when the data is produced by the mousetrap plug-ins in OpenSesame.

Second, it assumes that the response buttons in the mouse-tracking experiment are symmetric, in that they all are equally distant from the screen center.

#### Value

A mousetrap data object (see [mt\\_example\)](#page-44-0) with remapped trajectories. If the trajectory array was provided directly as data, only the trajectory array will be returned.

#### Author(s)

Pascal J. Kieslich

Felix Henninger

# Examples

```
# Remap trajectories so that all trajectories
# end in the top-left corner
mt_example <- mt_import_mousetrap(mt_example_raw)
mt_example <- mt_remap_symmetric(mt_example)
```

```
# Only flip trajectories vertically so that all
# trajectories end in the upper half of the screen
mt_example <- mt_import_mousetrap(mt_example_raw)
mt_example <- mt_remap_symmetric(mt_example,
  remap_xpos="no", remap_ypos="up")
```
<span id="page-85-0"></span>mt\_resample *Resample trajectories using a constant time interval.*

#### Description

Resample trajectory positions using a constant time interval. If no timestamp that represents an exact multiple of this time interval is found, linear interpolation is performed using the two adjacent timestamps.

```
mt_resample(
  data,
  use = "trajectories",
  save_as = "rs_trajectories",
  dimensions = c("xpos", "ypos"),
  timestamps = "timestamps",
  step_size = 10,
```
# <span id="page-86-0"></span>mt\_resample 87

```
exact_last_timestamp = TRUE,
  constant_interpolation = NULL,
  verbose = FALSE
\lambda
```
#### Arguments

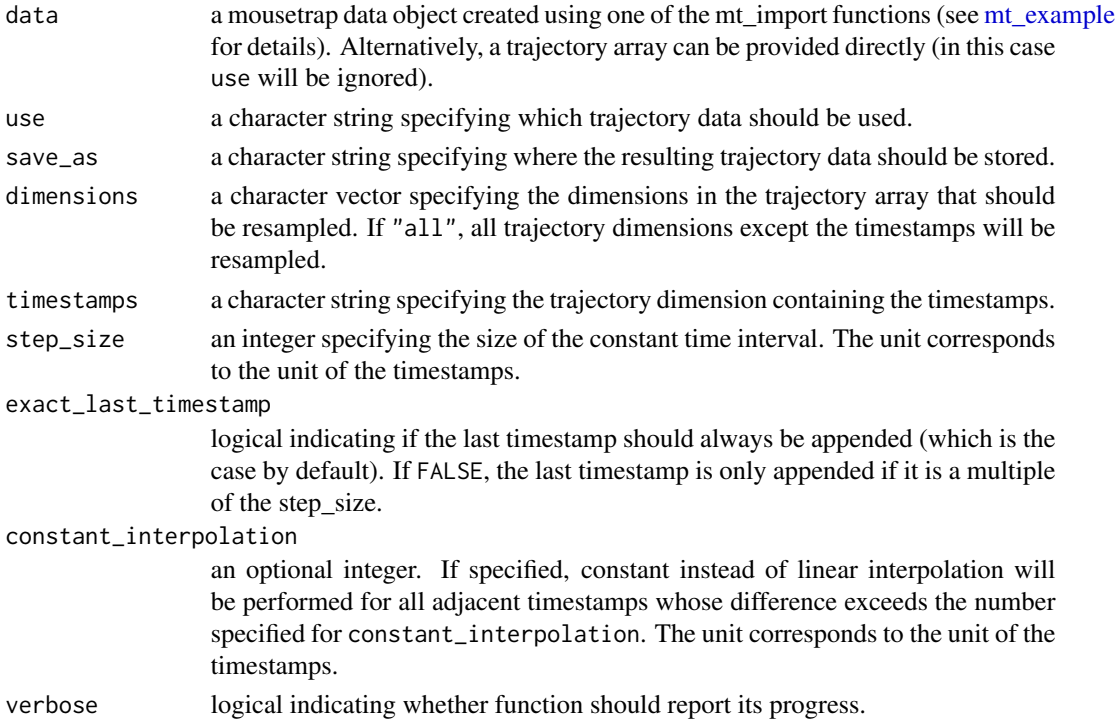

# **Details**

mt\_resample can be used if the number of logged positions in a trial should be reduced. mt\_resample achieves this by artificially decreasing the resolution with which the positions were recorded. For example, if mouse positions were recorded every 10 ms in an experiment, but one was only interested in the exact mouse position every 50 ms, mt\_resample with step\_size=50 could be used. In this case, only every fifth sample would be kept.

In addition, mt\_resample can be used to only retain values for specific timestamps across trials (e.g., if for each trial the position of the mouse exactly 250 ms and 500 ms after onset of the trial are of interest). In case that a trial does not contain samples at the specified timestamps, linear interpolation is performed using the two adjacent timestamps.

If a number is specified for constant\_interpolation, constant instead of linear interpolation will be performed for all adjacent timestamps whose difference exceeds this number. Specifically, a period without mouse movement will be assumed starting at the respective timestamp until the next timestamp

• constant\_interpolation/2.

Note that mt\_resample does not average across time intervals. For this, [mt\\_average](#page-22-0) can be used.

#### <span id="page-87-1"></span>Value

A mousetrap data object (see [mt\\_example\)](#page-44-0) with an additional array (by default called rs\_trajectories) containing the resampled trajectories. If a trajectory array was provided directly as data, only the resampled trajectories will be returned.

#### Author(s)

Pascal J. Kieslich Felix Henninger

# See Also

[approx](#page-0-0) for information about the function used for linear interpolation.

[mt\\_average](#page-22-0) for averaging trajectories across constant time intervals.

[mt\\_time\\_normalize](#page-98-0) for time-normalizing trajectories.

# Examples

```
mt_example <- mt_resample(mt_example,
 save_as="rs_trajectories",
 step_size=50)
```
<span id="page-87-0"></span>mt\_reshape *General-purpose reshape and aggregation function for mousetrap data.*

#### Description

mt\_reshape is the general function used in the mousetrap package for filtering, merging, reshaping, and aggregating mouse-tracking measures or trajectories in combination with other trial data. Several additional (wrapper) functions for more specific purposes (cf. "See Also") are available.

```
mt_reshape(
  data,
  use = "trajectories",
  use_variables = NULL,
  use2 = "data",use2_variables = NULL,
  subset = NULL,
  subject_id = NULL,
  aggregate = FALSE,
  aggregate_subjects_only = FALSE,
  .funs = "mean",
  trajectories_long = TRUE,
```
# <span id="page-88-0"></span>mt\_reshape 89

```
convert_df = TRUE,
  mt_id = "mt_id",mt\_seq = "mt\_seq",aggregation_function = NULL
)
```
# Arguments

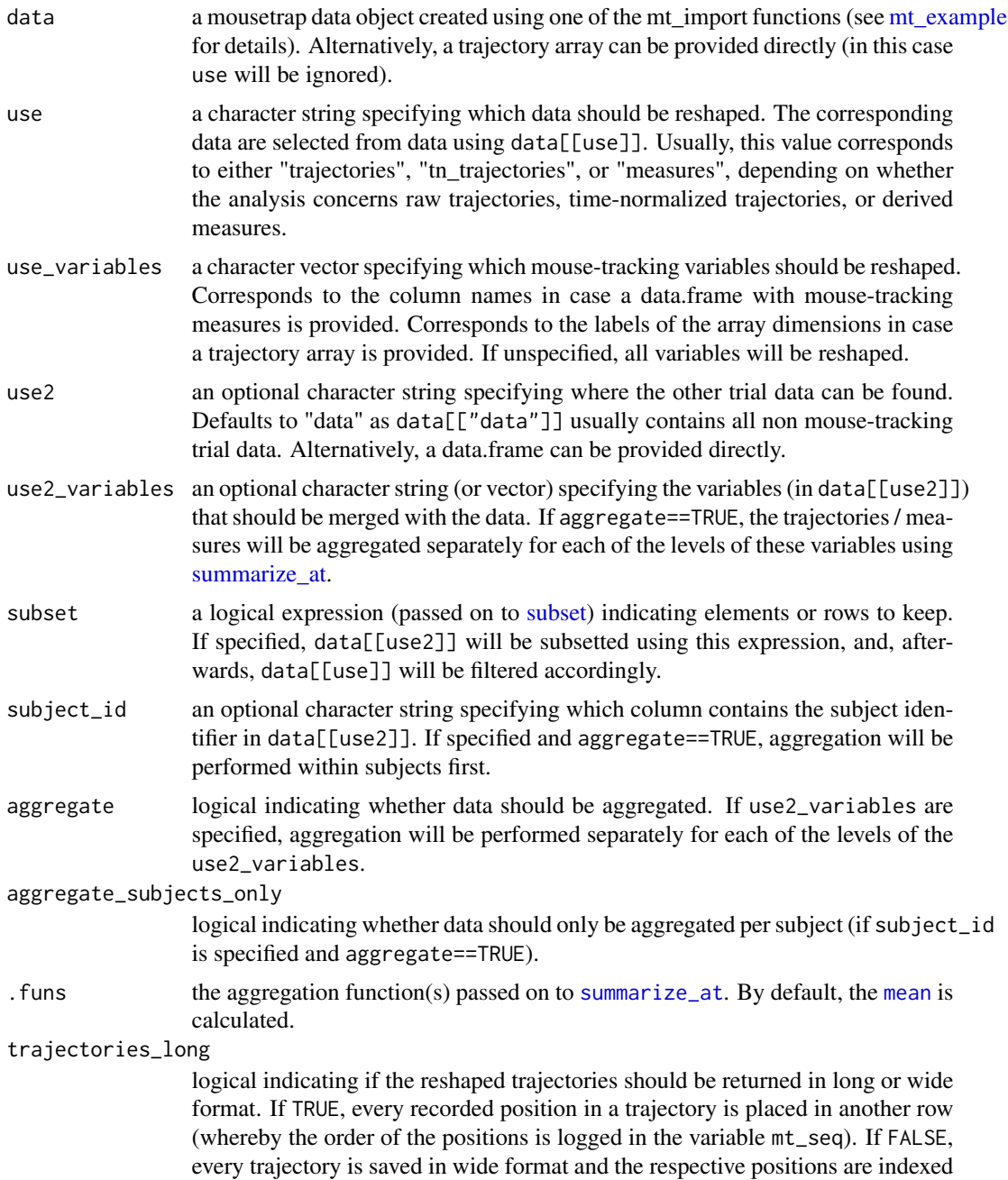

<span id="page-89-0"></span>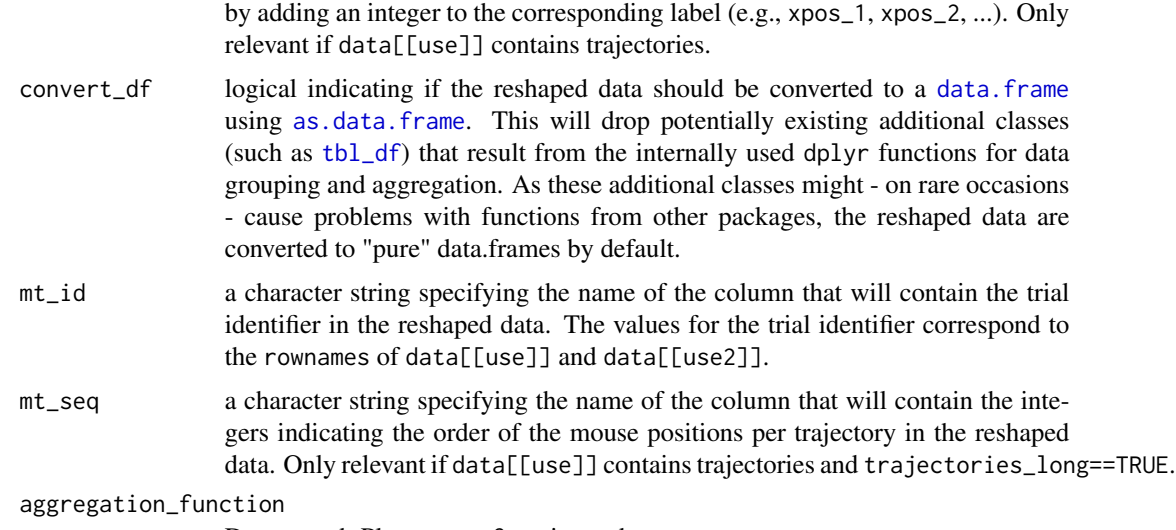

Deprecated. Please use .funs instead.

#### Details

mt\_reshape uses the [rownames](#page-0-0) of data[[use]] and data[[use2]] for merging the trajectories / measures and the trial data. For convenience (and for trajectories in long format also of necessity), an additional column (labelled as specified in the mt\_id argument) is added to the reshaped data containing the rownames as trial identifier.

The main purpose of this function is to reshape the trajectory data into a two-dimensional data.frame, as this format is required for many further analyses and plots in R.

Besides, it should aid the user in combining data contained in different parts of the mousetrap data object, e.g., a condition variable stored in data[["data"]] with trajectory data stored in data[["trajectories"]] (or mouse-tracking measures stored in data[["measures"]]).

Finally, it offers the possibility to aggregate trajectories and measures for different conditions and/or subjects.

The package also includes several functions that wrap mt\_reshape and serve specific purposes. They are often easier to use, and thus recommended over mt\_reshape unless the utmost flexibility is required. These functions are described in the section "See Also".

Note also that many merging, reshaping, and aggregation procedures can be performed directly by using some of the basic R functions, e.g., [merge](#page-0-0) and [aggregate,](#page-0-0) or through the R packages dplyr or reshape2, if desired.

# Value

A data. frame containing the reshaped data.

# Author(s)

Pascal J. Kieslich Felix Henninger

#### <span id="page-90-0"></span>See Also

[mt\\_aggregate](#page-8-0) for aggregating mouse-tracking measures and trajectories.

[mt\\_aggregate\\_per\\_subject](#page-10-0) for aggregating mouse-tracking measures and trajectories per subject.

[mt\\_export\\_long](#page-49-0) for exporting mouse-tracking data in long format.

[mt\\_export\\_wide](#page-49-1) for exporting mouse-tracking data in wide format.

[inner\\_join](#page-0-0) for merging data and [summarize\\_at](#page-0-0) for aggregating data using the dplyr package.

# Examples

```
# Time-normalize trajectories
mt_example <- mt_time_normalize(mt_example)
# Reshape time-normalized trajectories data into long format
# adding Condition variable
trajectories_long <- mt_reshape(mt_example,
use="tn_trajectories",
use2_variables="Condition"
 )
# Reshape time-normalized trajectories data into wide format
# only keeping xpos and ypos
# and adding Condition variable
trajectories_wide <- mt_reshape(mt_example,
  use="tn_trajectories", use_variables = c("xpos","ypos"),
  use2_variables = "Condition",
  trajectories_long = FALSE
  )
```
mt\_sample\_entropy *Calculate sample entropy.*

# Description

Calculate sample entropy for each trajectory as a measure of the complexity of movements along one specific dimension.

```
mt_sample_entropy(
  data,
 use = "tn_trajectories",
 save_as = "measures",
 dimension = "xpos",
 m = 3,
  r = NULL,use\_diff = TRUE,
```

```
verbose = FALSE
)
```
#### Arguments

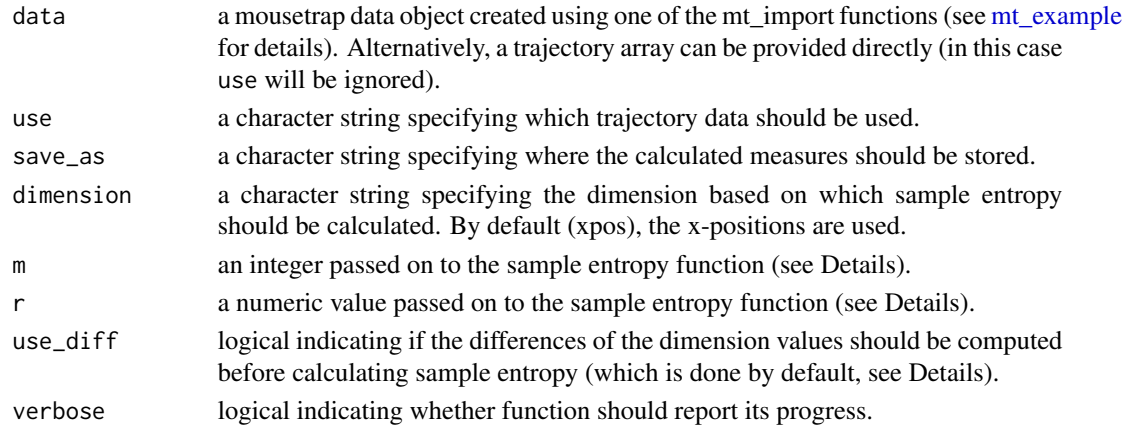

#### Details

mt\_sample\_entropy calculates the sample entropy for each trajectory as a measure of its complexity. Hehman et al (2015) provide details on how sample entropy can be calculated and applied in mouse-tracking (following Dale et al., 2007). They apply the sample entropy measure to the differences between adjacent x-positions (which is also the default here, as in a standard mouse-tracking task with buttons located in the top-left and right corners mostly the movements in the horizontal direction are of interest). Besides, they recommend using the time-normalized trajectories so all trajectories have the same length.

Sample entropy is computed by comparing windows of a fixed size (specified using m) across all recorded positions. Sample entropy is the negative natural logarithm of the conditional probability that this window remains similar across the trial (Hehman et al., 2015). A window is considered to be similar to another if their distance is smaller than a specified tolerance value (which can be specified using r). Hehman et al.  $(2015)$  use a tolerance value of 0.2  $*$  standard deviation of all differences between adjacent x-positions in the dataset (which is the default implemented here).

#### Value

A mousetrap data object (see [mt\\_example\)](#page-44-0).

If a data.frame with label specified in save\_as (by default "measures") already exists, the sample entropy values are added as additional column.

If not, an additional [data.frame](#page-0-0) will be added.

If a trajectory array was provided directly as data, only the data.frame will be returned.

#### Author(s)

Pascal J. Kieslich Dirk Wulff Felix Henninger

#### <span id="page-92-1"></span>References

Dale, R., Kehoe, C., & Spivey, M. J. (2007). Graded motor responses in the time course of categorizing atypical exemplars. *Memory & Cognition, 35*(1), 15-28.

Hehman, E., Stolier, R. M., & Freeman, J. B. (2015). Advanced mouse-tracking analytic techniques for enhancing psychological science. *Group Processes & Intergroup Relations, 18*(3), 384-401.

# See Also

[mt\\_measures](#page-68-0) for calculating other mouse-tracking measures.

#### Examples

```
# Calculate sample entropy based on time-normalized
# trajectories and merge results with other meausres
# derived from raw trajectories
mt_example <- mt_measures(mt_example)
mt_example <- mt_time_normalize(mt_example,
  save_as="tn_trajectories", nsteps=101)
mt_example <- mt_sample_entropy(mt_example,
  use="tn_trajectories", save_as="measures",
  dimension="xpos", m=3)
```
<span id="page-92-0"></span>mt\_scale\_trajectories *Standardize variables in mouse trajectory array.*

#### **Description**

mt\_scale\_trajectories centers and / or standardizes selected trajectory variables within or across trajectories.

```
mt_scale_trajectories(
  data,
  use = "trajectories",
  save\_as = use,var_names,
  center = TRUE,
  scale = TRUE,within_trajectory = FALSE,
 prefix = "z",
  transform = NULL
)
```
# <span id="page-93-0"></span>Arguments

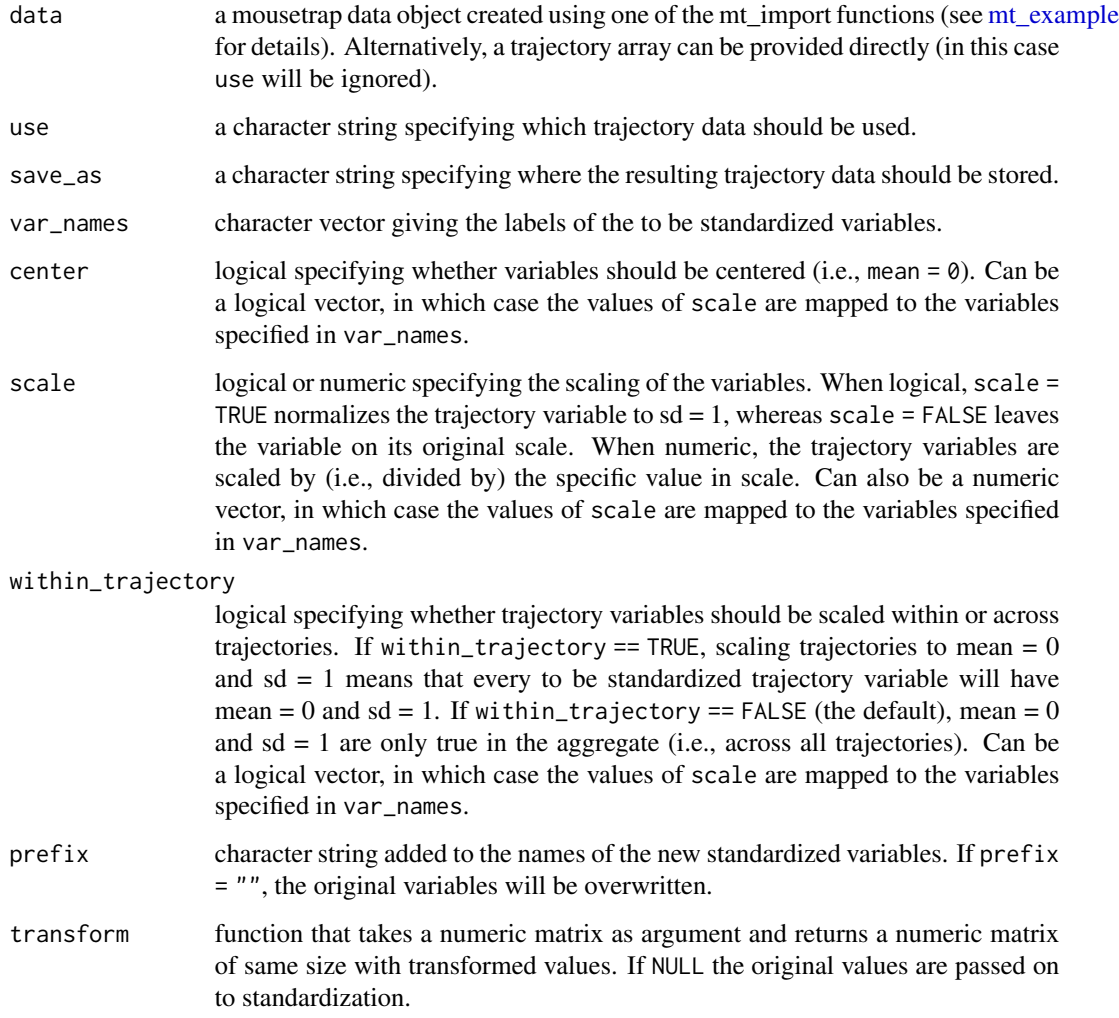

# Value

A mousetrap data object (see [mt\\_example\)](#page-44-0) with an additional variable containing the standardized trajectory variable added to the trajectory array). If the trajectory array was provided directly as data, only the trajectory array will be returned.

# Author(s)

Dirk U. Wulff

# See Also

[mt\\_standardize](#page-95-0) for standardizing mouse-tracking measures per level of other variables.

# <span id="page-94-0"></span>mt\_spatialize 95

# Examples

```
# Calculate derivatives
mt_example <- mt_derivatives(mt_example)
# Standardize velocity across trajectories
mt_example <- mt_scale_trajectories(mt_example,var_names = "vel")
```
mt\_spatialize *Spatialize trajectories.*

# Description

# [Deprecated]

Re-represent each trajectory spatially using a constant number of points so that adjacent points on the trajectory become equidistant to each other. Please note that this function is deprecated and that [mt\\_length\\_normalize](#page-63-0) should be used instead.

#### Usage

```
mt_spatialize(
  data,
  use = "trajectories",
  dimensions = c("xpos", "ypos"),
  save_as = "sp_trajectories",
 n_points = 20
\lambda
```
# Arguments

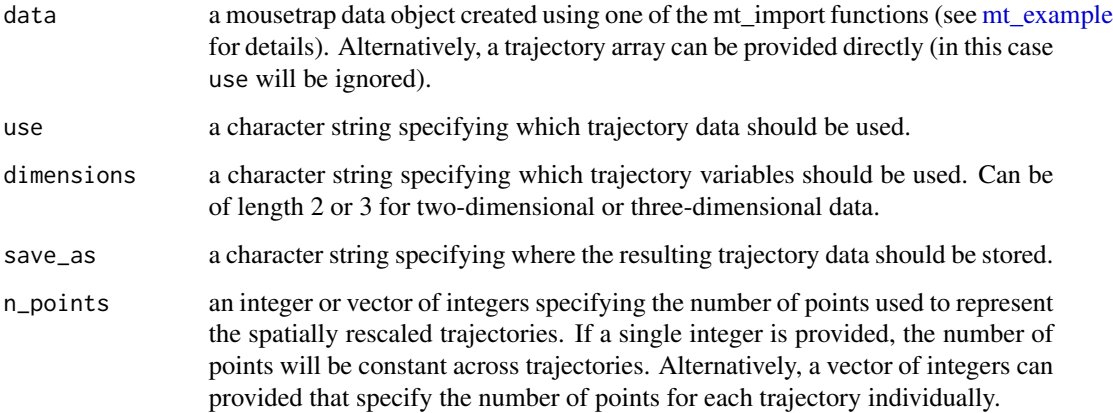

# Details

mt\_spatialize is used to emphasize the trajectories' shape. Usually, the vast majority of points of a raw or a time-normalized trajectory lie close to the start and end point. mt\_spatialize re-distributes these points so that the spatial distribution is uniform across the entire trajectory. mt\_spatialize is mainly used to improve the results of clustering (in particular [mt\\_cluster\)](#page-29-0) and visualization.

# Value

A mousetrap data object (see [mt\\_example\)](#page-44-0) with an additional array containing the spatialized trajectories. If a trajectory array was provided directly as data, only the spatialized trajectories will be returned.

#### Author(s)

Dirk U. Wulff

Jonas M. B. Haslbeck

## Examples

```
## Not run:
KH2017 <- mt_spatialize(data=KH2017,
  dimensions = c('xpos','ypos'),
  n_points = 20)
```

```
## End(Not run)
```
<span id="page-95-0"></span>mt\_standardize *Standardize mouse-tracking measures per level of other variables.*

# Description

Standardize selected mouse-tracking measures across all trials or per level of one or more other variable, and store them in new variables. This function is a thin wrapper around [scale\\_within,](#page-101-0) focussed on mouse-tracking data stored in a mousetrap data object.

```
mt_standardize(
  data,
  use = "measures",
  use_variables = NULL,
  within = NULL,prefix = "z".
 center = TRUE,
  scale = TRUE
)
```
<span id="page-95-1"></span>

# <span id="page-96-0"></span>mt\_standardize 97

# Arguments

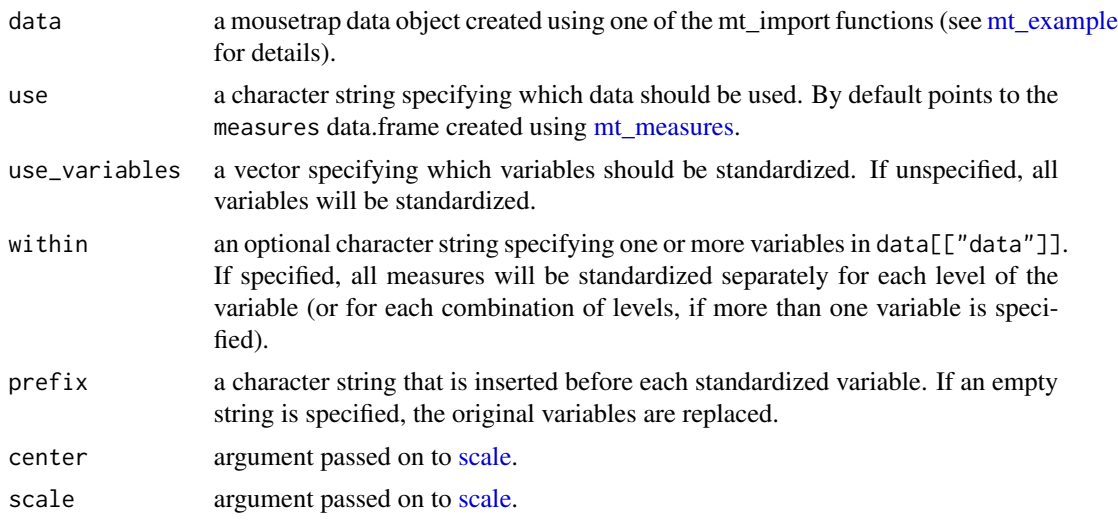

# Value

A mousetrap data object (see [mt\\_example\)](#page-44-0) including the standardized measures.

# Author(s)

Pascal J. Kieslich

Felix Henninger

# See Also

[mt\\_scale\\_trajectories](#page-92-0) for standardizing variables in mouse trajectory arrays. [scale\\_within](#page-101-0) which is called by mt\_standardize. [scale](#page-0-0) for the R base scale function.

# Examples

```
mt_example <- mt_measures(mt_example)
# Standardize MAD and AD per subject
mt_example <- mt_standardize(mt_example,
  use_variables=c("MAD", "AD"),
  within="subject_nr", prefix="z_")
```

```
# Standardize MAD and AD per subject and Condition
mt_example <- mt_standardize(mt_example,
 use_variables=c("MAD", "AD"),
  within=c("subject_nr", "Condition"),
  prefix="z_")
```
<span id="page-97-0"></span>

#### **Description**

Return a subset of the mousetrap data including only the trial data and corresponding trajectories that meet the conditions specified in the arguments.

#### Usage

mt\_subset(data, subset, check = "data")

#### Arguments

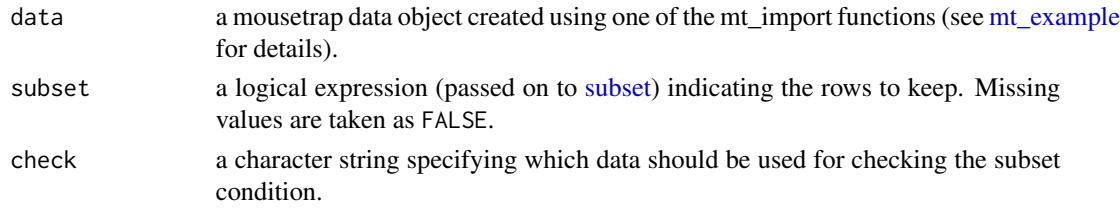

# Details

mt\_subset is helpful when trials should be removed from all analyses. By default, check is set to "data" meaning that the subset condition is evaluated based on the trial data (stored in data[["data"]]). However, it might also be of interest to only include trials based on specific mouse-tracking measures (e.g., all trials with an MAD smaller than 200). In this case, check needs to be set to the respective name of the data.frame (e.g., "measures").

Note that if specific trials should be removed from all analyses based on a condition known a priori (e.g., practice trials), it is more efficient to use the [subset](#page-0-0) function on the raw data before importing the trajectories using one of the mt\_import functions (such as [mt\\_import\\_mousetrap\)](#page-58-0).

Besides, if trials should only be removed from some analyses or for specific plots, note that other mousetrap functions (e.g., [mt\\_reshape,](#page-87-0) [mt\\_aggregate,](#page-8-0) and [mt\\_plot\)](#page-72-0) also allow for subsetting.

#### Value

A mousetrap data object (see [mt\\_example\)](#page-44-0) with filtered data and trajectories.

#### Author(s)

Pascal J. Kieslich Felix Henninger

# See Also

[subset](#page-0-0) for the R base subset function for vectors, matrices, or data.frames. [mt\\_reshape](#page-87-0) for information about the subset argument in various other mousetrap functions.

# <span id="page-98-1"></span>mt\_time\_normalize 99

# Examples

```
# Subset based on trial data
mt_example_atypical <- mt_subset(mt_example, Condition=="Atypical")
# Subset based on mouse-tracking measure (MAD)
mt_example <- mt_measures(mt_example)
mt_example_mad_sub <- mt_subset(mt_example, MAD<400, check="measures")
```
<span id="page-98-0"></span>mt\_time\_normalize *Time normalize trajectories.*

# Description

Compute time-normalized trajectories using a constant number of equally sized time steps. Time normalization is performed separately for all specified trajectory dimensions (by default, the x- and y-positions) using linear interpolation based on the timestamps. By default, 101 time steps are used (following Spivey et al., 2005).

# Usage

```
mt_time_normalize(
  data,
  use = "trajectories",
  save_as = "tn_trajectories",
  dimensions = c("xpos", "ypos"),
  timestamps = "timestamps",
  nsteps = 101,
  verbose = FALSE
\lambda
```
#### Arguments

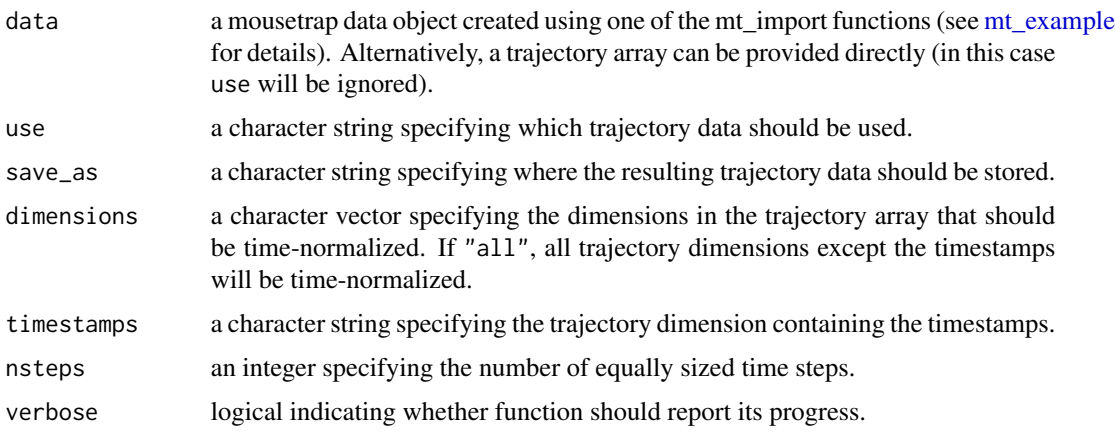

# <span id="page-99-0"></span>Details

Time-normalization is often performed if the number of recorded x- and y-positions varies across trajectories, which typically occurs when trajectories vary in their response time. After timenormalization, all trajectories have the same number of recorded positions (which is specified using nsteps) and the positions at different relative time points can be compared across trajectories.

For example, time normalized trajectories can be compared across conditions that differed in their overall response time, as the timestamps are now relative to the overall trial duration. This is also helpful for creating average trajectories, which are often used in plots.

# Value

A mousetrap data object (see [mt\\_example\)](#page-44-0) with an additional array (by default called tn\_trajectories) containing the time-normalized trajectories. In this array, another dimension (called steps) has been added with increasing integer values indexing the time-normalized position. If a trajectory array was provided directly as data, only the time-normalized trajectories will be returned.

#### Author(s)

Pascal J. Kieslich

Felix Henninger

#### References

Spivey, M. J., Grosjean, M., & Knoblich, G. (2005). Continuous attraction toward phonological competitors. *Proceedings of the National Academy of Sciences of the United States of America, 102*(29), 10393-10398.

# See Also

[approx](#page-0-0) for information about the function used for linear interpolation.

[mt\\_resample](#page-85-0) for resampling trajectories using a constant time interval.

#### Examples

```
mt_example <- mt_time_normalize(mt_example,
  save_as="tn_trajectories", nsteps=101)
```
print.mt\_heatmap\_raw *Generic print for class mt\_heatmap\_raw*

# **Description**

print.mt\_heatmap\_raw shows [str.](#page-0-0)

#### <span id="page-100-0"></span>read\_mt 101

# Usage

```
## S3 method for class 'mt_heatmap_raw'
print(x, \ldots)
```
# **Arguments**

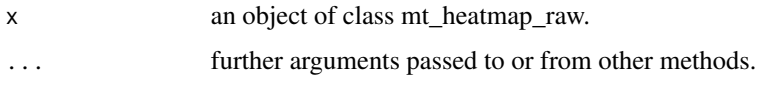

read\_mt *Read MouseTracker raw data.*

# Description

read\_mt reads raw data that was collected using [MouseTracker](http://www.mousetracker.org/) (Freeman & Ambady, 2010) and stored as a file in the ".mt" format. If multiple files should be read into R, read\_mt can be used in combination with the [read\\_bulk](#page-0-0) function from the [readbulk](http://pascalkieslich.github.io/readbulk/) package (see Examples). After reading the data into R, [mt\\_import\\_wide](#page-61-0) can be used to prepare the trajectory data for analyses using the mousetrap library. The current version of read\_mt has been tested with data from MouseTracker Version 2.84 - but please be sure to double-check.

# Usage

```
read_mt(file, columns = "all", add_trialid = FALSE, add_filename = FALSE)
```
# Arguments

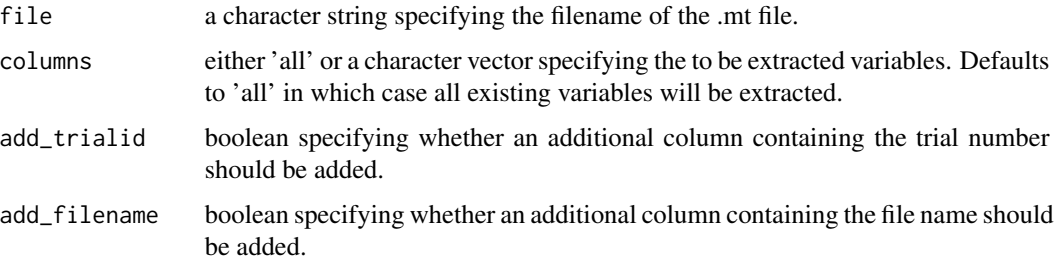

# Value

A [data.frame](#page-0-0) with one row per trial. Variables are ordered according to columns, x-coordinates, y-coordinates, and timestamps.

# Author(s)

Dirk U. Wulff

#### <span id="page-101-1"></span>References

Freeman, J. B., & Ambady, N. (2010). MouseTracker: Software for studying real-time mental processing using a computer mouse-tracking method. *Behavior Research Methods, 42*(1), 226-241.

# See Also

[read\\_bulk](#page-0-0) from the readbulk package for reading and combining multiple raw data files.

[mt\\_import\\_wide](#page-61-0) to prepare the imported data for analyses in mousetrap.

#### Examples

```
## Not run:
# Read a single raw data file from MouseTracker
# (stored in the current working directory)
mt_data_raw <- read_mt("example.mt")
# Use read_bulk to read all raw data files ending with ".mt" that are
# stored in the folder "raw_data" (in the current working directory)
library(readbulk)
mt_data_raw <- read_bulk("raw_data", fun=read_mt, extension=".mt")
# Import the data into mousetrap
mt_data <- mt_import_wide(mt_data_raw)
```

```
## End(Not run)
```
<span id="page-101-0"></span>scale\_within *Scale and center variables within the levels of another variable.*

#### Description

scale\_within centers and/or scales variables in a data.frame (using [scale\)](#page-0-0) depending on the levels of one or more other variables. By default, variables are standardized (i.e., centered and scaled). A typical application is the within-subject standardization of variables in a repeated measures design.

```
scale_within(
  data,
  variables = NULL,
 within = NULL,prefix = ".
 center = TRUE,
  scale = TRUE
)
```
# <span id="page-102-0"></span>scale\_within 103

# Arguments

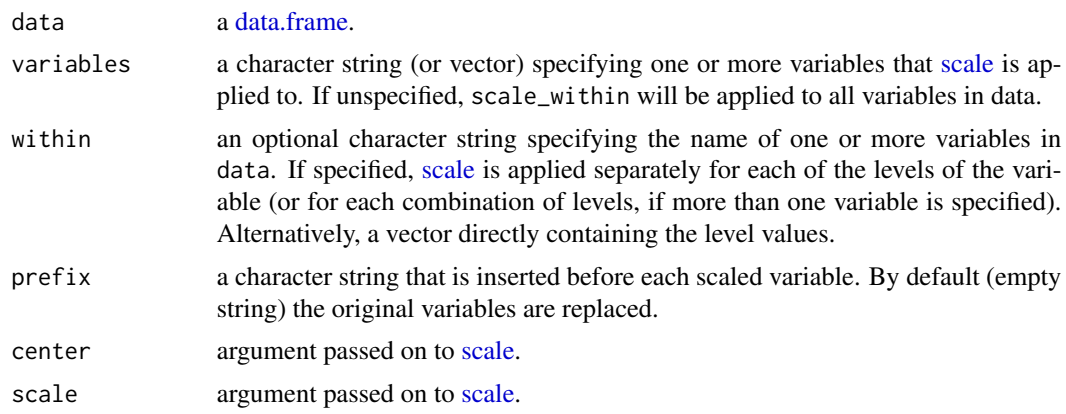

# Value

The original data.frame including the centered and / or scaled variables.

# Author(s)

Pascal J. Kieslich Felix Henninger

# See Also

[scale](#page-0-0) for the R base scale function.

[mt\\_standardize](#page-95-0) for standardizing measures in a mousetrap data object.

# Examples

```
ChickWeight_scaled <- scale_within(
ChickWeight, variables="weight",
within="Chick", prefix="z_")
```
# **Index**

∗ datasets KH2017, [5](#page-4-0) KH2017\_raw, [6](#page-5-0) mt\_example, [45](#page-44-1) mt\_example\_raw, [46](#page-45-0) mt\_prototypes, [83](#page-82-0) aes, *[75](#page-74-0)* aggregate, *[90](#page-89-0)* approx, *[88](#page-87-1)*, *[100](#page-99-0)* array, *[5](#page-4-0)*, *[45](#page-44-1)* as.data.frame, *[90](#page-89-0)* bezier, [3](#page-2-0) bimodality\_coefficient, [4,](#page-3-0) *[27,](#page-26-0) [28](#page-27-0)* clusterApplyLB, *[22](#page-21-0)* coord\_cartesian, *[79](#page-78-0)* cStability, *[34](#page-33-0)* data.frame, *[5,](#page-4-0) [6](#page-5-0)*, *[10](#page-9-0)*, *[12](#page-11-0)*, *[32](#page-31-0)*, *[36](#page-35-0)*, *[45,](#page-44-1) [46](#page-45-0)*, *[51](#page-50-0)*, *[67](#page-66-0)*, *[71](#page-70-0)*, *[90](#page-89-0)*, *[92](#page-91-0)*, *[101](#page-100-0)*, *[103](#page-102-0)* detectCores, *[22](#page-21-0)* dip.test, *[27,](#page-26-0) [28](#page-27-0)* geom\_path, *[75](#page-74-0)* geom\_point, *[75](#page-74-0)*, *[80](#page-79-1)* geom\_rect, *[77,](#page-76-1) [78](#page-77-1)* ggplot, *[75](#page-74-0)* grep, *[61](#page-60-0)*, *[63](#page-62-0)* hclust, *[30,](#page-29-1) [31](#page-30-0)*, *[34](#page-33-0)* inner\_join, *[72](#page-71-0)*, *[91](#page-90-0)* KH2017, [5,](#page-4-0) *[6](#page-5-0)* KH2017\_raw, *[5,](#page-4-0) [6](#page-5-0)*, [6](#page-5-0) kmeans, *[30,](#page-29-1) [31](#page-30-0)*, *[34](#page-33-0)* kurtosi, *[4](#page-3-0)* list, *[5](#page-4-0)*, *[45](#page-44-1)*

mean, *[89](#page-88-0)* merge, *[90](#page-89-0)* mousetrap, *[57](#page-56-0)*, *[60](#page-59-0)*, *[62](#page-61-1)* mt\_add\_trajectory, [7,](#page-6-1) *[83](#page-82-0)* mt\_add\_variables, [8](#page-7-0) mt\_aggregate, [9,](#page-8-1) *[13](#page-12-0)*, *[72](#page-71-0)*, *[75](#page-74-0)*, *[91](#page-90-0)*, *[98](#page-97-0)* mt\_aggregate\_per\_subject, *[11](#page-10-1)*, [11,](#page-10-1) *[72](#page-71-0)*, *[91](#page-90-0)* mt\_align, *[3](#page-2-0)*, [13,](#page-12-0) *[16](#page-15-0)*, *[18](#page-17-0)*, *[22](#page-21-0)*, *[31](#page-30-0)*, *[34](#page-33-0)*, *[67](#page-66-0)* mt\_align\_start, *[6](#page-5-0)*, *[15](#page-14-0)*, [15,](#page-14-0) *[18](#page-17-0)*, *[45](#page-44-1)* mt\_align\_start\_end, *[15,](#page-14-0) [16](#page-15-0)*, [17](#page-16-0) mt\_angles, [18](#page-17-0) mt\_animate, [20](#page-19-0) mt\_average, *[5](#page-4-0)*, [23,](#page-22-1) *[38](#page-37-0)*, *[45](#page-44-1)*, *[87,](#page-86-0) [88](#page-87-1)* mt\_bind, [25](#page-24-0) mt\_check\_bimodality, *[5](#page-4-0)*, [26,](#page-25-0) *[72](#page-71-0)* mt\_check\_resolution, *[24](#page-23-0)*, [28,](#page-27-0) *[70](#page-69-0)* mt\_cluster, [30,](#page-29-1) *[35](#page-34-0)*, *[65](#page-64-0)*, *[96](#page-95-1)* mt\_cluster\_k, *[32](#page-31-0)*, [33](#page-32-0) mt\_count, [36](#page-35-0) mt\_derivatives, *[5](#page-4-0)*, *[24,](#page-23-0) [25](#page-24-0)*, [37,](#page-36-0) *[45](#page-44-1)*, *[69,](#page-68-1) [70](#page-69-0)* mt\_deviations, *[8](#page-7-0)*, [39,](#page-38-0) *[70](#page-69-0)* mt\_diffmap, [41,](#page-40-0) *[53,](#page-52-0) [54](#page-53-0)*, *[57](#page-56-0)* mt\_distmat, *[31,](#page-30-0) [32](#page-31-0)*, *[34,](#page-33-0) [35](#page-34-0)*, [43,](#page-42-0) *[67](#page-66-0)* mt\_example, *[7](#page-6-1)[–10](#page-9-0)*, *[12](#page-11-0)*, *[14](#page-13-0)[–19](#page-18-0)*, *[21](#page-20-0)*, *[24](#page-23-0)[–27](#page-26-0)*, *[29,](#page-28-0) [30](#page-29-1)*, *[32,](#page-31-0) [33](#page-32-0)*, *[36](#page-35-0)[–40](#page-39-0)*, *[43,](#page-42-0) [44](#page-43-0)*, [45,](#page-44-1) *[46](#page-45-0)[–50](#page-49-2)*, *[53](#page-52-0)*, *[55](#page-54-0)*, *[59](#page-58-1)*, *[61](#page-60-0)*, *[64](#page-63-1)[–67](#page-66-0)*, *[69](#page-68-1)*, *[71](#page-70-0)*, *[74](#page-73-0)*, *[79](#page-78-0)*, *[84](#page-83-0)[–89](#page-88-0)*, *[92](#page-91-0)*, *[94](#page-93-0)[–100](#page-99-0)* mt\_example\_raw, *[45](#page-44-1)*, [46](#page-45-0) mt\_exclude\_finish, [47,](#page-46-0) *[49](#page-48-0)* mt\_exclude\_initiation, *[48](#page-47-0)*, [48](#page-47-0) mt\_export\_long, [50,](#page-49-2) *[57,](#page-56-0) [58](#page-57-0)*, *[91](#page-90-0)* mt\_export\_wide, *[91](#page-90-0)* mt\_export\_wide *(*mt\_export\_long*)*, [50](#page-49-2) mt\_heatmap, *[43](#page-42-0)*, [51,](#page-50-0) *[54](#page-53-0)*, *[57](#page-56-0)* mt\_heatmap\_ggplot, *[43](#page-42-0)*, *[53](#page-52-0)*, [53,](#page-52-0) *[57](#page-56-0)* mt\_heatmap\_raw, *[41,](#page-40-0) [42](#page-41-0)*, *[52](#page-51-0)*, *[54](#page-53-0)*, [55](#page-54-0) mt\_import\_long, *[51](#page-50-0)*, [57,](#page-56-0) *[62](#page-61-1)*, *[64](#page-63-1)* mt\_import\_mousetrap, *[6](#page-5-0)*, *[45](#page-44-1)*, *[59](#page-58-1)*, [59,](#page-58-1) *[64](#page-63-1)*, *[71](#page-70-0)*, *[98](#page-97-0)*

#### INDEX 105

mt\_import\_wide , *[51](#page-50-0)* , *[59](#page-58-1)* , *[62](#page-61-1)* , [62](#page-61-1) , *[101](#page-100-0) , [102](#page-101-1)* mt\_length\_normalize , *[31](#page-30-0)* , *[34](#page-33-0)* , [64](#page-63-1) , *[67](#page-66-0)* , *[95](#page-94-0)* mt\_map , *[31](#page-30-0)* , [66](#page-65-1) , *[83](#page-82-0)* mt\_measures , *[5](#page-4-0)* , *[27](#page-26-0)* , *[38](#page-37-0)* , *[40](#page-39-0)* , *[45](#page-44-1)* , *[49](#page-48-0)* , [69](#page-68-1) , *[93](#page-92-1)* , *[97](#page-96-0)* mt\_plot , [73](#page-72-1) , *[78](#page-77-1)* , *[80](#page-79-1)* , *[82](#page-81-0)* , *[98](#page-97-0)* mt\_plot\_add\_rect , *[76](#page-75-0)* , [77](#page-76-1) , *[80](#page-79-1)* mt\_plot\_aggregate *(*mt\_plot *)* , [73](#page-72-1) mt\_plot\_per\_trajectory , *[76](#page-75-0)* , [78](#page-77-1) mt\_plot\_riverbed , *[76](#page-75-0)* , [80](#page-79-1) mt\_prototypes , *[66](#page-65-1)* , [83](#page-82-0) mt\_qeffect , [83](#page-82-0) mt\_remap\_symmetric , *[6](#page-5-0)* , *[15](#page-14-0) [–18](#page-17-0)* , *[22](#page-21-0)* , *[31](#page-30-0)* , *[34](#page-33-0)* , *[45](#page-44-1)* , *[67](#page-66-0)* , [85](#page-84-0) mt\_resample , *[24](#page-23-0) , [25](#page-24-0)* , [86](#page-85-1) , *[100](#page-99-0)* mt\_reshape , *[9](#page-8-1) [–12](#page-11-0)* , *[27](#page-26-0)* , *[50](#page-49-2) , [51](#page-50-0)* , *[75](#page-74-0)* , [88](#page-87-1) , *[98](#page-97-0)* mt\_sample\_entropy , *[72](#page-71-0)* , [91](#page-90-0) mt\_scale\_trajectories , [93](#page-92-1) , *[97](#page-96-0)* mt\_spatialize , [95](#page-94-0) mt\_standardize , *[27](#page-26-0)* , *[72](#page-71-0)* , *[94](#page-93-0)* , [96](#page-95-1) , *[103](#page-102-0)* mt\_subset,  $98$ mt\_time\_normalize , *[5](#page-4-0)* , *[45](#page-44-1)* , *[70](#page-69-0)* , *[82](#page-81-0)* , *[88](#page-87-1)* , [99](#page-98-1)

pdf , *[42](#page-41-0)* , *[52](#page-51-0)* , *[79](#page-78-0) , [80](#page-79-1)* png , *[42](#page-41-0)* , *[52](#page-51-0)* points , *[84](#page-83-0)* polyarea , *[70](#page-69-0)* print.mt\_heatmap\_raw , [100](#page-99-0)

read\_bulk , *[101](#page-100-0) , [102](#page-101-1)* read\_mt , *[63](#page-62-0) , [64](#page-63-1)* , [101](#page-100-0) read\_opensesame , *[6](#page-5-0)* , *[46](#page-45-0)* , *[62](#page-61-1)* rgeom , *[21](#page-20-0)* rownames , *[5](#page-4-0)* , *[45](#page-44-1)* , *[58](#page-57-0)* , *[60](#page-59-0)* , *[63](#page-62-0)* , *[80](#page-79-1)* , *[90](#page-89-0)*

scale , *[97](#page-96-0)* , *[102](#page-101-1) , [103](#page-102-0)* scale\_within , *[96,](#page-95-1) [97](#page-96-0)* , [102](#page-101-1) skew , *[4](#page-3-0) , [5](#page-4-0)* str , *[100](#page-99-0)* subset , *[89](#page-88-0)* , *[98](#page-97-0)* summarize\_at , *[10](#page-9-0)[–13](#page-12-0)* , *[89](#page-88-0)* , *[91](#page-90-0)*

tbl\_df , *[90](#page-89-0)* tiff , *[42](#page-41-0)* , *[52](#page-51-0)*